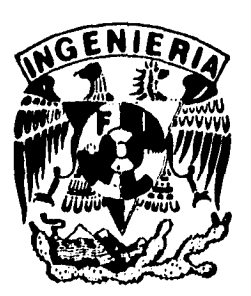

# DIVISIUN DE ESTUDIUS DE **Pusanadu**

7

Facultad de Ingeniería

# **NUEVO METODO DE PRODUCCION ARTIFICIAL CON FLUJO DE ESPUMA**

# **GONZALO JESUS OLIVARES VELAZQUEZ**

# **TESIS**

**PRESENTADA A LA DIVISION DE ESTUDIOS DE POSGRADO DE LA** 

### **FACULTAD DE INGENIERIA**

### **DE LA**

**UNIVERSIDAD NACIONAL AUTONOMA DE MEXICO COMO REQUISITO PARA OBTENER EL GRADO DE** 

> **MAESTRO EN 1NGENIERIA (PETROLERA)**

**CIUDAD UNIVERSITARIA** 

**(1 9 9 6 )** 

**TESIS CON FALLA DE ORIGEN** 

 TESIS CON FALLA DE ORIGEN

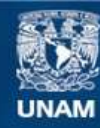

Universidad Nacional Autónoma de México

**UNAM – Dirección General de Bibliotecas Tesis Digitales Restricciones de uso**

### **DERECHOS RESERVADOS © PROHIBIDA SU REPRODUCCIÓN TOTAL O PARCIAL**

Todo el material contenido en esta tesis esta protegido por la Ley Federal del Derecho de Autor (LFDA) de los Estados Unidos Mexicanos (México).

**Biblioteca Central** 

Dirección General de Bibliotecas de la UNAM

El uso de imágenes, fragmentos de videos, y demás material que sea objeto de protección de los derechos de autor, será exclusivamente para fines educativos e informativos y deberá citar la fuente donde la obtuvo mencionando el autor o autores. Cualquier uso distinto como el lucro, reproducción, edición o modificación, será perseguido y sancionado por el respectivo titular de los Derechos de Autor.

# **UNIVERSIDAD NACIONAL AUTÓNOMA DE MÉXICO DIVISIÓN DE ESTUDIOS DE POSGRADO FACULTAD DE INGENIERÍA**

### **NUEVO MÉTODO DE PRODUCCIÓN ARTIFICIAL**

### **CON FLUJO DE ESPUMA**

**Por:** 

**Gonzalo Jesús Olivares Velázquez** 

**Director de Tesis** 

**Ing. Horacio Zúñiga Puente** 

Un trabajo propuesto y realizado de acuerdo a los requerimientos para

**obtener el grado de maestro en ingeniería petrolera** 

**Ciudad Universitaria** 

**México, D. F., 1996** 

# **AGRADECIMIENTOS Y DEDICATORIAS**

### **A DIOS:**

**El único maestro de este mundo. Por lo mucho que me ha dado sin merecerlo.** 

### **A LA VIRGEN DE LA ASUNCIÓN:**

**Por haberme ayudado a realizar estos estudios.** 

**A MI ESPOSA LEO:** 

**Por apoyarme y soportar los tiempos difíciles de esta empresa, gracias. TE AMO.** 

### **A MI HIJA ADILEILY:**

**Por la espera de arrivo a este mundo y por la gran felicidad de su llegada.** 

**A MIS PADRES:** 

**Sr. Jesús M. Olivares Delgado. Sra. Ma. del Carmen Velázquez de O. Es tiempo de volver a recoger frutos de la semilla que cultivaron con tanto amor y dedicación.** 

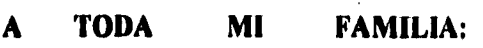

**La cual siempre me ha apoyado en todas mis metas.** 

l,

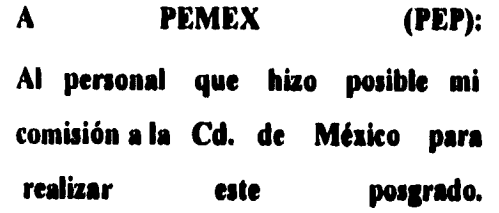

### **A LA FACULTAD DE INGENIERÍA**

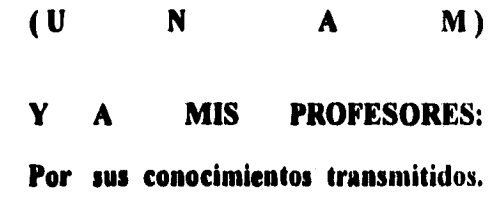

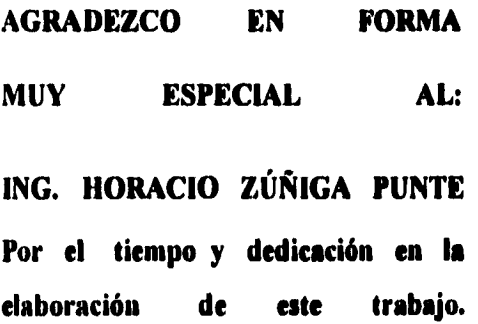

**UN RECONOCIMIENTO A: LEO JIMÉNEZ DE OLIVARES INC. GONZALO RAMÍREZ ESPINO VICENTE JAUREGUI ARTEAGA Por la valiosa intervención en la elaboración de este trabajo,** 

### **DEDICO ESTE TRABAJO A:**

**Mi Esposa Leo y a mi hija Adileily, como un ejemplo de superación y tenacidad. En la vida todo es posible con la ayuda de DIOS.** 

# **ÍNDICE**

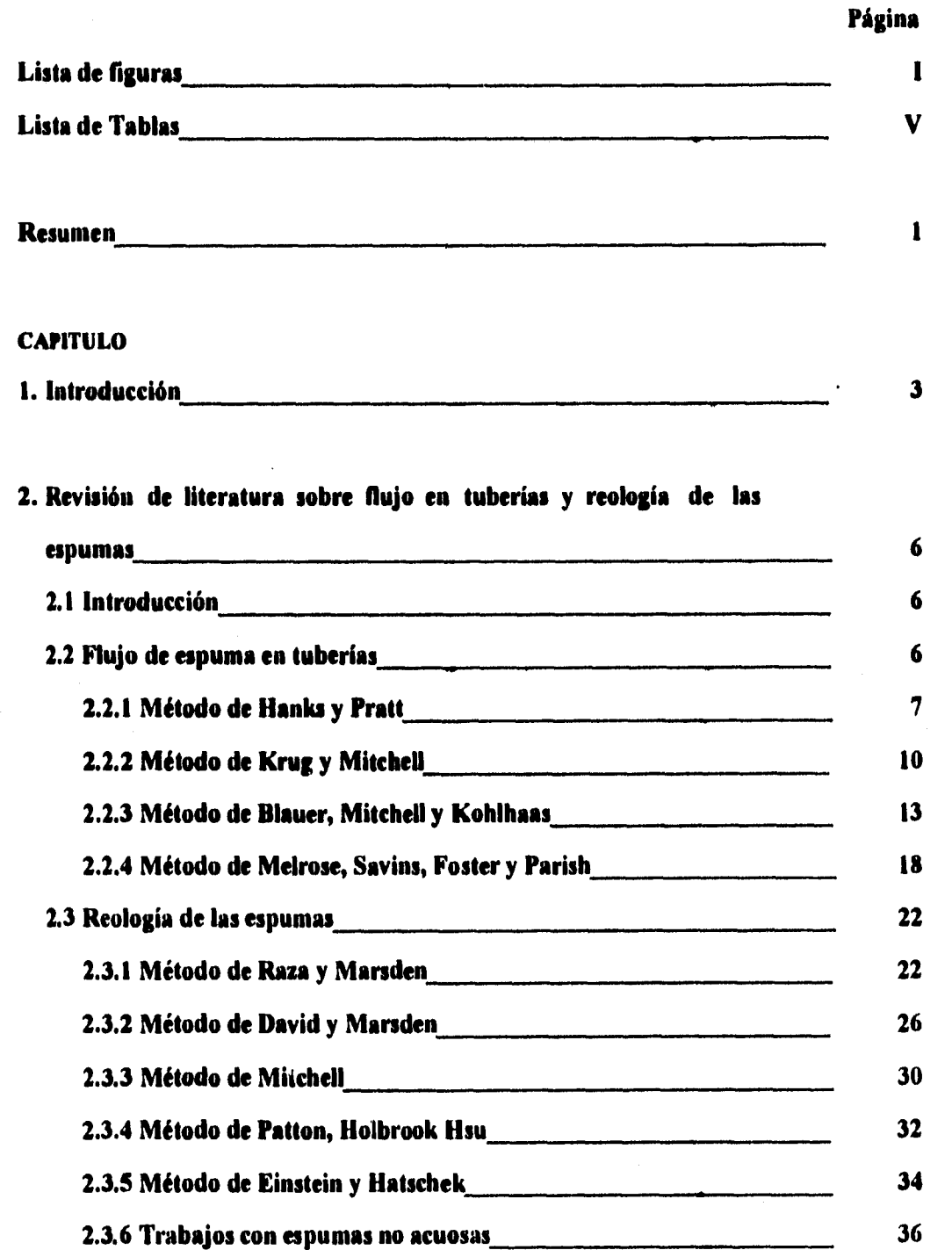

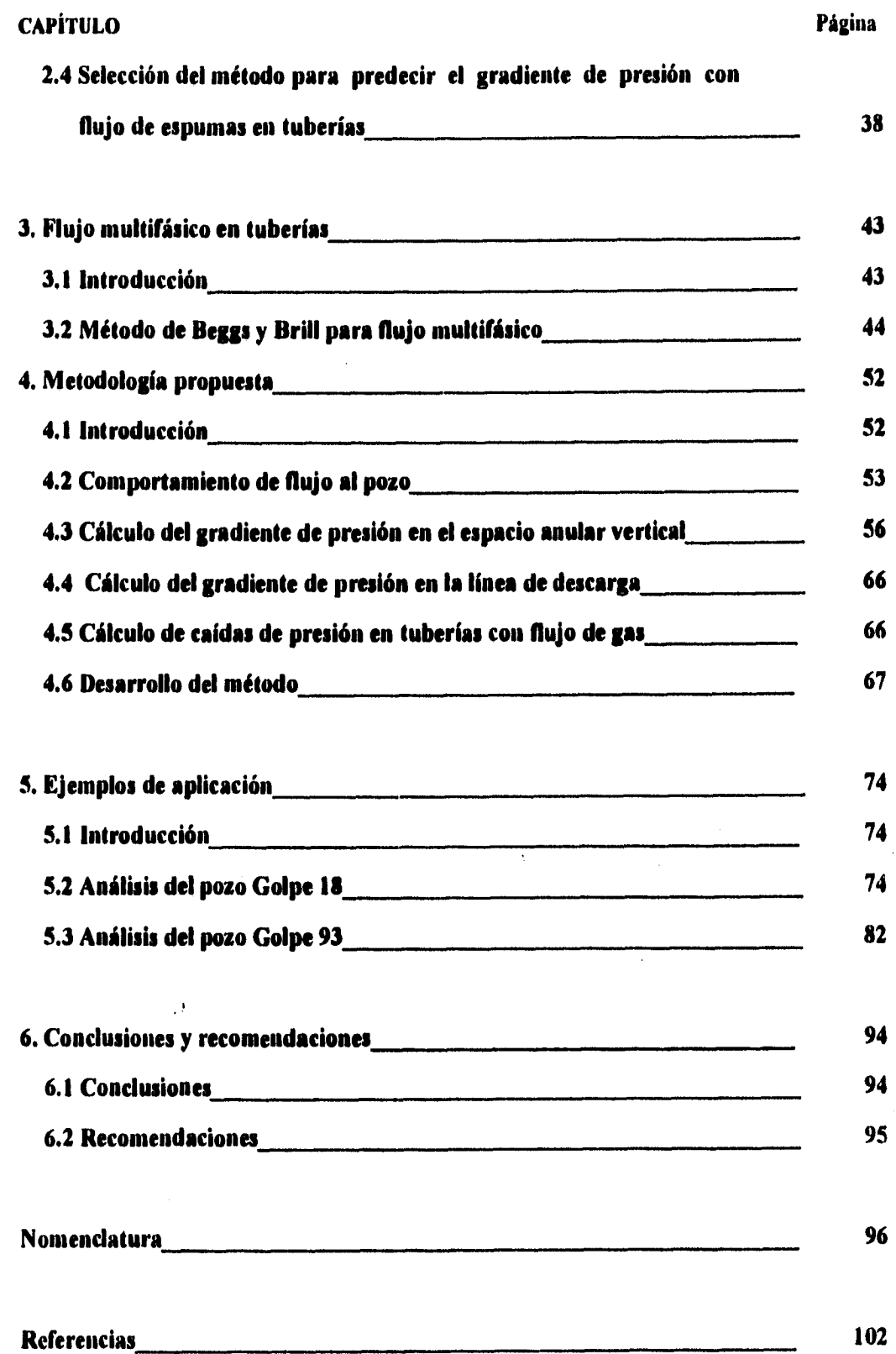

# **CAPÍTULO Página**

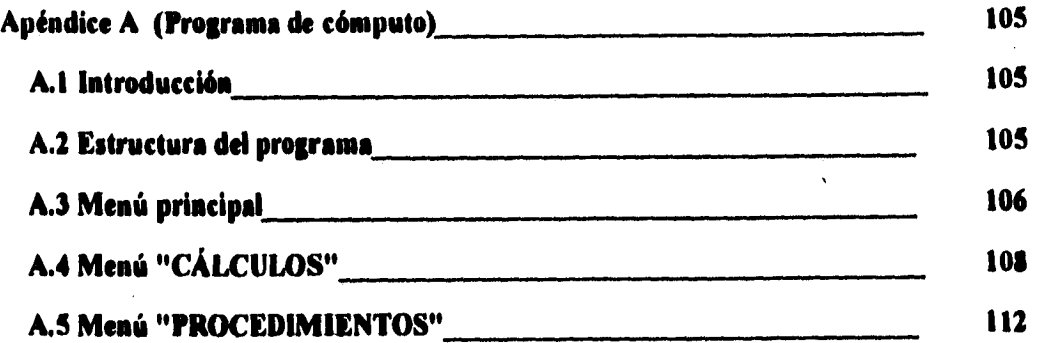

# **Lista de figuras**

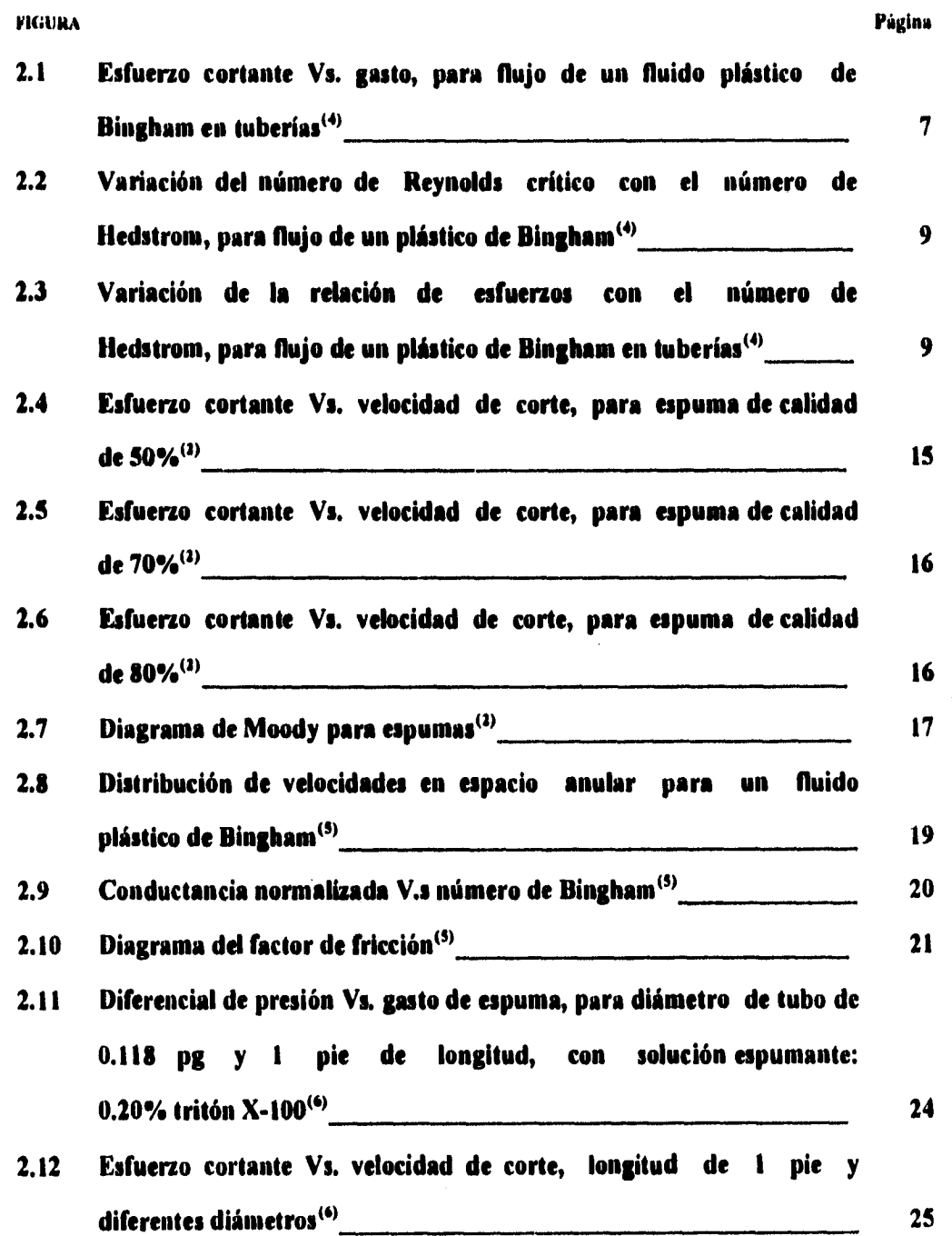

Ļ.

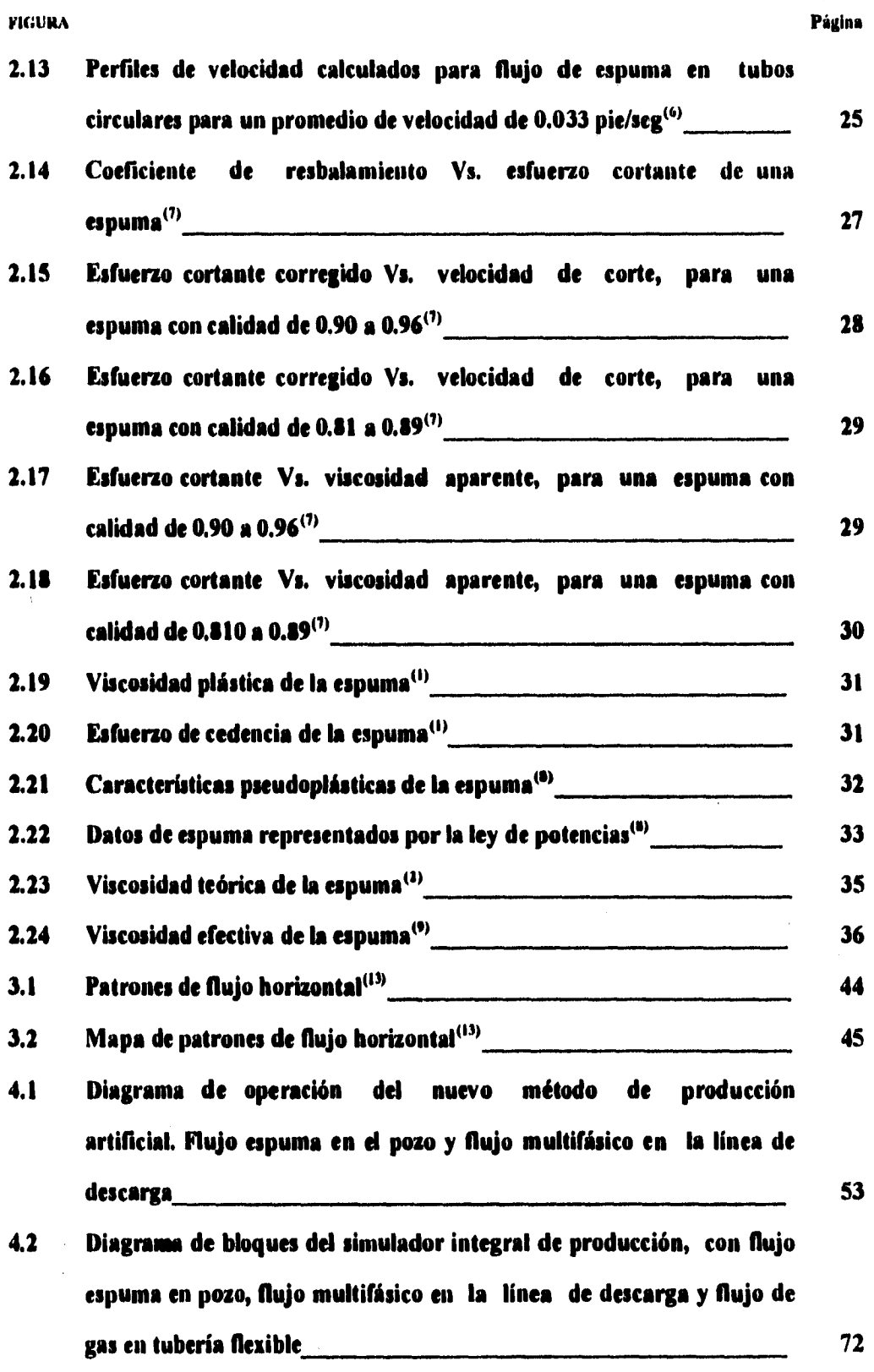

L,

 $\ddot{\phantom{a}}$ 

 $\bar{\mathcal{A}}$ 

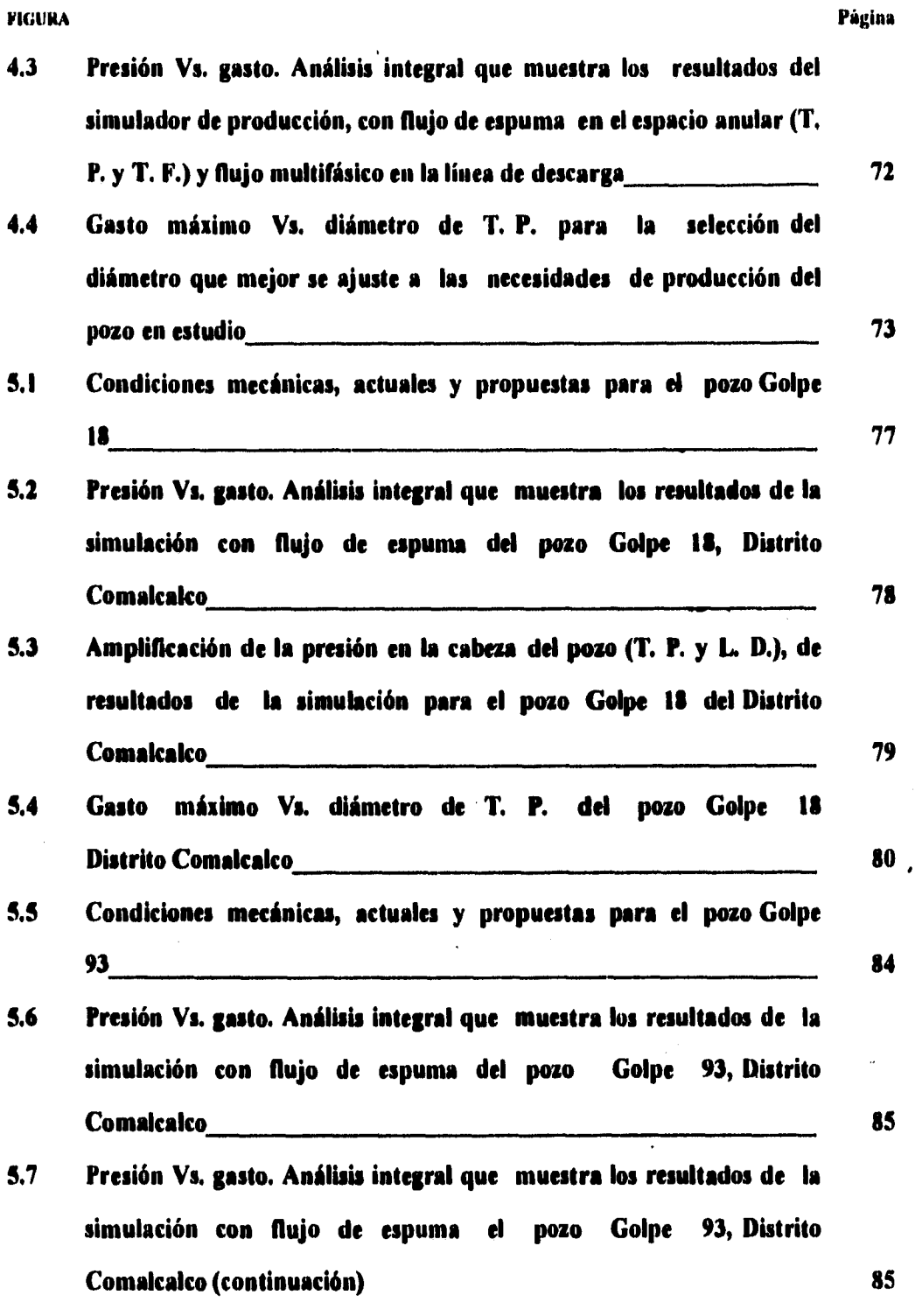

 $\tilde{\mathcal{R}}$ 

ł,

 $\mathbb{I}$  $\cdot$ 

 $\bar{u}$ 

í,

 $\blacksquare$ 

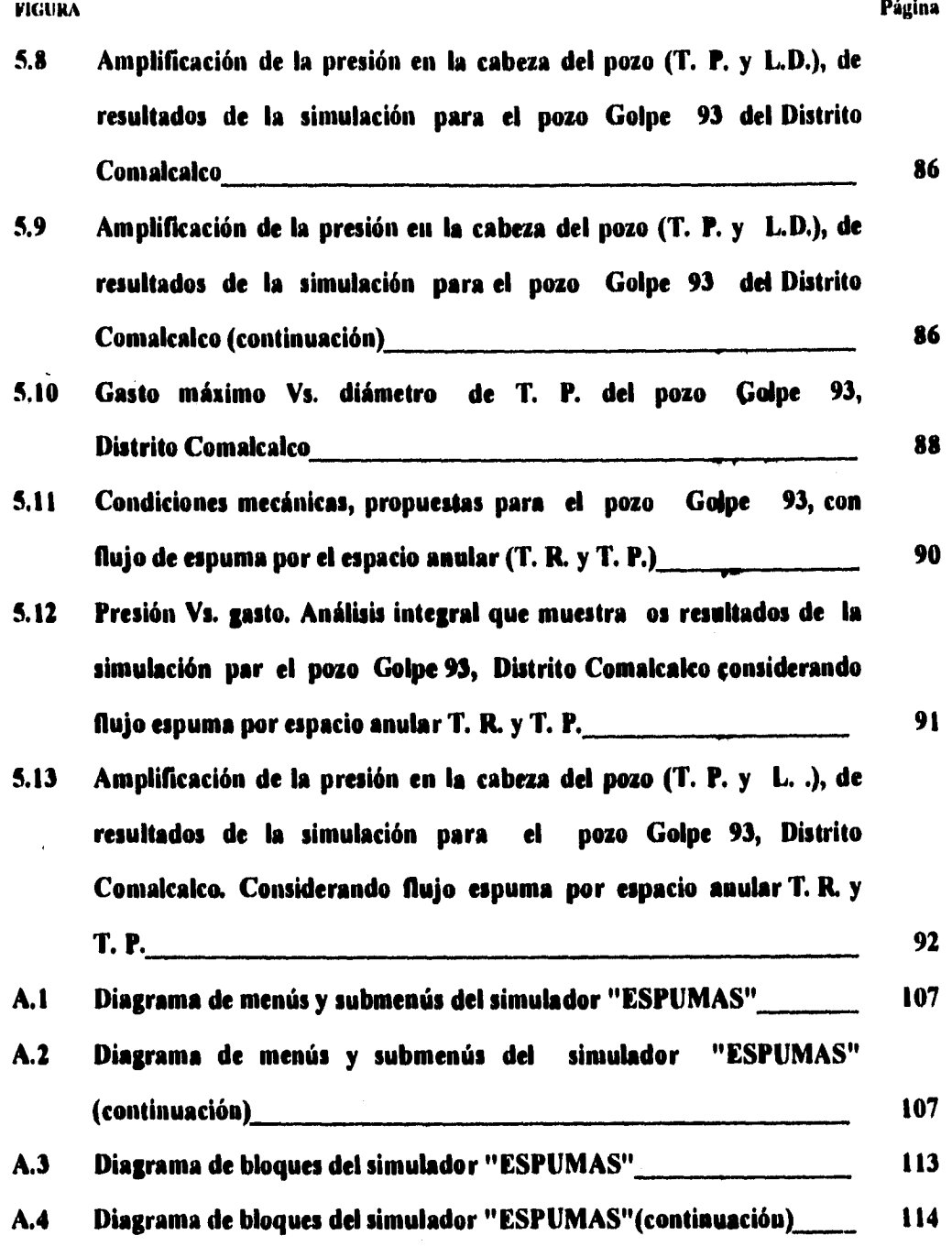

 $\cdot$ 

### **Lista de Tablas**

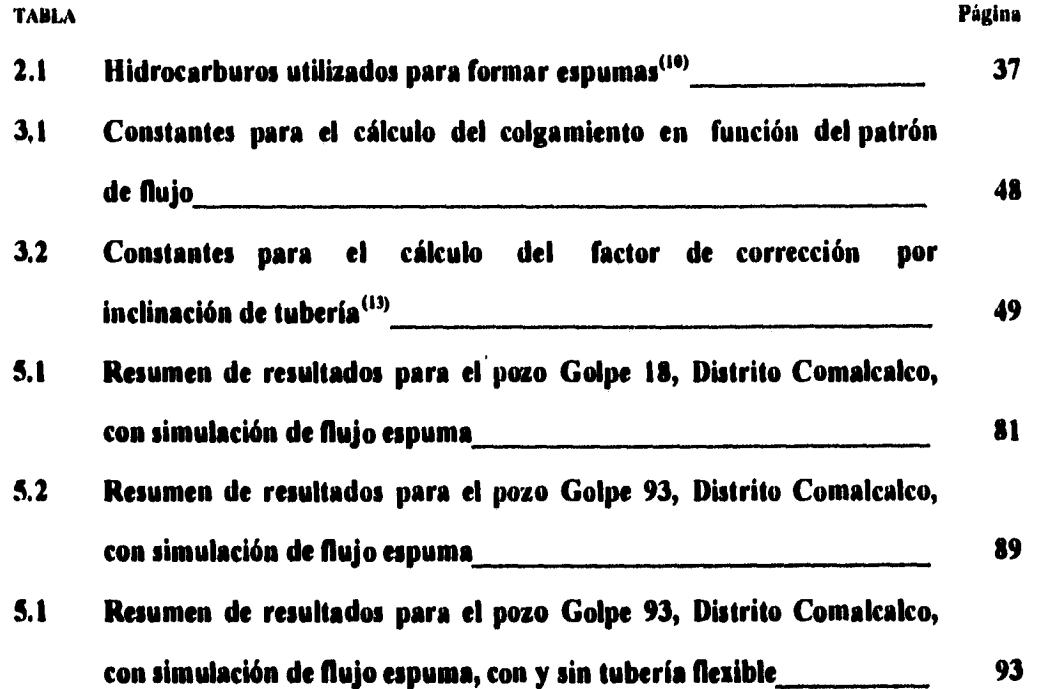

 $\mathbf{j}$ 

 $\frac{1}{2}$ 

### **Resumen**

**En este trabajo se presenta un nuevo método de producción artificial, orientado a la explotación de pozos con baja presión de fondo.** 

**El método consiste en inyectar gas y un agente espumante en el fondo del pozo. Cuando se combinan con los fluidos de la formación, forman una espuma estable y de baja densidad, esto con la finalidad de tener más eficiencia en la producción de líquido y menor caída de presión debida al peso de la columna de fluidos.** 

**El análisis se efectúa bajo un marco teórico, en forma integral para diferentes gastos de producción, relación gas inyectado-líquido (RGIL) y diámetros de tubería de producción.** 

**Se evalúa el comportamiento de afluencia del yacimiento al pozo con un método ya conocido. El comportamiento de la presión en la tubería vertical se determina con métodos de flujo de espuma. En la línea de descarga se observó que es conveniente romper la espuma a la salida del pozo para tener flujo multifásico a través de ella, ya que, con flujo espuma se tiene mayor caída de presión por fricción a bajas presiones. Para calcular la presión superficial del gas de inyección se utilizó el método de Cullender y Smith.** 

 $\overline{a}$ 

**Como resultado de este análisis, se observa que bajo condiciones específicas, algunos pozos con diámetro pequeño (2 3/8" y 2 7/8" 0) de tubería de producción (T. P.), no pueden manejar fluidos en flujo espuma, o su producción será menor a la que aporta el mismo pozo con bombeo neumático convencional, debido al incremento en la caída de presión por fricción, bajo ese régimen de flujo. Es factible utilizar el método propuesto en pozos en donde se tenga T. P. de diámetro relativamente grande, o en donde se pueda instalar dicha tubería. A mayor diámetro de T. P., mayor será la producción del pozo.** 

 $\mathbf{I}$ 

**Cuando se obtiene el gasto máximo, no existe gran diferencia si se utiliza una RGIL pequeña o una RGIL grande, por lo que, es conveniente utilizar una RGIL pequeña y se tendrá un ahorro en el consumo de gas.** 

**Considerando la necesidad de tener una herramienta con la cual se puedan realizar y evaluar mejores estudios de pozos, se desarrolló un programa de cómputo, el cual realiza la simulación de presión para el sistema yacimiento-pozo-instalación de recolección. Con flujo de espuma en el pozo y flujo multifásico en la linea de descarga. El resultado final es el simulador "ESPUMAS", el cual simplifica la laboriosa tarea de efectuar cálculos.** 

i.<br>N

Ý

**Finalmente, se analizan algunos ejemplos para ilustrar la aplicación del método propuesto.** 

### **Capitulo 1**

### **Introducción**

**En la explotación del petróleo, la industria petrolera ha desarrollado diversos métodos**  *de* **producción artificial, para mantener o incrementar la producción de los pozos. La aplicación de estos métodos se lleva a cabo cuando los pozos no aportan la producción deseada, o en el peor de los casos, cuando estos han dejado de fluir, como consecuencia del abatimiento de la presión del yacimiento.** 

**Entre los principales sistemas artificiales de producción se tiene el bombeo neumático, el bombeo electrocentrífugo sumergible, el bombeo mecánico y el bombeo hidráulico. Existen además algunas variantes de estos sistemas, como el bombeo turbo centrífugo, la aplicación del émbolo viajero, el bombeo electromecánico con bomba de cavidad progresiva, el bombeo neumático continuo e intermitente, el bombeo hidráulico convencional y con bomba jet, etc. Cada uno de estos sistemas ha sido diseñado para resolver problemas específicos que se presentan en los pozos durante su explotación.** 

**No obstante, a pesar de la gran variedad de sistemas de que se dispone en la actualidad, aún existen condiciones en los pozos en donde la aplicación de alguno de estos métodos, no garantiza una operación a largo plazo, segura y eficiente. Tal es el caso de la explotación de pozos profundos con baja presión** *de* **fondo. El sistema diseñado para explotar este tipo de pozos, es el bombeo hidráulico convencional; sin embargo, este método no es recomendable si el pozo produce con alta relación gasaceite, o bien cuando el aceite es viscoso, o el pozo produce cierta cantidad de arena. Otra opción en la que pudiera pensarse sería el bombeo neumático intermitente, pero debido a que la eficiencia de este sistema disminuye a medida que aumenta la profundidad del pozo, el resultado sería una operación ineficiente. El bombeo neumático intermitente, en combinación con el émbolo viajero aparentemente podría** 

3

**ser la solución, pero se obtendría una baja producción por el tiempo que se requiere para que el émbolo viaje en carrera ascendente y descendente desde esa profundidad, además de que se obtendrían altas relaciones gas inyectado-líquido por el alto volumen de gas que se requiere para desplazar el émbolo desde esa profundidad. Por otra parte, el bombeo mecánico que pudiera ser otra opción, además de presentar las mismas limitaciones que el bombeo hidráulico no es recomendable operarlo a grandes profundidades. Los otros sistemas no se consideran debido a que su aplicación es para otras condiciones. Por consiguiente puede afirmarse que en la actualidad no se dispone de un sistema artificial de producción, eficiente y confiable, para explotar artificialmente pozos profundos con baja presión de fondo.** 

大学 (の) (の)

ġ.

**De lo anteriormente expuesto, es claro que aún existen condiciones en los pozos no cubiertas por los sistemas actuales. Por tal motivo surge la necesidad de desarrollar nuevas tecnologías que sustituyan o complementen a las ya existentes.** 

**En este trabajo se propone un nuevo sistema de explotación artificial para aquellos pozos que operan con muy baja eficiencia con el sistema artificial que tienen instalado, o bien pozos que se han cerrado por incosteabilidad en su explotación, por el alto costo que representa mantenerlos en producción.** 

**Como se sabe, en una tubería vertical, la caída de presión por elevación tiene mayor influencia en la caída de presión total que las caídas de presión por fricción y aceleración. Por lo tanto, si en un pozo con baja presión de fondo se inyecta un volumen adecuado de gas, se disminuirá la caída de presión por elevación, ya que, se aligera la columna de fluidos, y si además, se inyecta un agente espumante, la mezcla se hace homogénea y se comporta como un fluido de una sola fase (como ya se ha observado en trabajos sobre flujo de espumas en tuberías). El transporte de líquidos desde el fondo del pozo hasta la superficie, tiene mayor eficiencia cuando se utiliza un agente espumante. Con base en esto, se pretende formar una espuma en el fondo del pozo con los fluidos de la formación y el gas inyectado, analizar el comportamiento de** 

**4** 

**la presión en la tubería vertical bajo el régimen de flujo de espuma, el comportamiento de la presión en la línea de descarga bajo el régimen de flujo multifásico y así determinar si es posible aplicar el método propuesto al pozo en estudio, antes de realizar cualquier intervención al pozo. Todo análisis deberá hacerse considerando el sistema integral de producción desde el yacimiento hasta la estación de recolección.** 

j

### **Capítulo 2**

### **Revisión de literatura sobre fluio en tuberías y reologia de las espumas**

### **2.1 Introducción**

**El método que se presenta en este trabajo se enfoca a analizar el comportamiento de presión en el sistema yacimiento-pozo-batería y se considera que en la tubería vertical se tendrá flujo de espuma. Por lo tanto, en este capítulo se presentan y analizan algunos métodos propuestos por diferentes autores para el cálculo de gradientes de presión en tuberías y en espacio anular con flujo de espuma. Se hace una revisión de varios métodos existentes para evaluar la reologia de la espuma y finalmente se seleccionan los métodos que se utilizarán para evaluar el comportamiento de presión en la tubería vertical.** 

### **2.2 Flujo de espuma en tuberías**

**En diferentes estudios de laboratorio"), se ha observado que el comportamiento de flujo en tuberías de una espuma, es el de un fluido plástico de Bingham (no Newtoniano), cuando se tiene régimen de flujo laminar y una calidad de espuma de 60 a 96 %. La espuma se comporta como un fluido Newtoniano, cuando se tiene una calidad de O a 60% y régimen de flujo laminar, o cuando se tiene una espuma con calidad de O a 96% y flujo transición o turbulento. En cualquiera de estas condiciones, el liquido es la fase continua y el gas es la fase dispersa. Si la calidad es mayor del 96% la espuma se convierte en niebla, por lo que el gas es la fase continua y el líquido es la fase dispersa. A continuación se presentan métodos para calcular la caída de presión para flujo de espumas y flujo de fluidos con comportamiento de un plástico de Bingham en tuberías.** 

### **2.2.1 Método de Hanks y Pratt**

Hanks y Pratt<sup>(4)</sup> presentaron un re-análisis del cálculo de flujo laminar, transitorio y **turbulento, basados en una serie de datos de flujo de fluidos en tuberías que presentan un comportamiento reológico de un plástico de Bingham, y modificaron los criterios**  que utilizaron Caldwell y Babbitt<sup>(4)</sup> en la ecuación de Buckingham-Rainer, cuya **expresión es:** 

$$
Q = (3297684294) \frac{\pi \Delta PD^4 g_s}{128 \mu_p L} \left[ 1 - \frac{4}{3} \left( \frac{\tau_y}{\tau_w} \right) + \frac{1}{3} \left( \frac{\tau_y}{\tau_w} \right)^4 \right] \qquad \qquad \dots \dots \dots \dots \dots \tag{2.1}
$$

**Caldwell y Babbitt(4), observaron que el tercer término dentro del paréntesis rectangular de la ecuación era pequeño comparado con los otros términos cuando**   $\tau_y/\tau_w \ll 1$ , y que para valores grandes de  $\tau_w$  la ecuación 2.1, llega a ser una línea cuando se gráfica  $\tau_w$  Vs Q. La pendiente de esta línea es 4µ<sub>p</sub> con  $\tau_w$  como ordenada y la intercepción es en  $(4/3)\tau_y$ . Esta aproximación se ilustra en la figura 2.1. La **región entre la aproximación de la línea recta y la curva verdadera, representa la contribución del cuarto término.** 

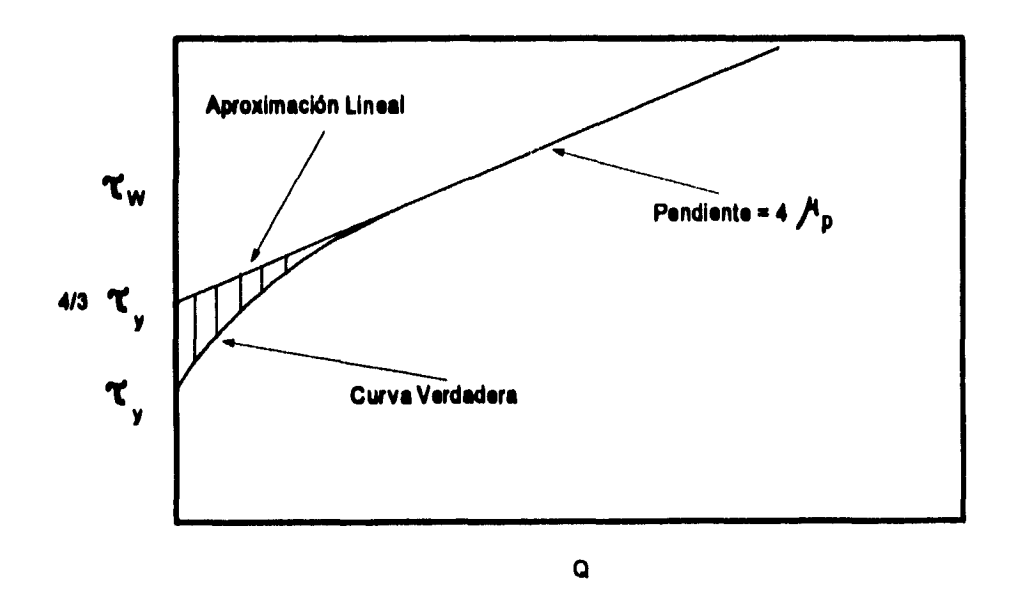

**Fig 2.1 Esfuerzo cortante Va. gasto, para flujo de un fluido plástico de Bingham en tuberías (4)** 

**Hanks mostró el número critico de Reynolds para un fluido plástico de Bingbam en tuberías, de la siguiente forma:** 

$$
N_{\text{Re}} = \frac{He\left(1 - \frac{4}{3}\left(\frac{\tau_y}{\tau_{\text{vec}}}\right) + \frac{1}{3}\left(\frac{\tau_y}{\tau_{\text{vec}}}\right)^4\right)}{\frac{8}{\tau_{\text{vec}}}}
$$
 (2.2)

$$
\mathbf{He} = \frac{16800\left(\frac{\tau_y}{\tau_{\text{av}}}\right)}{\left[1-\left(\frac{\tau_y}{\tau_{\text{av}}}\right)\right]^3}
$$
 (2.3)

**donde el número de Reynolds es:** 

$$
N_{\mu e} = 1488 \frac{Dv_e \rho}{\mu} \qquad \qquad \dots \dots \dots \dots \dots \dots \dots \quad (2.4)
$$

**y d número de Hedstrom es:** 

$$
He = \frac{1.028411929x10^{10} \rho D^3 \tau}{\mu^2}
$$

**Loe resultados de los cálculos a partir de las ecuaciones 2.2 y 2.3, se muestran en las curvas de las figuras 2.2 y 2.3.** 

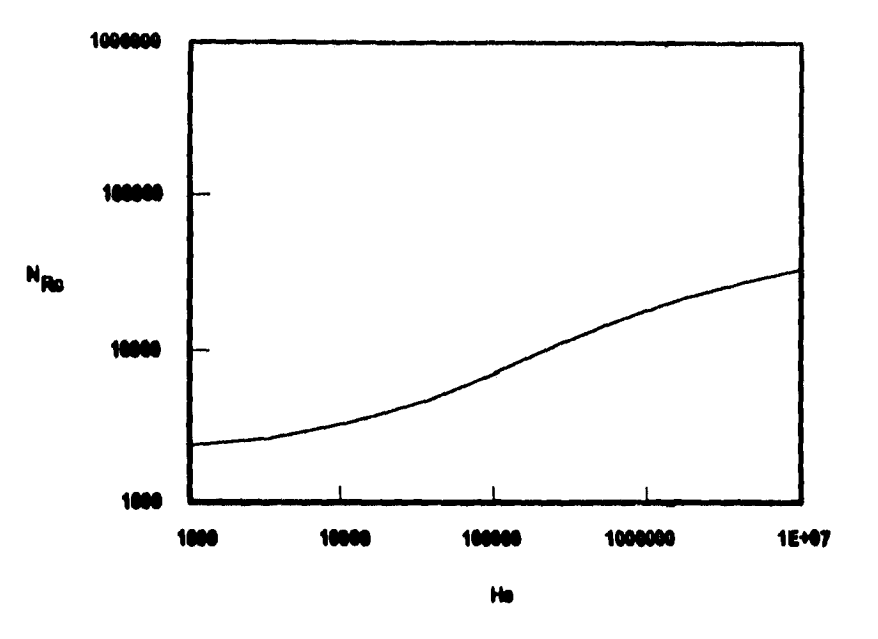

**Og 2.2 Venación del número de Reynolds crítico con el número de Hedstrom, para flujo de un plástico de Bingham en tuberías (4)** 

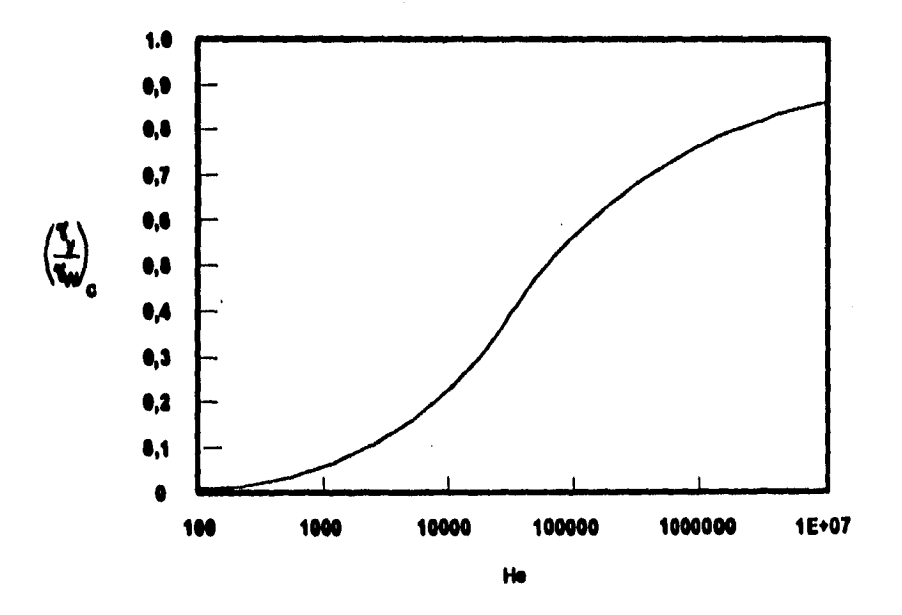

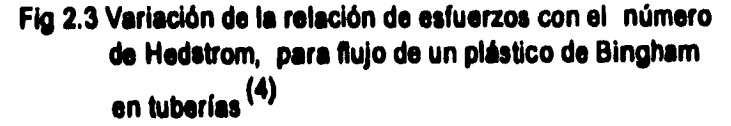

**9** 

**Hanks y Pratt concluyen lo siguiente:** 

**Con base en el cálculo del número de Reynolds crítico y el esfuerzo cortante en la pared de la tubería, a partir de datos experimentales para el flujo de un fluido plástico de Bingliam y la similitud con los valores calculados teóricamente para un rango del número de Hedstrom de 10' a 10,' determinan que el modelo de un plástico de**  Bingham (ec 2.1) da una representación adecuada del comportamiento de flujo.

**Un resultado importante de estas observaciones es que el método de Caldwell y Uabbitt para determinar las constantes reológicas de un fluido plástico de Bingham a partir de datos de flujo en tuberías se aplica únicamente si el esfuerzo cortante en la pared es por lo menos cuatro veces más que el punto de cedencia; si no es así conducirá a resultados erróneos.** 

**Cuando el número de Hedstrom es grande, no es conveniente utilizar el método de Caldwell y Babbitt, sino utilizar la ecuación 2.1 en su forma completa y la\$ ecuaciones**  del número de Reynolds y el número de Hedstrom para determinar  $\tau_y / \tau_w$ . Los **autores concluyen que con estas ecuaciones se pueden calcular parámetros de flujo transición o flujo turbulento de manera precisa.** 

**La desventaja que presenta este método es que no considera la viscosidad efectiva del fluido para el cálculo de parámetros en flujo transición o flujo turbulento. El método es válido únicamente para calcular caídas de presión por fricción en tuberías**  horizontales. Para aplicarlo en el cálculo de caídas de presión en tuberías verticales es **necesario considerar la caída de presión por elevación.** 

### **2.2.2 Método de Krug y Mitchell.**

Krug y Mitchell<sup>(3)</sup> desarrollaron una metodología, basados en que la espuma es muy **aceptada en gran variedad de situaciones durante la perforación. Este método se** 

**realizó considerando espumas base agua y tomando en cuenta las observaciones hechas por Mitchell(» (en régimen de flujo laminar la espuma es un fluido plástico de Bingham en rangos de calidad de 0.6 a 0.96 y un fluido Newtoniano cuando la calidad de la espuma varía de 0.0 a 0.6. También observó que existe una conversión de flujo espuma a niebla cuando la calidad excede de 0.96).** 

**La ecuación para un fluido con comportamiento reológico de un plástico de Bingham**  es:

$$
\tau - \tau_y = 1.450377083x10^{-7} \mu_y \phi^{1.0} \qquad \qquad \dots \dots \dots \dots \dots \dots \dots \quad (2.6)
$$

**La viscosidad plástica y el punto de cedencia están en función de la calidad de la espuma. La calidad se define como la relación existente entre el volumen de gas y el volumen total de espuma, a condiciones de presión y temperatura de flujo:** 

$$
\Gamma_{T,P} = \frac{V_{\rm g}}{V_{\rm g} + V_{\rm i}} \tag{2.7}
$$

Krug y Mitchell<sup>(3)</sup>, obtuvieron dos ecuaciones diferenciales a partir de un modelo **matemático, para describir el flujo de la espuma durante la perforación (una para el flujo en la tubería y otra para el flujo en espacio anular).** 

**En el modelo utilizaron la ecuación de Buckingham-Reiner(3), que describe el flujo de un fluido plástico de Bingham en tuberías (ec 2.1).** 

**Para flujo a través de secciones anulares, utilizaron el método propuesto por Melrose, en donde se muestra que la ecuación de flujo para un fluido plástico de Bingham en una tubería concéntrica, puede ser aproximada por la ecuación que describe el flujo a través de una ranura estrecha, y se puede escribir como:** 

$$
Q = (3297684294) \frac{\pi (D_1^2 - D_s^2)(D_1 - D_s)^2 \Delta P g_c}{192 \mu_p L} \left[ 1 - \frac{3}{2} \left( \frac{\tau_y}{\tau_w} \right) + \frac{1}{2} \left( \frac{\tau_y}{\tau_w} \right)^3 \right] \dots (2.8)
$$

Krug y Mitchell<sup>(3)</sup> manejaron las siguientes suposiciones:

- **1. Flujo isotérmico a través de la tubería vertical.**
- **2. La velocidad de corte es proporcional a la diferencia del esfuerzo cortante menos el punto de cedencia.**
- **3. No consideran desprendimiento en la pared de la tubería.**
- **4. El flujo es laminar.**

**La ecuación de Buckingham-Reiner, fue desarrollada para un fluido de densidad, viscosidad plástica y punto de cedencia constantes, a través de la longitud de flujo. Sin embargo, en el flujo vertical de una espuma, no se tienen propiedades reológicas constantes con el cambio de longitudes grandes. Para aproximar el modelo de Buckingham-Reiner, la tubería y el espacio anular se dividieron en incrementos de longitudes, para pequeños cambios de presión. Entonces supusieron que las propiedades de la espuma serían constantes en cada incremento de longitud.** 

**En operaciones de perforación con espuma, la temperatura del fluido aumenta con la profundidad. Para hacer una aproximación al flujo isotérmico, con cada cambio de longitud, consideraron constante la temperatura en la tubería y en el espacio anular e igual a la temperatura de la formación adyacente. No se efectuaron correcciones para la compresión o expansión del aire.** 

**Finalmente Krug y Mitchell obtuvieron una ecuación en diferencias finitas, que describe el flujo de la espuma en tuberías verticales:** 

$$
\sum_{i=1}^{n} L_{i} = \sum_{i=1}^{n} \frac{144(P_{1i1} - P_{i})}{\left[\frac{\rho_{i}g}{g_{c}} - \left(\frac{144(16\tau_{y_{i}})}{3D}\right) - \left(\frac{6.7197x10^{-4}(32\mu_{\mu}v_{1})}{g_{c}D^{2}}\right)\right]}
$$
 (2.9)

**Y una ecuación en términos de diferencias finitas, para flujo en secciones anulares:** 

$$
\sum_{i=1}^{n} L_{i} = \sum_{i=1}^{n} \frac{144(P_{i+1} - P_{i})}{\left[\frac{\rho_{i}g}{g_{c}} + \left(\frac{6.7197x10^{-4}(48v_{1}\mu_{pi})}{g_{c}(D_{e} - D_{i})^{2}}\right) + \left(\frac{144(6\tau_{yi})}{(D_{e} - D_{i})}\right)\right]}
$$
 (2.10)

**Las ecuaciones 2.9 y 2.10 consideran el gradiente de presión por elevación. La solución de dichas ecuaciones se obtiene de la siguiente manera.** 

**Se calculan promedios de la densidad, del punto de cedencia y de la viscosidad plástica para cada incremento de presión. Se seleccionó una diferencial de presión de 5 (Psi) y se calcula la longitud. Se continua un proceso iterativo hasta que la suma de las longitudes sea igual a la longitud total.** 

**La desventaja que presenta este método es que solamente considera flujo laminar y desprecia el tercer término del paréntesis rectangular de las ecuaciones 2.1 y 2.\$.** 

**2.2.3 Método de Blauer, Mitchell y Kohlhaas.** 

Blauer, Mitchell y Kohlhaas<sup>(3)</sup> desarrollaron un método para calcular pérdidas de **presión en tuberías con finjo de espumas para régimen laminar, transitorio y turbulento. Ellos suponen en su estudio, una espuma de mezcla homogénea, de aire o nitrógeno, agua dulce y un agente surfactante. La fase gaseosa, existe suspendida en la solución agua-surfactante, como una burbuja microscópica de gas. En la práctica estas burbujas pueden ocupar entre 10 y 95% del volumen total de la espuma.** 

Ellos se basan en la teoría desarrollada por Einstein y Hatschek<sup>(2)</sup>, quienes hicieron **notar que la espuma puede ser tratada como una sola fase con viscosidades significativamente grandes.** 

**Blauer Mitchell y Kohlhaas utilizan la ecuación desarrollada para el esfuerzo cortante de un fluido que se comporta como un plástico de Bingham en un flujo laminar (cc 2.6).** 

**Mitchd1(1) mostró en trabajos adicionales que una viscosidad efectiva, la cual combina la viscosidad plástica y el punto de cedencia, es significativamente más confiable que**  **la viscosidad plástica en la determinación del factor de fricción de Fanning. El uso de la viscosidad efectiva de un fluido plástico de Bingham es técnicamente preciso.** 

La viscosidad efectiva se obtuvo a partir de la ecuación de Buckingham-Reiner para flujo laminar, de un fluido plástico de Bingham en tuberías (ec 2.1). Y de la ley de **Hagen-Poiseuille para un flujo laminar Newtoniano en tuberías, dada por:** 

$$
Q = (3297684294) \frac{\pi \Delta PD^4 g_e}{128 \mu_e L}
$$
 (2.11)

Para el flujo turbulento Newtoniano, es válida la relación para un fluido plástico de **Bisgham; el gasto de la ecuación 2.1 se puede igualar con el de la ecuación 2.11. Una solución práctica de esta igualdad, muestra la viscosidad efectiva de una espuma:** 

$$
\mu_{e} = \mu_{p} + 7980.0189 \frac{\tau_{y} D}{v}
$$
 (2.12)

**Olauer, Mitchell y Kohlhaas efectuaron pruebas de flujo de espumas (trabajo similar al realizado por keynolds para fluidos Newtonianos), para poder determinar los regímenes de flujo (laminar, transición y turbulento).** 

**La viscosidad efectiva, la densidad de flujo, el diámetro de tubería y el promedio de velocidad de la espuma, se usan para calcular el esfuerzo cortaste en la pared de la tubería, la velocidad de corte promedio, el número de Reynolds y el factor de fricción de rasaba.** 

**El esbirro cortante ea la pared de la tubería es:** 

$$
\tau_w = \frac{\text{DAP}}{4L} \tag{2.13}
$$

**El factor de fricción de Fanning es:** 

$$
\mathbf{f'} = \frac{\mathbf{144} \mathbf{APDg}_{\epsilon}}{\mathbf{L}\rho_{\epsilon} \mathbf{v}_{\epsilon}^2}
$$
 (2.14)

**La relación esfuerzo cortante - velocidad de corte se presenta en las figuras 2.4-2.6. Espumas de calidad constante muestran dos distintos regímenes de flujo. Para bajas velocidades de corte y algunos diámetros de tubería, la pendiente de la función esfuerzo cortante-velocidad de corte es 1.0; indicando flujo laminar plástico de**  Bingham. Para esfuerzos arriba del esfuerzo crítico, la pendiente es aproximadamente **2.0 y el flujo de la espuma es turbulento.** 

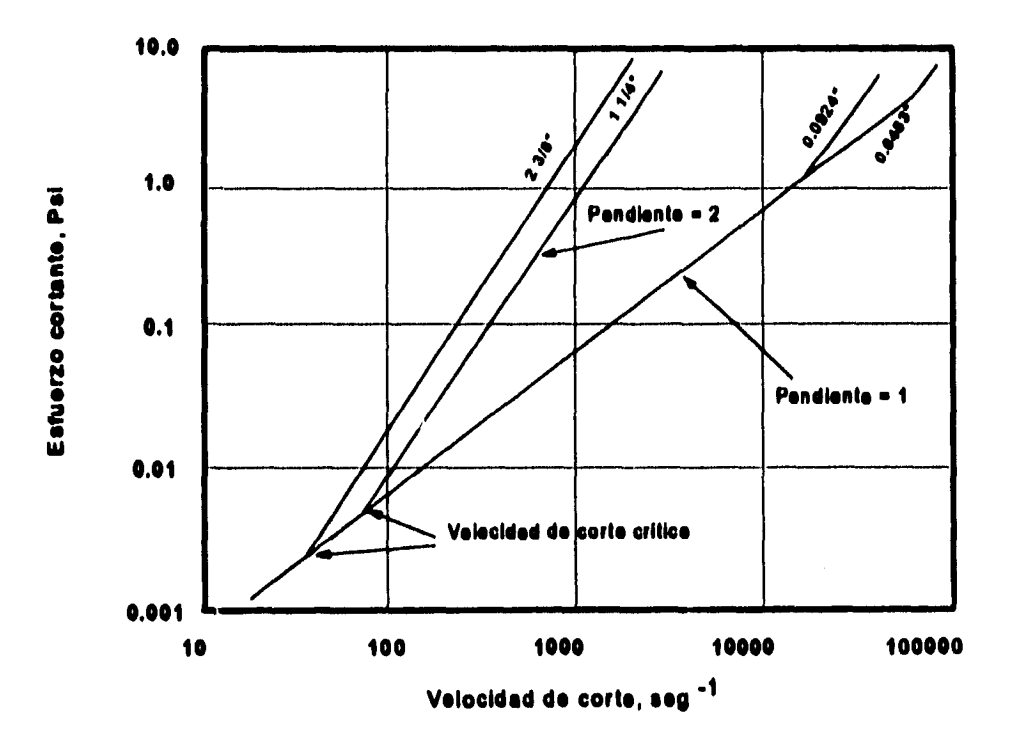

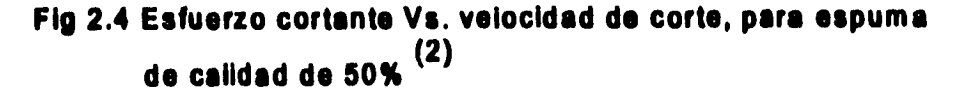

**15** 

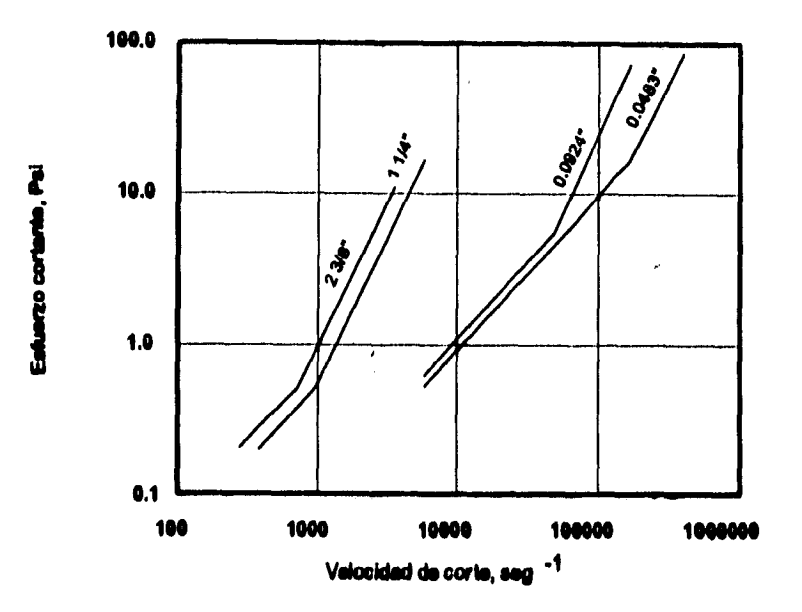

Fig 2.5 Esfuerzo cortante Vs. velocidad de corte, para espuma **de calidad de 70%(2)** 

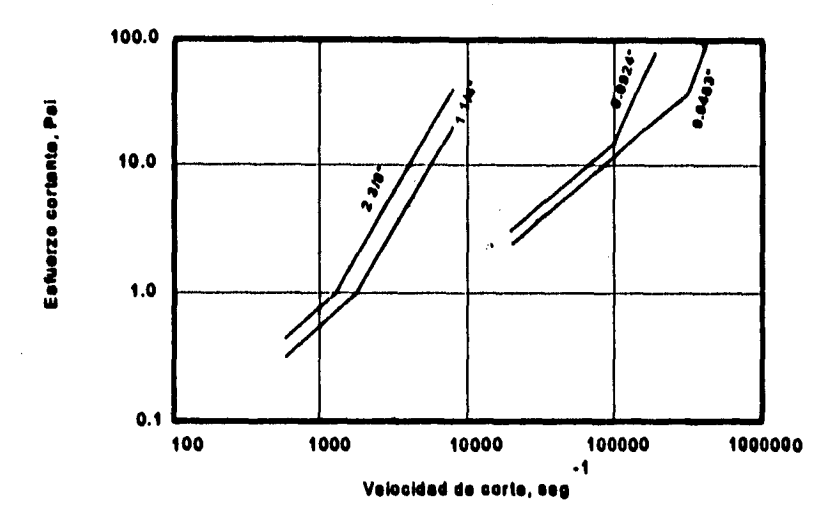

**Flp 2.6 Esfuerzo cortante Ve. velocidad de corte, pera espume de calidad de 00% (2)** 

**La velocidad de corte crítica para espumas, corresponde con 'el número crítico de Reynolds, entre 2000 y 2500. La figura 2.7 muestra el diagrima convencional de Moody para una fase, con los datos de la espuma superpuestos. La desviación**  **estandar del factor de fricción calculado con estos datos, comparado con la ecuación de Cokbrook(11)(usada normalmente para fluidos de una fase) es, 0.05 para flujo laminar y 0.1\$\$ para flujo turbulento.** 

**La ecuación 2.1 es la que se utilizó para calcular la caída de presión en tuberías con flujo laminar de un plástico de Bingham y la ecuación 2.14 es la utilizada para calcular la caída de presión para flujo transición o turbulento.** 

**Este método es válido únicamente para calcular caídas de presión por fricción en tuberías borizontaks. Para aplicarlo en el cálculo de caídas de presión en tuberías verticales es necesario considerar la caída de presión por elevación. Los resultados obtenidos de las pruebas de laboratorio muestran que para flujo laminar en un rango de calidad de 60 a %%, la espuma se comporta como un fluido plástico de Bingham y para flujo turbulento la espuma se comporta como un fluido Newtoniano.** 

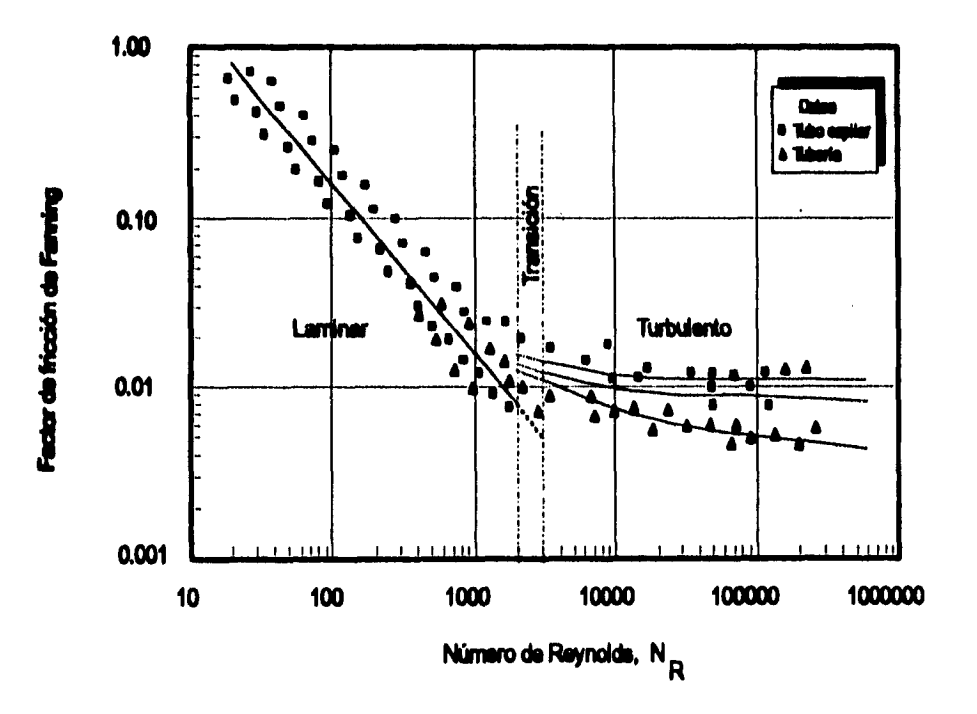

**Fig 2.7 Diagrama de Moody para espumes (2)** 

### **2.2.4 Método de Melrose, Savins, Foster y Parish**

**Melrose et al(4) presentaron una solución simplificada al problema de predecir la caída de presión para flujo en tuberías y en espacio anular, considerando un fluido cuyo comportamiento es el de un plástico de Bingham. El espacio anular formado entre tuberías ea concéntrico, las tuberías son cilindros estacionarios, el fluido es incompresible e isotérmico y se tiene un estado estacionario.** 

**Con anterioridad los autores encontraron una solución que consiste de dos ecuaciones simultáneas con un término logarítmico en una de ellas, siendo su solución por ensaye y error, pero en un trabajo posterior Lird(4) derivó correctamente las dos ecuaciones. Las ecuaciones fundamentales que establecen la relación entre el gasto y la caída de presión, se expresaron en forma analítica como:** 

$$
Q = (3297684294) \frac{\pi (D_i^4 - D_i^3 D_a) \Delta P g_c}{128 \mu_b L} \left[ \left(1 + \frac{D_i}{D_i}\right)^2 \left(1 + \left(\frac{D_a}{D_i}\right)^2\right) - \frac{4}{3} \left(1 + \left(\frac{D_a}{D_i}\right)^3\right) \left(\frac{4 \tau_i L}{(D_i - D_a) \Delta F}\right) - \frac{1}{3} \left(1 + \frac{D_a}{D_i}\right) \left\{ \left(\beta_1 + \beta_2\right)^2 - \left\{1 - \left(\frac{D_a}{D_i}\right)^2\right\} \left(\frac{4 \tau_i L}{(D_i - D_a) \Delta F}\right)^2 \right\} + \frac{1}{3} \left(\frac{4 \tau_i L}{(D_i - D_a) \Delta F}\right) (\beta_1 + \beta_2)^3 \right] \dots \dots \dots \quad (2.15)
$$

$$
0 = \left\{1 - \left(\frac{D_1}{D_1}\right)^2\right\}\left(1 - 2\left(\frac{4\tau_1 L}{(D_1 - D_0)\Delta P}\right)\right) + \left(1 - \frac{D_1}{D_1}\right)\left(\frac{4\tau_1 L}{(D_1 - D_0)\Delta P}\right)\left(\beta_1 + \beta_2\right) + \frac{1}{2}
$$

$$
\left\{\left(\beta_1 + \beta_2\right)^2 - \left(1 - \frac{D_1}{D_1}\right)^2\left(\frac{4\tau_1 L}{(D_1 - D_0)\Delta P}\right)^2\right\}\left[10\left(\frac{D_1}{D_1}\right) + \ln\left(\frac{\left(\beta_1 + \beta_2\right) + \left(1 - \frac{D_1}{D_1}\right)\left(\frac{4\tau_1 L}{(D_1 - D_0)\Delta P}\right)}{\left(\beta_1 + \beta_2\right) - \left(1 - \frac{D_1}{D_1}\right)\left(\frac{4\tau_1 L}{(D_1 - D_0)\Delta P}\right)}\right].
$$
(2.16)

**Como se muestra en el perfil de velocidades de la figura 2.8 un fluido plástico de Bingham tiene la propiedad de que en una porción de la corriente a una velocidad uniforme no hay acción de corte; esta sección de flujo se sitúa aproximadamente en el centro del conducto y se conoce como flujo tapón. Su existencia se debe a que el esfuerzo cortante en esta región no excede el punto de cedencia. La solución consiste en resolver las ecuaciones 2.15 y 2.16 con valores seleccionados de**  $\Delta P$ **,**  $\beta_1$  **y**  $\beta_2$ **. Para obtener la solución de una manera rápida se usa el método de Newton Raphson.** 

**Los autores normalizaron las ecuaciones para el flujo de un fluido plástico de Bingham en una tubería en base al flujo de un fluido Newtoniano, expresado de manera que no cambia los resultados. Para el flujo anular supusieron el caso de flujo entre dos placas paralelas, en este caso la precisión aumenta cuando disminuye el espacio anular.** 

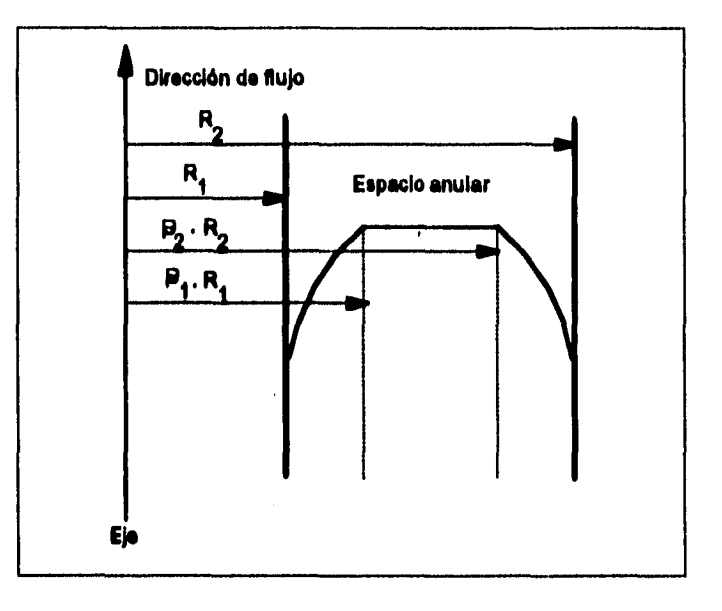

**Fig 2.1 Distribución de velocidades en espacio anular, para un fluido plástico de Bingham (5)** 

**Se desarrolló un método práctico para obtener el factor de fricción y la caída de presión por fricción.** 

**Para el flujo de un fluido plástico de Hingham en tuberías, se tiene:** 

$$
f' = \frac{16}{N_R \gamma_u}
$$
 (2.17)

**Donde y, es la conductancia normalizada, la cual puede expresarse como:** 

**4 (2.18)** 

**Para flujo de un fluido plástico de Bingham en espacio anular, se tiene:** 

$$
f' = \frac{24}{N_R \gamma_1}
$$
 (2.19)

**Donde**  $\gamma_1$  es la conductancia normalizada, definiendose como:

$$
\gamma_1 = \left[1 - \frac{3}{2} \left(\frac{\tau_y}{\tau_w}\right) + \frac{1}{2} \left(\frac{\tau_y}{\tau_w}\right)^3\right]
$$
 (2.20)

**La conductancia puede obtenerse gráficamente de la figura 2.9 con el número de Binabas, calculado con la siguiente expresión:** 

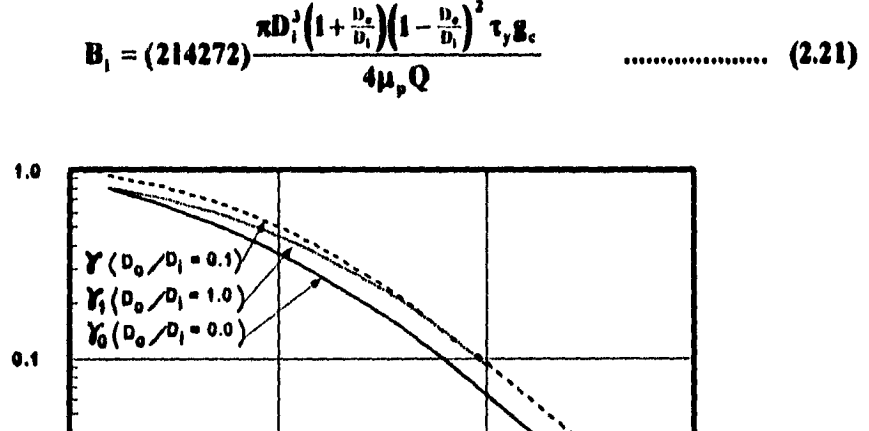

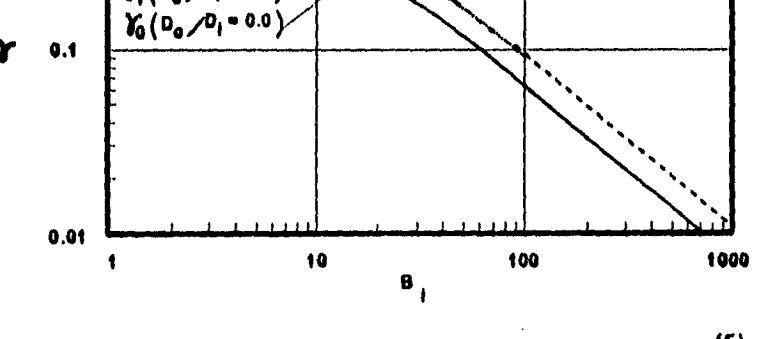

**N 2.9 Conductencle normalizada Ve. número de Binghem(6)** 

**La calda de presión por fricción se determina con la siguiente ecuación:** 

$$
\left(\frac{\Delta P}{L}\right)_{\text{fric}} = \frac{2f'v^2\rho P}{144D_{11}}
$$
 (2.22)

**Definiendo el diámetro hidráulico como:** 

$$
D_{\rm H} = D_{\rm l} - D_{\rm e}
$$
 (2.23)

**Adicionalmente los autores utilizaron el número de Reynolds para determinar el flujo turbulento, transición y laminar:** 

$$
N_{\mu} = \frac{1488 D_{\mu} v \rho}{\mu}
$$
 (2.24)

**Definiendo la velocidad promedio como:** 

$$
v = \left(\frac{1}{3847.1266}\right) \frac{4Q}{\pi (D_i^2 - D_o^2)}
$$
 (2.25)

**Ea la figura 2.10 se graficaron las ecuaciones 2.17 y 2.19 para rangos de valores de γ, N<sub>u</sub> o γ, N<sub>u</sub> de hasta 2000. Más allá de este punto se muestra la gráfica de Stanton Panuell para flujo turbulento.** .

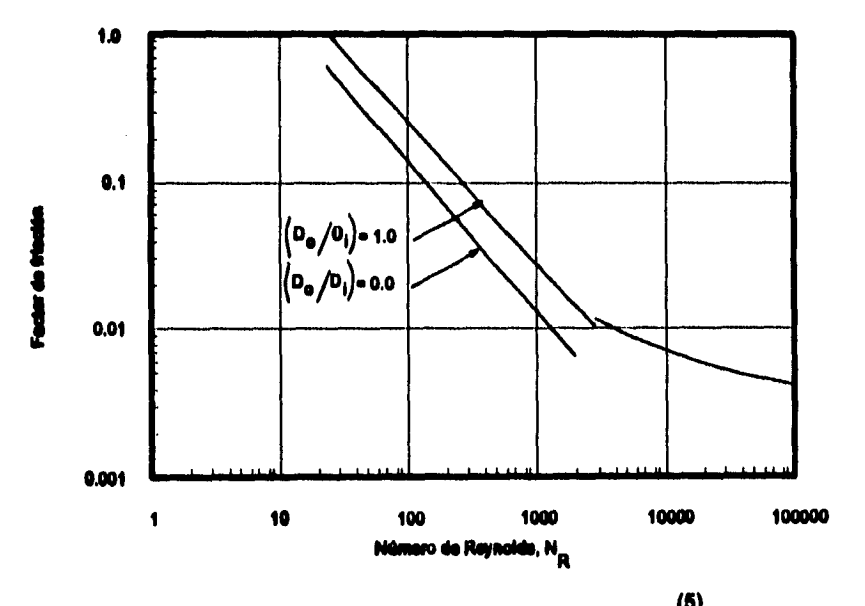

**Fig 2.10 Diagrama del factor de fricción(6)** 

### **2.3 Neología de las espumas**

**Para poder evaluar cualquier método que calcule gradientes de presión en tuberías con flujo de espumas, antes que nada, es necesario conocer la reología de las mismas y los métodos existentes para poder efectuar los cálculos de la viscosidad.** 

**La reología de las espumas ha sido objeto de estudio de muchos investigadores,"-" algunos estudios han sido teóricos y otros han sido trabajos experimentales. Varios autores han observado que la espuma tiene el comportamiento de un fluido plástico de Binaban§ y otros han observado que tiene el comportamiento de un fluido pseudo plástico. A continuación se presentan algunos métodos propuestos por diferentes autores para el cálculo de la reología de las espumas.** 

### **2.3.1 Método de Raza y Manden**

**Raza y Manden(4) realizaron un estudio experimental con espumas acuosas y**  utilizaron tubos pyrex de 1 pie de largo y diámetros internos de 0.009**8** a 0.059 pg. Se **apoyaron en el método analítico desarrollado por Mooney.(`)** 

**El esfuerzo cortante generalmente se relaciona con la velocidad de corte por la ecuación:** 

$$
\tau = k\phi^{n} \tag{2.26}
$$

**k y u son los índices de consistencia y de comportamiento de flujo respectivamente. Éstos son relativamente constantes para un determinado fluido en porciones limitadas de una gráfica de esfuerzo cortante-velocidad de corte y son diferentes en distintas regiones de la misma gráfica.** 

**Mooney derivó la siguiente ecuación para un fluido incompresible que fluye en un tubo de diámetro D y velocidad promedio v:**
$$
\frac{\text{DAP}}{4L} = k \left( \frac{8v}{D} \right)^n = k \left( \left[ \frac{5.61458}{86400} \right] \frac{32Q}{\pi D^3} \right)^n \qquad \dots \dots \dots \dots \dots \dots \dots \quad (2.27)
$$

**K y n pueden ser determinados a partir de una gráfica logarítmica de (DAP / 4L) Vs. (1Iv /D).** 

**Para fluidos Newtonianos n es la unidad y K es la viscosidad. Para fluidos pseudo plásticos el esfuerzo cortante aumenta más lentamente que la velocidad de corte y n <**  1.

**Es común que los fluidos muestren un comportamiento semejante al de un pseudo plástico en rangos intermedios de velocidad de corte, mientras que exhibe un comportamiento similar al de un Newtoniano a bajas y/o altas velocidades de corte. Esto está indicado claramente por el valor de n a diferentes velocidades de corte.** 

Cuando a = 0 el perfil de velocidades es plano en la sección transversal de la tubería y **el movimiento del fluido es parecido al de un pistón en el cilindro. Cuando n = 1 el**  perfil de velocidades tiene la forma de una parábola. Con  $0 \le n \le 1$  el perfil de **velocidades tiene formas intermedias, cerca de la pared del tubo 'en donde ocurre el mayor esfuerzo, se tiene flujo semi-tapón; mientras que en el centro del tubo se tiene ligero o ningún esfuerzo y se observa flujo tapón.** 

 $\ddot{\cdot}$ 

**Los autores calcularon el promedio aritmético del gasto a una caída de presión**  constante para tres calidades de espuma elegidas arbitrariamente y se graficaron en **la figura 2.11 para D=0.118 pg, donde observaron que existe una relación no lineal para valores bajos de las variables y una relación lineal para valores altos.** 

**Debido a que el gas se expande cuando existe una caída de presión, la espuma se expande gradualmente a medida que fluye a lo largo del tubo, por lo que Q y r se incrementan continuamente. Cuando se calcula Q a un AP media a lo largo del tubo, las curvas son parecidas a las mostradas en la figura 2.11.** 

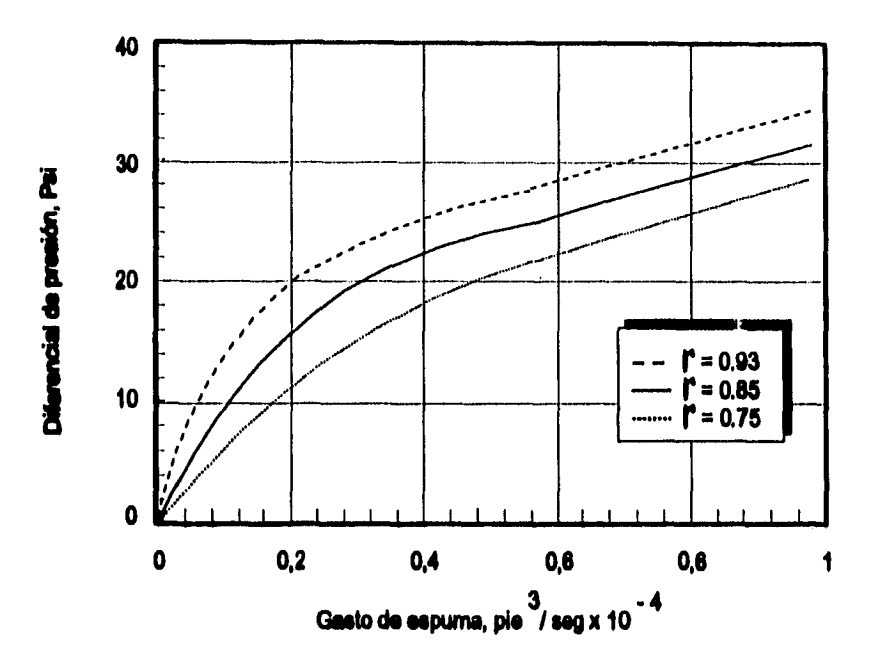

**Fig 2.11 Diferencial de presión Ve. gasto de espuma, pera diámetro de tubo de 0.118 pg y 1 pie de longitud, con solución espumante: 0.20% tritón x-1000)** 

**Usando el método propuesto por Mooney se graficaron en la figura 2.12 datos para cuatro diferentes diámetros. Los puntos para cada diámetro y sus respectivos rangos de calidad (ecuación 2.7), se pueden representar por dos líneas rectas con un punto de intersección. La línea obtenida para valores bajos de j y T es la línea 1, a la que los**  autores llamaron régimen de flujo *I*, donde la pendiente n<sub>1</sub> es aproximadamente la **unidad, la espuma se comporta como un fluido Newtoniano y presenta una distribución de velocidades parabólica en la sección transversal del tubo. Para valores altos de j y t es la línea 2, a la que nombraron régimen de flujo 11, donde la pendiente es menor que la unidad, se desarrolla un flujo tapón cuando se tienen grandes gastos.** 

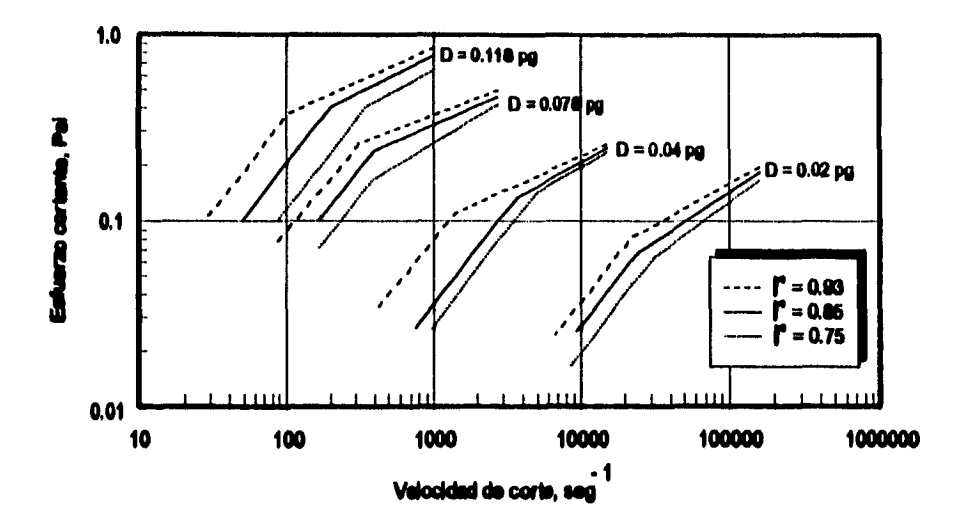

Fig 2.12 Esfuerzo cortante Vs. velocidad de corte, longitud de 1 pie y diferentes Diámetros<sup>(6)</sup>

La figura 2.13 muestra estos perfiles de velocidad en donde se incluyen los perfiles de velocidad cuando  $n = 1$ .

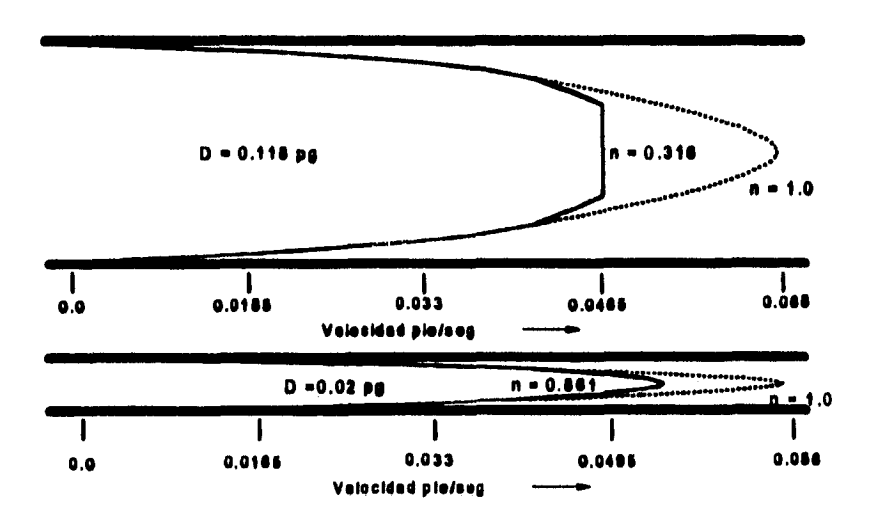

Eig 2.13 Perfiles de velocidad calculados para flujo de espuma en tubos circulares para un promedio de velocidad de  $0.033$  pie/seg $^{(6)}$ 

25

**El cálculo del perfil de velocidades indica flujo casi-tapón en tubos de gran diámetro.**  Para el régimen de flujo I, el índice de consistencia k<sub>1</sub> aumenta con el incremento de D **y T. Este incremento en la viscosidad aparente con el aumento de D se observa**  ocasionalmente en fluidos pseudo plásticos. Para el régimen de flujo II, k<sub>2</sub> y n<sub>2</sub> son **función de D y I'. Los autores mencionan que es posible que exista un tercer régimen de flujo correspondiente al turbulento, teniendo un valor de n 1. Esto se observó en otros sistemas a altos gastos.** 

## **2.3.2 Método de David y Mareden**

David y Marsden<sup>(7)</sup> utilizaron el enfoque propuesto por Mooney, Raza y Marsden. En **su trabajo, David y Manden corrigen los resultados experimentales por la semicompresibiüdad, así como también por el desprendimiento en la pared del tubo. Primero trataron de obtener una ecuación que tomara en cuenta la compresibilidad de la espuma, considerando la espuma como un fluido. Obtuvieron la compresibilidad de la espuma en función de la calidad y de la compresibilidad del gas, como:** 

$$
C_f = \Gamma C_a \tag{2.28}
$$

**Donde:** 

$$
C_{\mathbf{a}} = -\frac{1}{V_{\mathbf{a}}} \left( \frac{\partial V_{\mathbf{a}}}{\partial p} \right)_{T}
$$

**En algunos fluidos no-Newtonianos, ocurre un cambio súbito en el gradiente de velocidades cerca de la pared del conducto y este se conoce como resbalamiento. Mooney derivó una ecuación para el flujo de un fluido no Newtoniano incompresible cuando ocurre el resbalamiento. El define el coeficiente de resbalamiento, β, como:** 

$$
v_{\beta} = \tau_{w} \beta \tag{2.30}
$$

La velocidad total del fluido es la suma de la velocidad debida al resbalamiento y la velocidad debida a la fluidez  $v_{0}$ :

$$
\mathbf{v}_{\mathrm{T}} = \mathbf{v}_{0} + \mathbf{v}_{\mathrm{u}} \tag{2.31}
$$

Donde la fluidez v es el inverso de la viscosidad µ.

El coeficiente de resbalamiento se puede obtener a partir de la figura 2.14 y entonces la velocidad de resbalamiento queda en función de las ecuaciones 2.30 y 2.31.

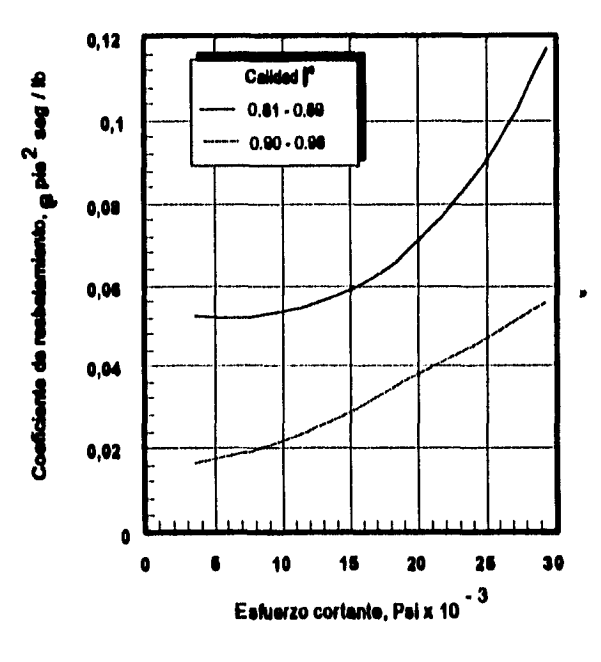

Fig 2.14 Coeficiente de resbalamiento Vs. esfuerzo cortante de una espuma (7)

Los autores derivaron una ecuación para obtener la viscosidad aparente de la espuma, considerando la compresibilidad y el resbalamiento :

$$
\mu_{\bullet} = \frac{\tau_{w}}{3D^{\prime}\phi + D^{\prime}\tau_{w}\frac{\partial(\phi)}{\partial(\tau_{w})}}
$$
 (2.32)

**Donde:** 

$$
\phi = \left(\frac{5.1458}{86400}\right) \frac{8Q_{\rm o}}{\pi D^3} \qquad \qquad \dots \dots \dots \dots \dots \dots \quad (2.33)
$$

$$
D' = \frac{C_g \Gamma}{4}
$$
 (2.34)

**El coeficiente de resbalamiento fue más alto para espumas de baja calidad, este fenómeno se ilustra en la figura 2.14, la forma de las curvas indica un incremento acelerado del resbalamiento con el incremento del esfuerzo cortante. La espuma de alta calidad, no tiene liquido libre para mojar la superficie del tubo, y por consiguiente la capa de líquido es probablemente más delgada. Después de la**  corrección por resbalamiento, se graficó en las figuras 2.15 y 2.16, la velocidad de **corte, debida únicamente a la fluidez, como una función del esfuerzo cortante.** 

**Y** 

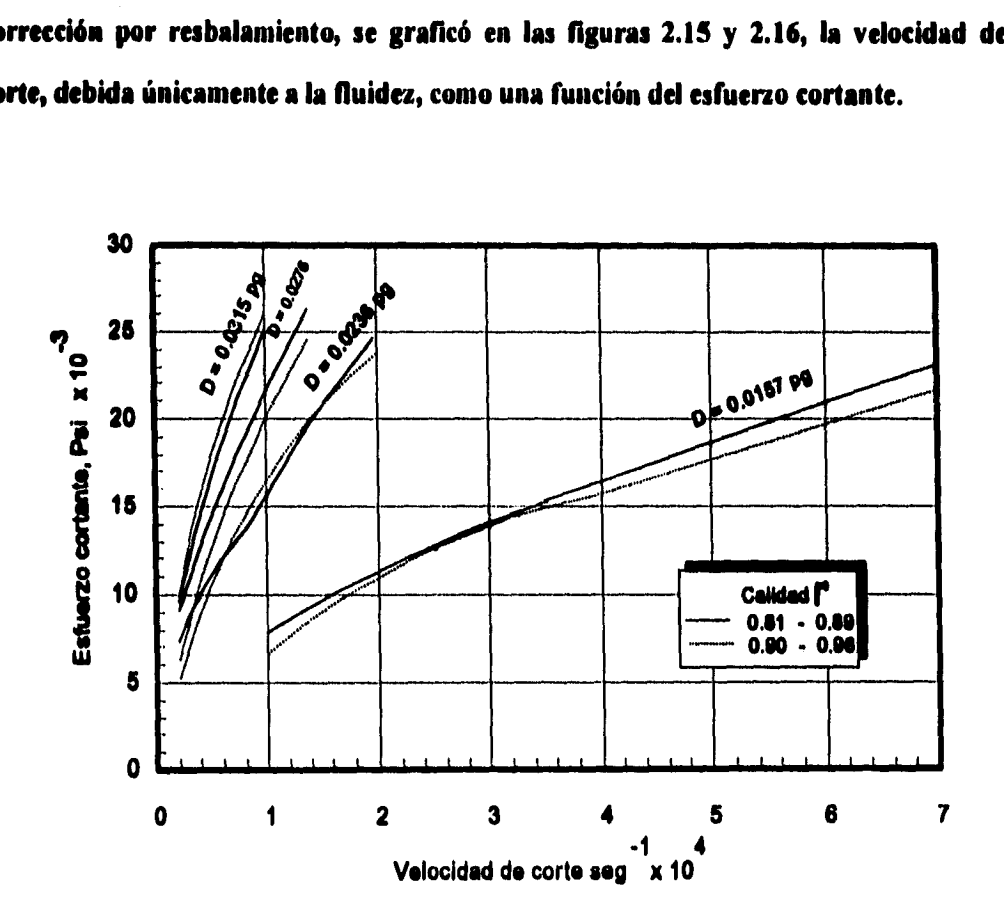

**Fig 2.15 Esfuerzo cortante corregido Vs. velocidad de corte, para una espuma con calidad de 0.90 a 0.96(7)** 

**28** 

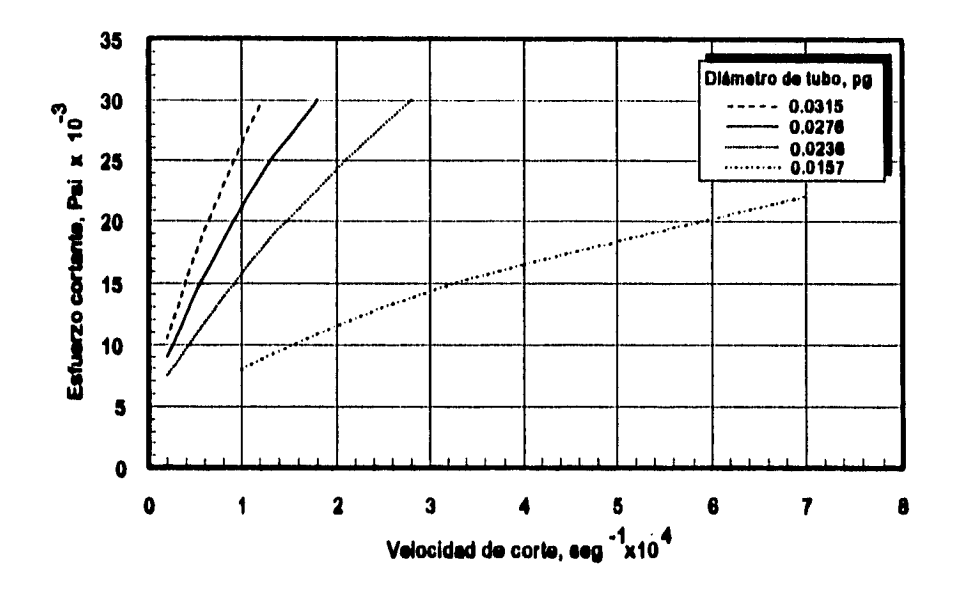

Fig 2.16 Esfuerzo cortante corregido Vs. velocidad de corte, para una espuma con calidad de  $0.81$  a  $0.89<sup>(7)</sup>$ 

Las figuras 2.17 y 2.18 son gráficas de la viscosidad aparente de la espuma, en función del esfuerzo cortante. Los autores esperaban que la viscosidad aparente de la espuma fuera independiente del diámetro de la tubería, pero las figuras 2.17 y 2.18 demuestran lo contrario.

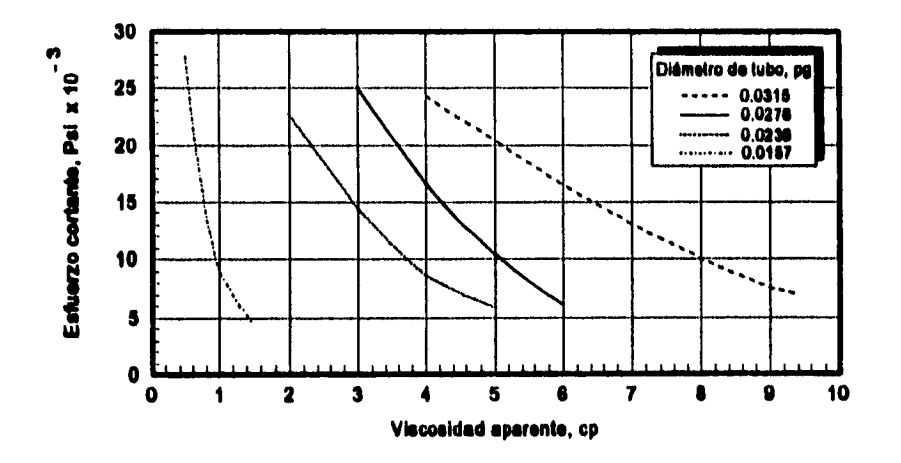

Fig 2.17 Esfuerzo cortante Vs. viscosidad aparente, para una espuma con calidad de 0.90 a  $0.96$ <sup>(7)</sup>

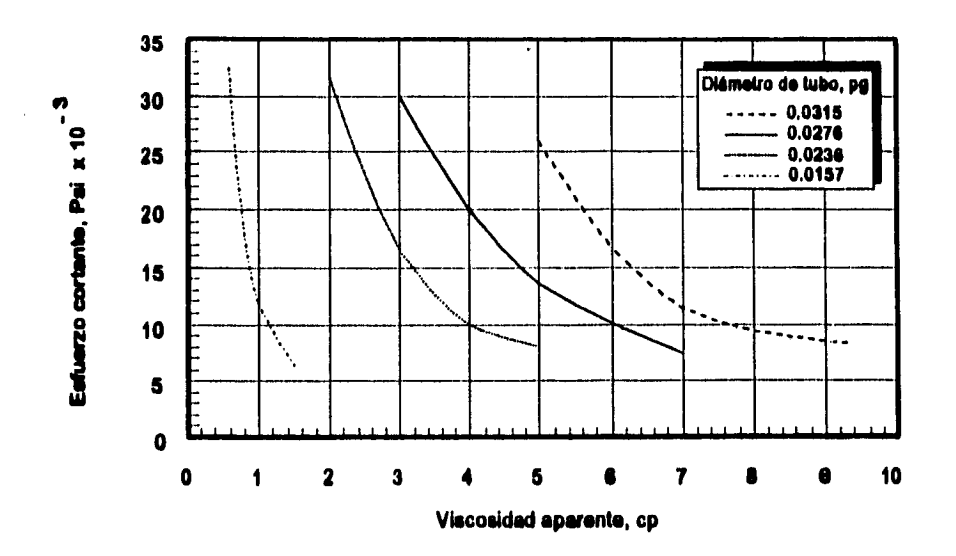

**Fig 2.18 Esfuerzo cortante Va. viscosidad aparente, para una espuma con calidad de 0.81 a 0.89 (7)** 

**Los autores trabajaron con espumas acuosas, pero creen que también son aplicables a otras espumas similares.** 

## **2.3.3 Método de Mitchell**

Mitchel<sup>(1)</sup> mostró que el comportamiento de las espumas es aproximadamente el de **un fluido plástico de Bingham (no Newtoniano), en un rango de calidad de 60 a 96% ea régimen de flujo laminar. Su ecuación para el esfuerzo cortante de una espuma es:** 

$$
\tau - \tau_y = 1.450377083 \times 10^{-7} \mu_y \phi
$$
 (2.35)

**El esfuerzo cortante en el tubo se calcula con:** 

$$
\tau = \frac{\text{DAP}}{4L} \tag{2.36}
$$

**Y la velocidad de corte con:** 

÷.

$$
\phi = \frac{8v}{D} \tag{2.37}
$$

La figura 2.19 muestra la viscosidad plástica obtenida por Mitchell y la figura 2.20 muestra el esfuerzo de cedencia. El mostró experimentalmente que la viscosidad plástica obtenida concuerda con las teorías de Einstein y Hatschek.

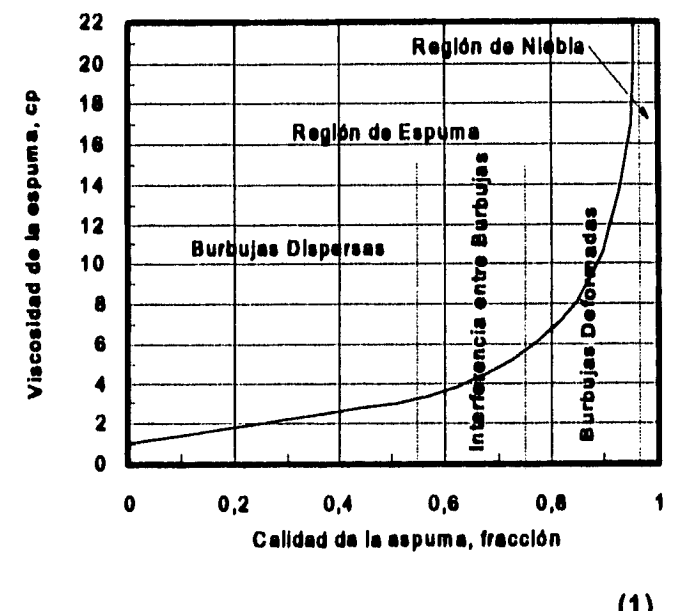

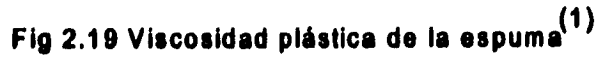

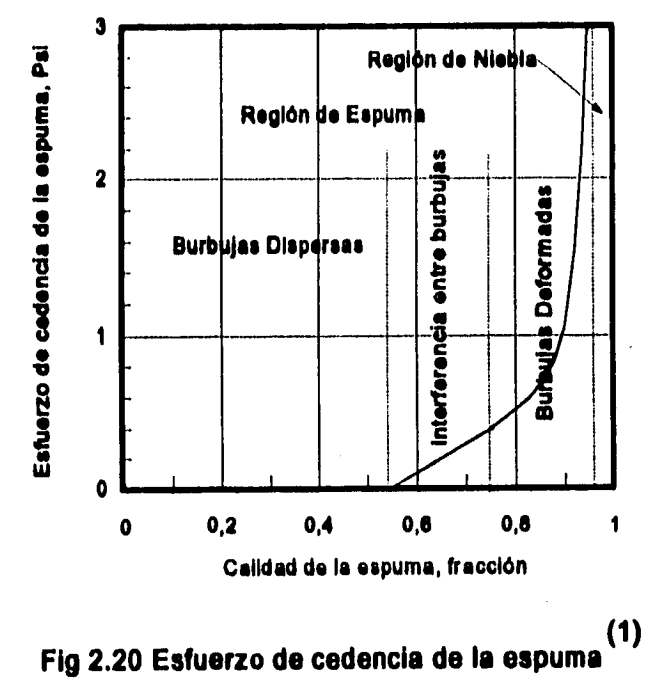

**También mostró que para rangos de calidad de 0 a 60% en régimen de flujo laminar y para rangos de calidad de O a 96% en régimen de flujo transitorio o turbulento, la espuma se comporta como un fluido Newtoniano.** 

#### **2.3.4 Método de Patton, Holbrook y Hau**

Patton, Holbrook y Hsu<sup>(a)</sup> desarrollaron su modelo en base a datos obtenidos de tubos **capilares horizontales, de diferentes diámetros y longitudes. Graticaron la relación entre el esfuerzo cortante y la velocidad de corte para caracterizar la reología del fluido. Al graficar estos parámetros para los datos de la espuma (fig 2.21), observaron que mostraba el comportamiento de un fluido pseudo plástico.** 

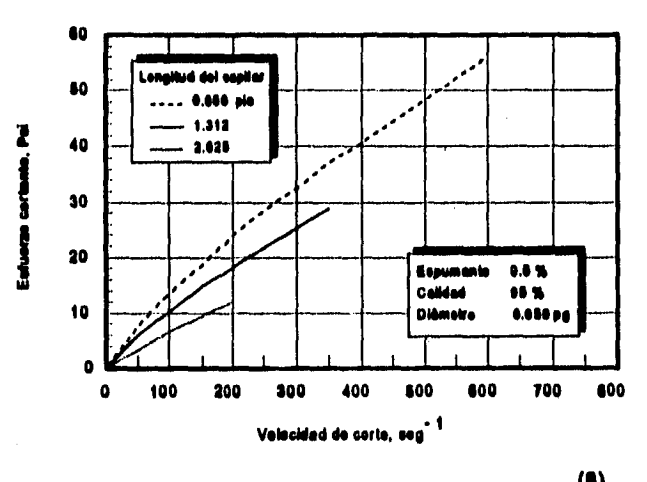

**Flp 2.21 Caraclerleticaa poeudoplgaticaa do la espumie)** 

**La viscosidad aparente del fluido pseudoplástico la representaron por la ley de potencias de Ostwald y Waele(". Al graficar el esfuerzo cortante en la pared del** 

Ŷ

**capilar Vs. velocidad de corte en escala log-log (fig 2.22), se encontró que la ley de potencias es excelente para correlacionar los datos de la espuma.** 

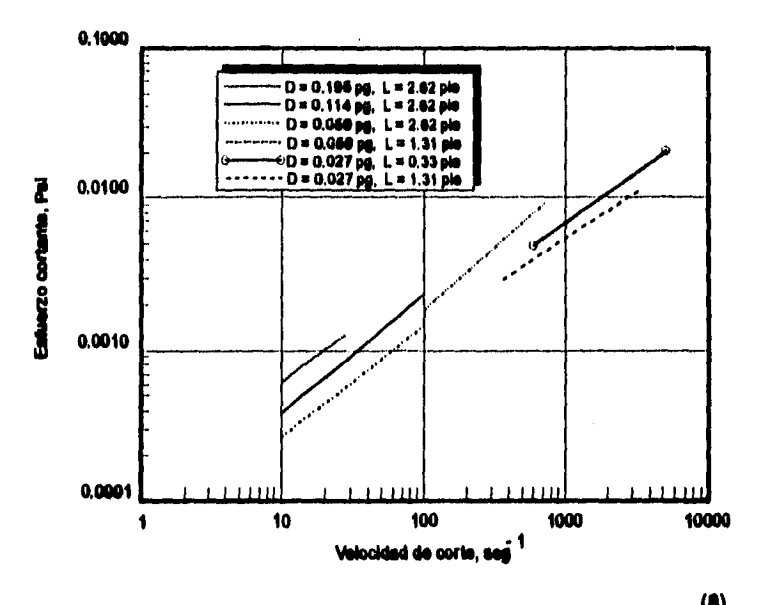

Fig 2.22 Datos de espuma representados por la ley de potencias<sup>(8)</sup>

**El esfuerzo cortante está en función de la velocidad de corte, y se representa por la ecuación 2.26, este esfuerzo se puede calcular a partir de la caída de presión y las dimensiones del tubo (ec 2.36).** 

**La constante (k) y el exponente (n), se pueden determinar a partir de la intercepción y la pendiente de la gráfica log-log. Si la pendiente es cercana a la unidad, el fluido se comporta aproximadamente como un Newtoniano y el valor de k es la viscosidad Newtoniana.** 

**La viscosidad aparente se expresa como:** 

$$
\mu_{a} = 214295.28 g_{c} k \phi^{n-1} \qquad \qquad \dots \qquad \dots \qquad (2.38)
$$

**Patton, Holbrook y Hsu, consideraron diferentes modelos para el flujo de espumas,**  pero ninguno mejoró al de Ostwald y Waele<sup>(8)</sup>. También consideraron que la **compresibilidad de la espuma no era un factor importante debido a que las caídas de presión eran pequeñas, especialmente a bajos gastos de flujo.** 

**La investigación mostró que la espuma de alta calidad, tenia viscosidad aparente más alta que las espumas de baja calidad. También se observó que la viscosidad aparente de la espuma era más alta que la de los fluidos que la formaban, las burbujas no actúan como partículas rígidas y los gradientes de corte no son iguales de uno a otro fluido pseudoplástico.** 

## **2.3.5 Método de Einstein y Hatschek**

Einstein y Hatschek<sup>(2)</sup> desarrollaron una teoría, en la que, hicieron notar que la **espuma puede ser tratada como una sola fase con víscosidades significativamente grandes. Para determinar la viscosidad de la espuma, se utilizaron tres teorías diferentes, cada una con un modelo físico dependiente de la calidad (ec 2.7 ).** 

**En espumas con calidad entre 0.00 y 0.52, las burbujas de gas son esféricas, están dispersas uniformemente en el líquido y no existe contacto entre burbujas. Einstein(2) aplicó una ecuación hidrodinámica y una ecuación de conservación de la energía al flujo de un fluido alrededor de un sistema de burbujas y consideró la cantidad de energía requerida para propulsarlas. La viscosidad bajo estas condiciones es:** 

$$
\mu_{t} = \mu_{L}(1.0 + 2.5\Gamma_{T,\nu})
$$
 (2.39)

**En un principio Einstein predijo que la región de interferencia entre burbujas se encontraba en una calidad de espuma de 45% pero experimentalmente se encontró en calidades de 52%.** 

**En espumas con calidad entre 0.52 y 0.74, las burbujas esféricas están empacadas libremente en un arreglo cúbico e inicia una interferencia entre burbujas al contacto de unas con otras. Esta interferencia requiere un trabajo adicional, éste es aplicado** 

**para iniciar y mantener el flujo. Hatschek(2) basó su teoría en la ley de Stoke's, para una esfera que desciende lentamente.** 

**La ecuación presentada para calcular la viscosidad (cuando existe interferencia entre burbujas) es:** 

$$
\mu_{\rm f} = \mu_{\rm L} (1.0 + 4.5 \Gamma_{\rm T, P}) \tag{2.40}
$$

**En espumas con calidad mayor a 0.74, las burbujas ya no son esferas y se deforman en paralelepípedos durante el flujo, la viscosidad es causada por el corte del fluido entre los paralelepípedos. Hatschek desarrolló una segunda teoría basada en la conservación de la energía, durante la distorsión, interferencia y el paso de burbujas empaquetadas dentro de una frontera de flujo.** 

**La ecuación propuesta para determinar esta viscosidad es:** 

$$
\mu_{\rm f} = \mu_{\rm L} \frac{1}{1 - \Gamma_{\rm T,F}^{1/3}}
$$
 (2.41)

**La figura 1.23 muestra la relación entre la viscosidad y la calidad de la espuma, a partir de la teoría desarrollada por Einstein y Hatschek.** 

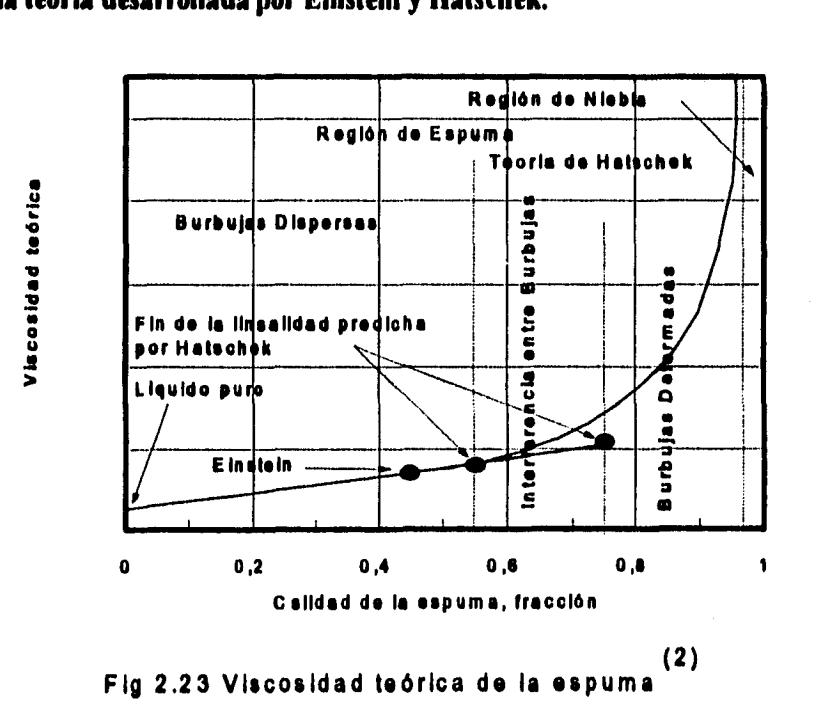

## 2.3.6 Trabajos con espumas no acuosas

Smith y Holcomb<sup>(9)</sup> hicieron notar en su trabajo, que las espumas se habían restringido a soluciones acuosas, ácidos y alcoholes, como fase líquida. Las principales ventajas de los fluidos de estimulación base hidrocarburos son: la rápida limpieza del pozo, la compatibilidad con los fluidos del pozo y la reducción del daño a la formación. También se menciona que la reología de la espuma ha sido investigada ampliamente y es aplicable en los fluidos de acidificación y fracturamiento; ellos supusieron válidos los resultados de otros autores en donde demuestran que la espuma en flujo laminar con calidad entre 60 y 96%, se comporta como un fluido plástico de Bingham. Utilizaron las relaciones obtenidas por Mitchell para calcular la viscosidad plástica y el punto de cedencia en función de la calidad de la espuma figuras 2.19 y 2.20, además de la relación desarrollada por Blauer<sup>(9)</sup> para obtener la viscosidad efectiva en función de la calidad de la espuma y de la velocidad de corte (fig 2.24).

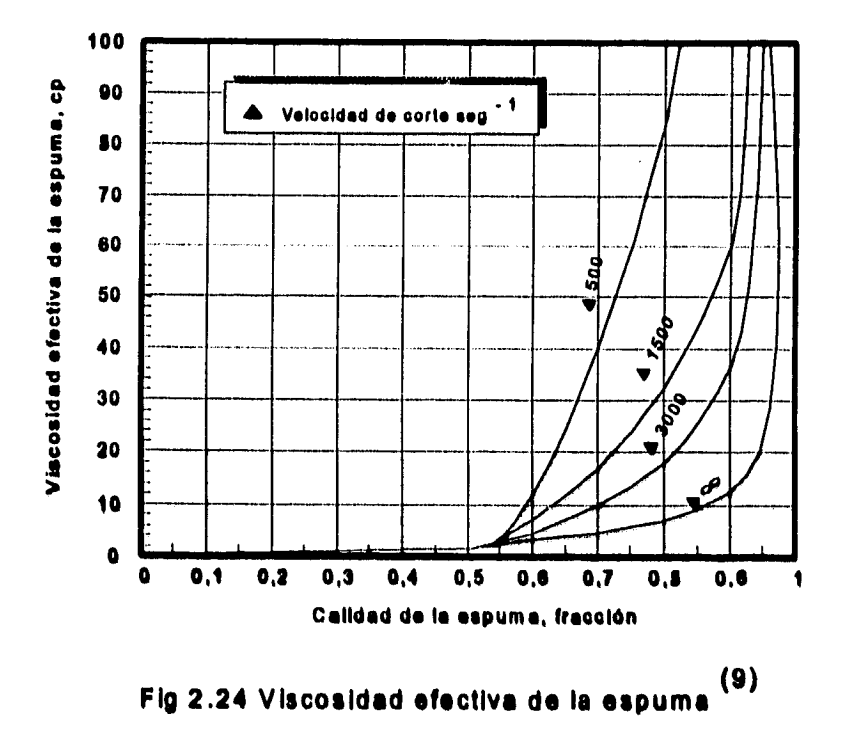

36

**Los hidrocarburos que se utilizaron para formar espumas en operaciones de campo son, condensado, kerosena y Xileno. Éstos se han utilizado como fluidos fracturantes, de limpieza y recuperación de carga. La calidad de la espuma la obtienen a presión y temperatura de operación, a partir de la ecuación 2.26.** 

**El uso de espumas a base de hidrocarburos y surfactantes hidrocarburos (tabla 2.1), reduce la tensión superficial. Las espumas formadas a base de condensados disminuye el incremento en la presión hidrostática. también presentan una relación de hidrocarburos utilizados en laboratorio para generar espumas, en donde varían concentraciones de surfactante y determinaron la vida media de la espuma.** 

l.

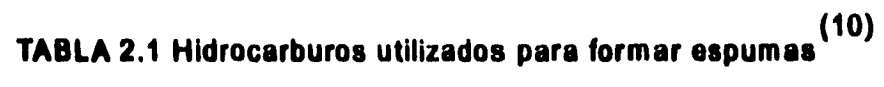

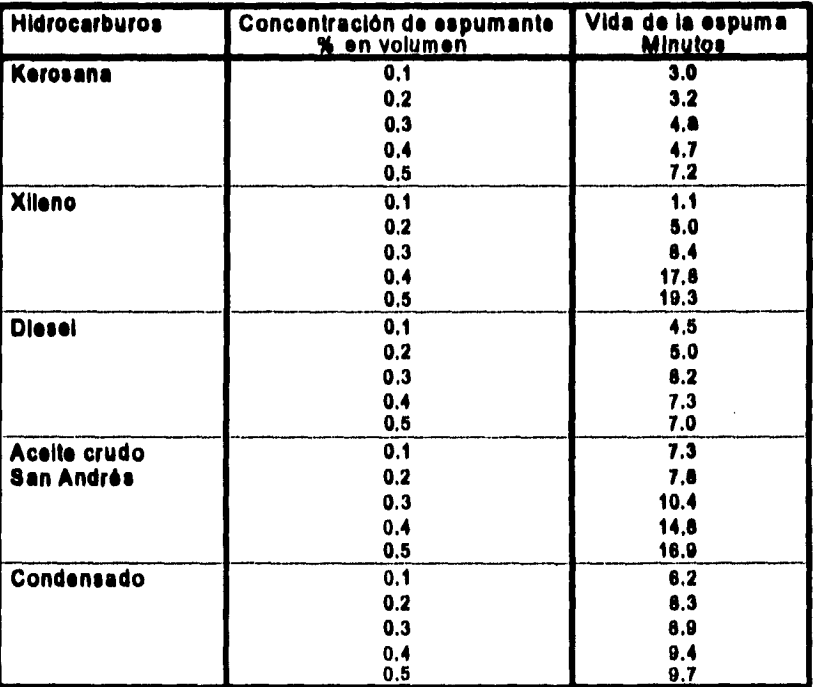

**Holcomb, Callaway y Curry( " trabajaron en una técnica que provee una alternativa para la terminación y estimulación de pozos en las áreas donde se debe de considerar que las formaciones son sensibles al agua. Esta técnica consiste en una espuma no acuosa, en donde se utilizaron tres hidrocarburos diferentes.** 

**Callaghan" en su trabajo sobre estabilidad de la espuma de aceites crudos, menciona que existe literatura en la que no hace distinción entre los sistemas acuosos y los no acuosos. Hace mención a un trabajo de espumas acuosas, presentado por Ross" en el que afirma que se pue. den aplicar los mismos principios a espumas acuosas y no acuosas. Brady y Ross(") encontraron que la estabilidad de la espuma aumenta linealmente con la viscosidad cinemática del petróleo. McBain y Robinson(") mostraron que alta viscosidad volumétrica y superficial se asociaban frecuentemente con la estabilidad alta de la espuma y observaron la formación de películas plásticas en la interfase gas-líquido. Ray y Witehead" mencionan que para petróleos crudos, la presencia de fenoles y ácidos específicos, mostraron ser importantes para la formación y estabilidad de la espuma.** 

# **2.4 Selección del método para predecir el gradiente de presión con Flujo de espumas en tuberías**

**De los métodos analizados para predecir el comportamiento de la presión en tuberías con flujo de espumas, ya sea en régimen de flujo Newtoniano o flujo no Newtoniano (plástico de Bingham), a excepción del método propuesto por Krug y Mitchell en donde también incluyen el gradiente de presión por elevación; los otros métodos sólo consideran el gradiente de presión por fricción. Por lo tanto, es necesario evaluar el gradiente de presión por elevación y aceleración, con base en que a través de la tubería vertical la mayor caída de presión es debida al gradiente por elevación,** 

**además de que la velocidad de la espuma no es constante de un punto a otro. Esto es coa la finalidad de poder evaluar el gradiente de presión total con flujo de espumas en el método que se propone en este trabajo.** 

**Con base en las observaciones hechas por Einstein y Hatschek") en el sentido de que la espuma puede ser tratada como un fluido de una sola fiase, a partir de la ecuación para obtener el gradiente total de presión en tuberías:** 

$$
\left(\frac{dP}{dL}\right)_{\text{tot}} = \left(\frac{dP}{dL}\right)_{\text{el}} + \left(\frac{dP}{dL}\right)_{\text{sc}} + \left(\frac{dP}{dL}\right)_{\text{fr}}
$$
\n3.33. (2.42)

**Se evalúa el componente debido a la energía potencial o cambio de elevación:** 

$$
\left(\frac{\text{dP}}{\text{d}L}\right)_{\text{cl}} = \left(\frac{1}{144}\right) \frac{\text{g}}{\text{g}} \text{p} \text{sen } \theta \qquad \qquad \dots \dots \dots \dots \dots \dots \quad (2.43)
$$

**Este componente es cero únicamente para flujo horizontal, cuando la tubería se ~matra inclinada, se considera el ángulo O con respecto ala horizontal. Es aplicable para: fluido compresible, incompresible, estado estacionario y flujo transitorio (en flujo vertical o inclinado). Para flujo descendente el seno del ángulo es negativo y el incremento de la presión hidrostática es en la dirección del flujo. En este trabajo se supone que no existe resbalamiento de la fase dispersa (gas) con respecto a la fase continua (liquido) .** 

**Además se evalúa el componente debido al cambio de energía cinética:** 

$$
\left(\frac{\text{dP}}{\text{d}L}\right)_{x} = \left(\frac{1}{144}\right) \frac{\rho(\Delta v)^2}{2g_r \Delta L}
$$
 (2.44)

**Este componente es aplicable para todas las condiciones de flujo transitorio, pero es cero para un área constante y fluido incompresible. Para cualquier condición de flujo en que existe un cambio de velocidad, un flujo compresible, se tiene una caída de presión en la dirección del incremento de velocidad.** 

**Para evaluar el componente debido a la pérdida de presión por fricción se utiliza la siguiente ecuación:** 

$$
\left(\frac{\text{dP}}{\text{d}L}\right)_r = \left(\frac{1}{144}\right)\frac{\text{fpv}^2}{2g_c D} \tag{2.45}
$$

**Este componente es aplicable para flujo laminar, turbulento o transición y cualquier ángulo de tubería, siempre causa una caída de presión en la dirección del flujo.** 

**Para evaluar este gradiente de presión por fricción para una espuma (fluido Newtoniano y no Newtoniano) con la ecuación 2.45, el único parámetro que varía es el factor de fricción.** 

**Para el caso de flujo de espuma a través de espacio anular, en este trabajo se toman en cuenta las observaciones hechas por Mitchell (espumas en flujo laminar y calidad entre O y 60% se comportan como fluido Newtoniano, con calidad entre 60 y 96% se comportan como fluido plástico de Bingham) y por Blauer (espumas en flujo transición o turbulento y calidad entre O y 96%, se tiene un fluido Newtoniano).** 

**Para calcular el gradiente de presión por fricción, primero se debe determinar el régimen de flujo, por lo que es necesario conocer el número de Reynolds:** 

$$
(N_R)_t = 1488 \frac{D_{\rm II} \nu \rho}{\mu_t}
$$
 (2.46)

**Donde:** 

ï

$$
D_{II} = D_i - D_o
$$
 (2.47)

**Si N**K. **<sup>&</sup>lt;2100 y la calidad de la espuma varía de 60 a 96%, se trata de flujo laminar y se tiene un fluido plástico de Bingham. El factor de fricción (1), puede obtenerse analíticamente con la ecuación simplificada propuesta por Melrose, para flujo laminar de un plástico de Bingham:** 

$$
f = \frac{96}{\left(N_{\rm R}\right)_{\rm f}\left[1-\frac{3}{2}\left(\frac{\tau_{\rm y}}{\tau_{\rm w}}\right)+\frac{1}{2}\left(\frac{\tau_{\rm y}}{\tau_{\rm w}}\right)^{3}\right]}
$$
  $\dots$  (2.48)

**Donde el punto de cedencia** ( $\tau$ , ), se obtiene de la gráfica desarrollada por Mitchell **(fig 2.20).** 

Como el esfuerzo cortante en la pared de la tubería ( $\tau_w$ ), en la ecuación 2.48 está en **función de la caída de presión por fricción (ec 2.36), el gradiente de presión por fricción de la ecuación 2.45 se resuelve utilizando el método de Newton-Raphson.** 

Si N<sub>ua</sub> < 2100 y la calidad de la espuma varía de 0 a 60%, se trata de flujo laminar y se tiene un fluido Newtoniano. El factor de fricción (f), puede obtenerse analíticamente **con la ecuación:** 

$$
f = \frac{64}{(N_R)_f}
$$
 (2.49)

Si Nw **> 2100 se trata de flujo turbulento o de transición. De lo observado por Maur,**  Mitchell y Kohlhaas en su análisis experimental, el factor de fricción (f), se calcula con **el mismo criterio que se usa para un fluido Newtoniano de una sola fase .** 

**Cuando el flujo es de transición (2300 < < 3100), el factor de fricción se puede aproximar con la siguiente expresión:** 

$$
f = 0.5675 N_{R}^{-0.3192}
$$
 (2.50)

Cuando el flujo es de transición (3100 < N <sub>K</sub> ), la ecuación que se utiliza para calcular el factor de fricción es la que propusieron Colebrook y White<sup>(12)</sup> en 1939.

$$
f_c = \left[\frac{1}{1.74 - 2 \log \left(\frac{2\epsilon}{(D/12)} + \frac{18.7}{N_R \sqrt{f_s}}\right)}\right]^{2}
$$
 (2.51)

**Para resolver la ec 2.51 se utiliza un procedimiento de ensayo y error. Se inicia con un valer de f, supuesto y se efectuan cálculos hasta obtener una tolerancia aceptable entre f, y f, .** 

**Para calcular la viscosidad de la espuma en este trabajo se utilizan las ecuaciones 2.39, 2.40 y 2.41, correspondientes a los criterios propuestos por Einstein y Hatschek;(» ya que, Mitcbell mostró en su trabajo experimental que sus resultados eran muy similares a la teoría propuesta por los autores antes mencionados.** 

## **Capítulo 3**

#### **Flujo multifásico en tuberías**

#### **3.1 Introducción**

A partir de los resultados experimentales del trabajo de Mitchell,<sup>(1)</sup> se observa que una **espuma con comportamiento de un fluido plástico de Bingham y con calidad mayor a 90 %, su punto de cedencia se incrementa en forma exponencial. Esto implica que la caída de presión por fricción se incrementará notablemente, con fase en la ecuación 2.13 (capítulo 2).** 

**En el método propuesto en este trabajo, se supone que el gas liberado de los fluidos producidos, formará parte de la misma espuma, y tomando en cuenta que la mayor cantidad de gas se libera cuando se tienen bajas presiones en lit tubería, la calidad de la espuma, estará en función de la cantidad de gas liberado.** 

**Por otra parte, se considera que no es recomendable tener flujo de espuma en la línea de descarga del pozo, debido a que las caídas de presión con flujo de espuma son mayores que las que se tendrían con flujo multifásico. Por lo tanto, es necesario romper la espuma y analizar el comportamiento de presión con un método de flujo multifásico.** 

**El flujo puede ser vertical, horizontal o inclinado y existen diferentes métodos para determinar la caída de presión colgamiento de líquido y patrones de flujo que ocurren durante el flujo simultáneo de líquido y gas a cualquier ángulo de inclinación.** 

**En este capítulo se presenta el método de flujo multifásico propuesto por Beggs y Brill" para cualquier ángulo de inclinación de tubería, aunque bien pudo haberse utilizado cualquier otro método de flujo horizontal.** 

## 3.2 Método de Beggs y Brill para flujo multifásico

Beggs y Brill<sup>(13)</sup> condujeron investigaciones enfocadas al estudio del colgamiento y la pérdida de presión en tuberías con flujo de gas y líquido. Desarrollaron correlaciones para determinar el colgamiento del líquido y el factor de fricción que permiten predecir los gradientes de presión por fricción para flujo multifásico en tuberías colocadas a cualquier ángulo de inclinación y para una amplia variedad de condiciones de flujo. Presentan correlaciones para calcular el colgamiento del líquido para tres regímenes de flujo horizontal y después se corrige para el ángulo de inclinación.

En la figura 3.1 se presentan los diferentes patrones de flujo y en la figura 3.2 se presenta el mapa de patrones de flujo modificado, que incluye una zona de transición entre el régimen segregado y el intermitente.

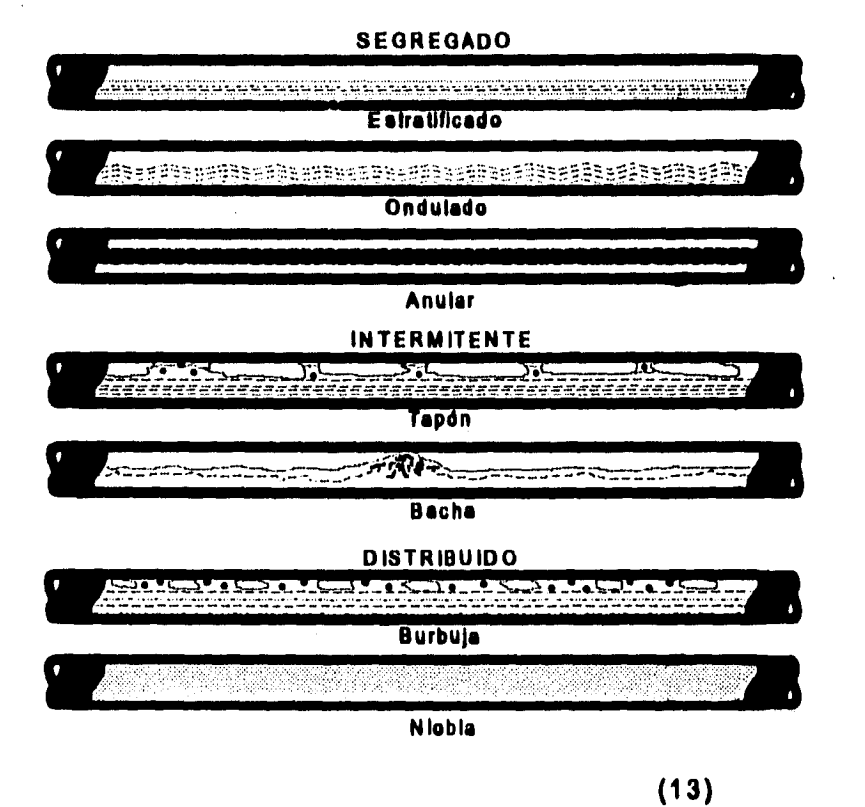

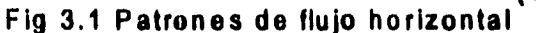

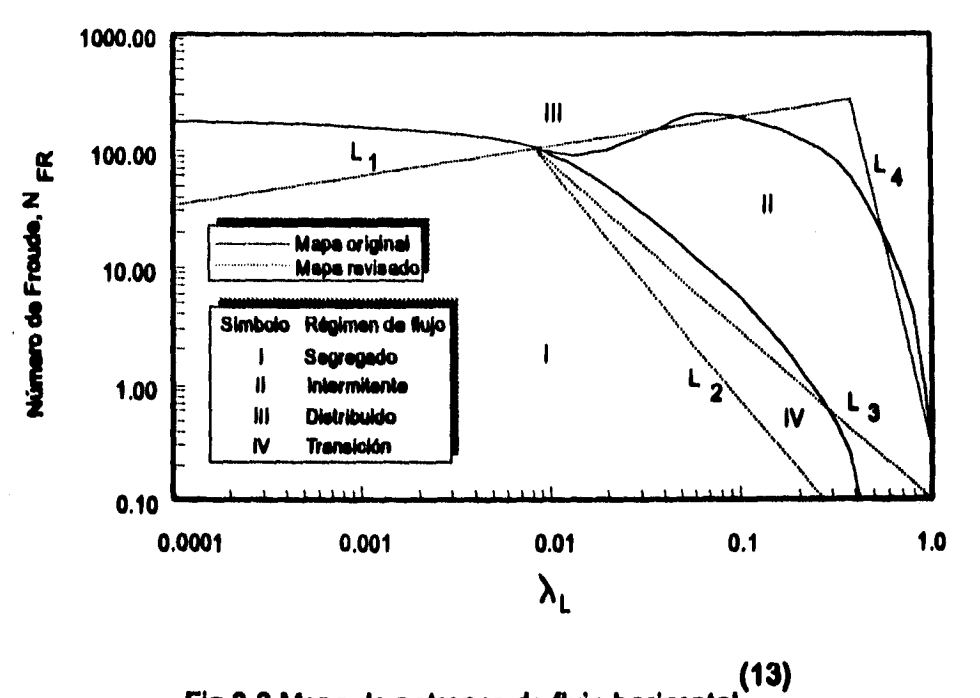

**Fig 3.2 Mapa de patrones de flujo horizontal** 

**El factor de fricción para dos fases se calcula con ecuaciones que son independientes del régimen de flujo pero dependientes del colgamiento.** 

**El colgamiento se define como la relación entre el volumen de cualquiera de las dos fases (líquido o gas) en un segmento de tubería a condiciones de flujo, entre el volumen del segmento de la tubería.** 

**Determinación del régimen de flujo:** 

**Las siguientes variables se utilizan para determinar el régimen que existe en una línea en posición horizontal.** 

**Número de Fronde:** 

$$
N_{\rm FR} = \frac{v_{\rm m}^2}{gD} \qquad \qquad \dots \qquad (3.1)
$$

**v. es la velocidad de la mezcla y se define como:** 

$$
\mathbf{v}_{\mathbf{m}} = \mathbf{v}_{\mathbf{u}} + \mathbf{v}_{\mathbf{u}} \tag{3.2}
$$

**v., y v., son las velocidades superficiales del líquido y gas, respectivamente. Se definen como la velocidad que tendría cualquiera de las fases si ocupara toda la sección transversal de la tubería. Se determinan a partir de las siguientes ecuaciones:** 

$$
v_{\mu} = \frac{(Q_{L})_{c.f.}}{A}
$$
 (3.3)

$$
v_{\rm sq} = \frac{(Q_{\rm g})_{\rm cf.}}{A} \qquad \qquad \qquad \dots \qquad (3.4)
$$

**El colgamiento sin resbalamiento del liquido, se define como la relación entre el**  volumen del líquido existente en un segmento de tubería:

$$
\lambda_{L} = \frac{(Q_{L})_{c.f.}}{(Q_{L} + Q_{g})_{c.f.}} = \frac{v_{\mu}}{v_{\mu}}
$$
 (3.5)

$$
L_1 = 316 \lambda_L^{0.342}
$$
 (3.6)  
\n
$$
L_2 = 0.0009252 \lambda_L^{-2.444}
$$
 (3.7)  
\n
$$
L_3 = 0.10 \lambda_L^{-1.4516}
$$
 (3.8)  
\n
$$
L_4 = 0.5 \lambda_L^{-6.736}
$$
 (3.9)

**Los límites de régimen de flujo horizontal son:** 

**Segregado:** 

$$
\lambda_{\rm L} \ge 0.01 \quad \text{y} \quad N_{\rm FR} < L_2
$$
\n
$$
\lambda_{\rm L} < 0.01 \quad \text{y} \quad N_{\rm FR} < L_1
$$

**Transición:** 

$$
\lambda_{\rm L} \ge 0.01 \quad \text{y} \quad \quad L_2 \le N_{\rm FR} \le L_3
$$

**Intermitente:** 

$$
0.01 \leq \lambda_L < 0.4 \quad y \quad L_3 < N_{FR} \leq L_1
$$
\n
$$
0 \qquad \lambda_L \geq 0.4 \quad y \quad L_3 < N_{FR} \leq L_4
$$

**Distribuido:** 

 $\lambda_{\rm L}$  < 0.4 y **N**<sub>FR</sub>  $\geq L_{\rm I}$ **o**  $\lambda_L \ge 0.4$  **y**  $N_{yR} > L_4$ 

**Cuando el flujo cae al régimen de transición el colgamiento del líquido se puede calcular usando las ecuaciones de (lujo segregado e intermitente y efectuar una interpolación usando el siguiente factor de peso:** 

$$
\mathbf{H}_{L(\text{transic})} = \mathbf{AxH}_{L(\text{regre.})} + \mathbf{BxH}_{L(\text{interm.})} \qquad \qquad \dots \dots \dots \dots \dots \tag{3.10}
$$

**Donde:** 

**A '114111 (3.11) L, — Li** 

$$
B = 1 - A \tag{3.12}
$$

**Para calcular el colgamiento del líquido se usa la misma ecuación para todos los regímenes de flujo; los coeficientes y exponentes son diferentes para cada régimen. El colgamiento a cualquier ángulo se calcula como:** 

$$
II_{L(\theta)} = H_{L(\theta)} \Psi
$$
 (3.13)

Donde H<sub>1,6</sub>, es el colgamiento a 0 grados y se calcula con:

$$
H_{L(0)} = \frac{a\lambda_L^b}{N_{\rm ED}^c}
$$
 (3.14)

**Donde a, b y c se determinan para cualquier patrón de flujo a partir de la tabla 3.1.** 

**TABLA 3.1 Constantes para el cálculo del colgamiento en función del patrón de flujo<sup>(13)</sup>** 

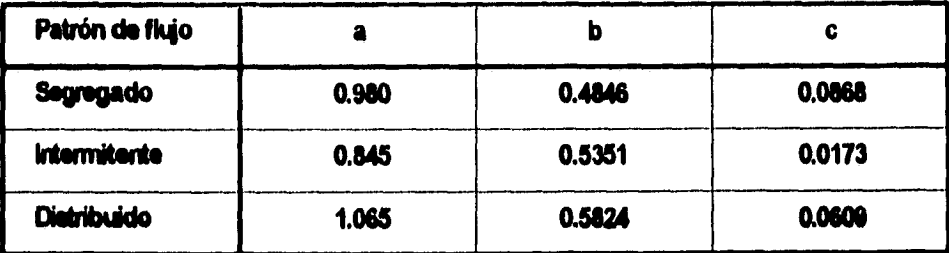

**Los autores, mencionan la siguiente condición:**  $H_{1,(0)} \ge \lambda_L$ 

**El factor para corregir el colgamiento por el efecto de la inclinación de la línea está dado por;** 

$$
\psi = 1 + C \big[ \text{sen} \, (1.80) - 0.333 \, \text{sen}^3 \, (1.80) \big] \qquad \qquad \dots \dots \dots \dots \dots \dots \quad (3.15)
$$

**Donde e es el ángulo actual de la linea con respecto a la horizontal.** 

**Para flujo vertical ascendente, 0 = 90 grados, y se calcula con:** 

$$
\psi = 1 + 0.3C \tag{3.16}
$$

**Donde:** 

$$
C = (1 - \lambda_L) \ln(d' \lambda_L^t N_{LN}^t N_{VR}^s)
$$
 (3.17)

**N ix es el número de la velocidad del líquido y se define como:** 

**<sup>N</sup> LV =0.157261/1,411/(PLat) (3.18)** 

**d', e, f, y g se determinan para cualquier patrón de flujo a partir de la tabla 3.2.** 

| Patrón de flujo horizontal |               |           |           |             |
|----------------------------|---------------|-----------|-----------|-------------|
| Segregado ascendente       | 0.011         | $-3.7680$ | 3.5390    | $-1,6140$   |
| intermitente ascendente    | 2.960         | 0.3050    | $-0.4473$ | 0.0978      |
| Distribuido ascendente     | No corrección | $C = 0$   | ωı        | $HL = F(0)$ |
| Todos los patrones de      | 4.700         | $-0.3692$ | 0.1244    | $-0.5056$   |
| Rujo descendente           |               |           |           |             |

**TABLA 3.2 Constantes para el cálculo del factor de correcdán por inclinación de tubería (13)** 

**Los autores, mencionan la siguiente condición:**  $C \geq 0$ .

**La ecuación 2.42 (capítulo 2), la cual se utiliza para determinar el gradiente de presión total en una línea con flujo monofásico, usualmente se adapta para flujo multifásico suponiendo que la mezcla gas-líquido puede considerarse homogénea sobre un volumen finito de la línea.** 

**El gradiente de presión por fricción se calcula con:** 

$$
\left(\frac{\text{dP}}{\text{dL}}\right)_n = \left(\frac{1}{144}\right) \frac{\int_{\psi} \rho_n v_m^2}{2g_c D} \qquad \qquad \dots \qquad (3.19)
$$

**Donde ps, es la densidad de las dos fases, está en función del colgamiento sin resbalamiento y se define como:** 

$$
\rho_{\rm a} = \rho_{\rm L} \lambda_{\rm L} + \rho_{\rm g} \lambda_{\rm g} \tag{3.20}
$$

**y el colgamiento sin resbalamiento del gas es:** 

$$
\lambda_{\alpha} = 1 - \lambda_{\alpha}
$$
 (3.21)

El factor de fricción f<sub>(p</sub> se define como:

$$
\mathbf{f}_{\mathfrak{t}_{\mathfrak{p}}} = \mathbf{f}_{\mathfrak{n}} \left[ \frac{\mathbf{f}_{\mathfrak{t}_{\mathfrak{p}}}}{\mathbf{f}_{\mathfrak{n}}} \right] \qquad \qquad \dots \qquad \dots \qquad (3.22)
$$

f<sub>a</sub> es el factor de fricción sin resbalamiento y se determina con el diagrama de Moody **o con la siguiente ecuación:** 

$$
f_n = 1/[2\log(N_{\rm R}/(4.5223\log(N_{\rm R})-3.8215))]^2
$$
 ....... (3.23)

**Usando el siguiente número de Reynolds:** 

$$
N_{R} = \frac{1488 \rho_{n} v_{m} D}{\mu_{n}}
$$
 (3.24)

**es la viscosidad de las dos fases y está en función del colgamiento sin resbalamiento: 11,** 

$$
\mu_{\rm m} = \mu_{\rm L} \lambda_{\rm L} + \mu_{\rm g} \lambda_{\rm g} \tag{3.25}
$$

**La relación entre el factor de fricción de las dos fases y el factor de fricción sin resbalamiento se calcula con:** 

$$
\frac{\mathbf{f}_{ip}}{\mathbf{f}_{n}} = \mathbf{e}^{S} \qquad \qquad \qquad \dots \qquad (3.26)
$$

**Donde:** 

$$
S = \frac{\ln(y)}{\left\{-0.0523 + 3.182 \ln(y) - 0.8725[\ln(y)]^2 + 0.01853[\ln(y)]^4\right\}}
$$
 (3.27)

**y:** 

$$
y = \frac{\lambda_1}{\left[H_{1,(0)}\right]^2}
$$
 (3.28)

**El valor de S puede ser infinito cuando: 1 < y < 1.2; para (y) en este intervalo, la función S se calcula con:** 

$$
S = ln(2.2y - 1.2)
$$
 (3.29)

**El gradiente de presión por aceleración se calcula con:** 

$$
\left(\frac{\mathrm{dP}}{\mathrm{dL}}\right)_{\mathrm{sc}} = \left(\frac{1}{144}\right) \frac{\rho_{\mathrm{s}} v_{\mathrm{m}} v_{\mathrm{m}}}{g_{\mathrm{c}} \overline{p}} \left(\frac{\mathrm{dP}}{\mathrm{dL}}\right)_{\mathrm{tot}} \qquad \qquad \dots \qquad (3.30)
$$

**Donde p, es la densidad de las dos fases y está en función del colgamiento:** 

$$
\rho_{s} = \rho_{L} H_{L(\theta)} + \rho_{g} H_{g(\theta)}
$$
 (3.31)

**y el colgamiento del gas es:** 

$$
H_{g(0)} = 1 - H_{L(0)}
$$
 (3.32)

**El gradiente de presión por elevación se calcula con:** 

$$
\left(\frac{\text{dP}}{\text{d}L}\right)_{\text{d}} = \left(\frac{1}{144}\right) \frac{\text{g}}{\text{g}} \left[\rho, \text{sen}(\theta)\right] \qquad \qquad \dots \qquad \dots \qquad (3.33)
$$

**Adicionalmente, la densidad del gas libre más gas inyectado a condiciones de flujo, se define como la relación entre el gasto mágico y el gasto volumétrico a condiciones de flujo:** 

$$
(\rho_{(g+giny)})_{c.f.} = \frac{M_{(g+giny)}}{(Q_{(g+giny)})_{c.f.}}
$$
 ....... (3.34)

## **Capítulo 4**

#### **Metodología propuesta**

#### **4.1 Introducción**

**El método que se propone en este trabajo, consiste en hacer fluir gas y un agente espumante a través de una tubería flexible hasta una profundidad ya determinada, el comportamiento de la presión se evalúa con un método de flujo de gas y se obtiene la presión superficial del gas de inyección. Al Uegar el gas inyectado y el agente espumante a esa profundidad se combinará con los fluidos de la formación (líquido y gas), formando una espuma estable; dicha espuma fluirá hacia la superficie por el espacio anular que forman la tubería de producción y la tubería flexible, el cálculo de las caídas de presión se efectúa con el método de flujo de espuma seleccionado en el capítulo 2 y se obtiene la presión en la cabeza del pozo corriente arriba (P,41.1 ). Una vez que llegue la espuma a la cabeza del pozo se inyectará un agente antiespumante con la finalidad de romper la espuma (resultado de las observaciones hechas en el capítulo 3) y permitir que la mezcla viaje en régimen de flujo multifásico desde la cabeza del pozo hasta la batería de separación, el cálculo de la caída de presión se**  realiza con un método de flujo multifásico. Partiendo de la presión de separación **(P"p.), se obtiene la presión en la cabeza del pozo corriente abajo (Pwh.L.D.). En la figura 4.1 se presenta el diagrama operacional de flujo del método propuesto.** 

**El procedimiento es secuencial para diferente RGIL, diferente gasto de líquido y diferente diámetro de tubería de producción. Finalmente se selecciona la RGIL y el diámetro de tubería de producción, que proporcione la mayor producción de líquido, de acuerdo con las condiciones mecánicas y de operación del pozo.** 

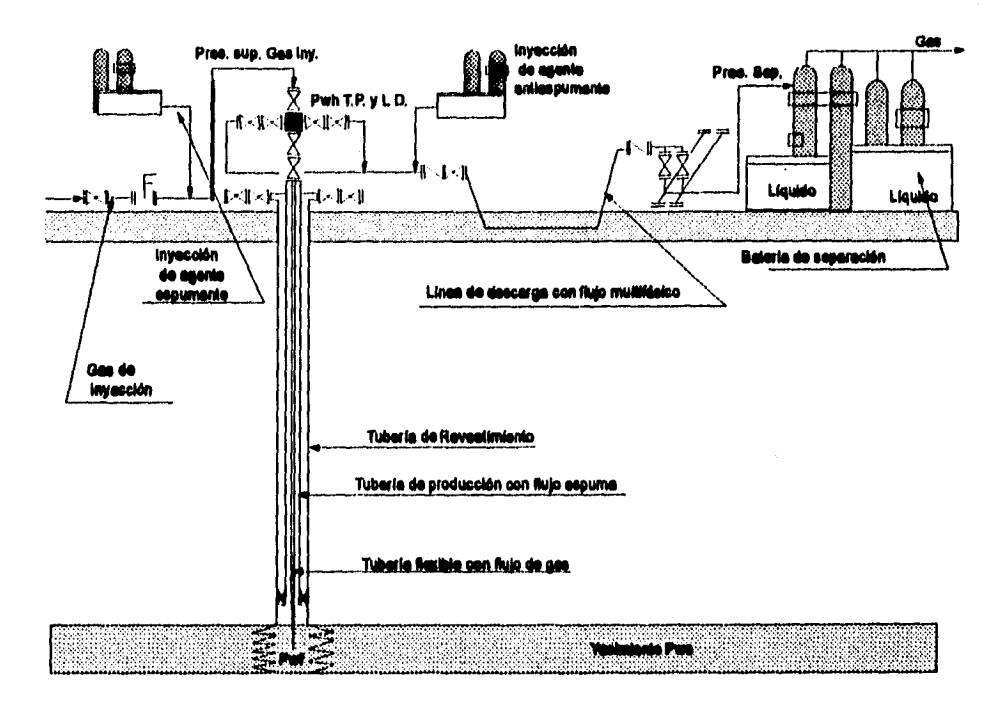

**Fig 4,1 Diagrama de operación del nuevo método de producción artificial. Flujo espuma en el pozo y flujo multifisico en le linee de descarga** 

#### **4.2 Comportamiento de flujo al pozo**

**La producción que se puede obtener de un pozo (sea fluyente o equipado con algún sistema de producción artificial), depende entre otros muchos factores de la capacidad de aportación de fluidos del yacimiento al pozo. Cuantificar esta característica de la formación productora, es fundamental para realizar el diseño de una instalación de producción artificial, o efectuar el análisis de un pozo.** 

**El comportamiento de flujo al pozo es parte fundamental en un estudio integral del sistema de producción. Este comportamiento representa la capacidad de un pozo para aportar fluidos. La capacidad depende en gran medida del mecanismo de empuje que actúa en el yacimiento, así como de otras variables: presión del yacimiento, permeabilidad, viscosidad, saturación de fluidos, etc.** 

**Por estas razones, la metodología del presente trabajo inicia con el cálculo del comportamiento de afluencia del yacimiento al pozo.** 

**Debido a que este trabajo está enfocado a analizar pozos que producen en yacimientos depresionados, cabe hacer notar que es indistinto utilizar cualquier método (simple o complejo), para predecir el comportamiento de afluencia del yacimiento al pozo, ya que, éstos sólo proporcionarán una aproximación del IPR del pozo en estudio.** 

**Por lo tanto, en este trabajo se utilizan dos métodos sencillos, que pueden ser utilizados de manera opcional, dependiendo del tipo de datos de que se disponga:** 

## **MÉTODO DE VOGEL**

**En 1968 Vogel" publicó un método simplificado para generar curvas de IPR, aplicable a pozos cuya presión de fondo se encuentra abajo de la presión de saturación, en yacimientos con empuje por gas disuelto. Vogel propone utilizar su curva de referencia para generar curvas de IPR, a partir de una prueba de producción del pozo en análisis.** 

**La expresión que representa la curva de referencia es la siguiente:** 

$$
\frac{(Q_{i.})_{c.s.}}{(Q_{(i.)})_{c.s.}} = 1 - 0.2 \left(\frac{P_{\text{wf}}}{P_{\text{ws}}}\right) - 0.8 \left(\frac{P_{\text{wf}}}{P_{\text{ws}}}\right)^2 \qquad \qquad \dots \dots \dots \dots \dots \dots \dots \tag{4.1}
$$

A partir de una prueba de producción se obtiene (Q<sub>(L)máx</sub>)<sub>c.a.</sub>:

$$
(\mathbf{Q}_{(L)m4})_{\text{c.t.}} = \frac{(\mathbf{Q}_{L})_{\text{c.t.}}}{1 - 0.2 \left(\frac{\mathbf{P}_{\text{wf}}}{\mathbf{P}_{\text{ws}}}\right) - 0.8 \left(\frac{\mathbf{P}_{\text{wf}}}{\mathbf{P}_{\text{ws}}}\right)^2}
$$
 (4.2)

**Para obtener la curva de 1PR, una vez determinado el gasto máximo de líquidos que**  puede aportar la formación ((Q<sub>(L)més</sub>)<sub>ca.</sub>), se seleccionan gastos de producción y se determina la presión de fondo fluyendo (P<sub>wf</sub>), con la siguiente ecuación:

$$
P_{\rm wf} = 0.125 P_{\rm ws} \left[ -1 + \sqrt{81 - 80 \left( \frac{Q_{\rm L}}{Q_{\rm (L)mid}} \right)_{\rm cs.}} \right] \qquad \dots \qquad (4.3)
$$

## **MÉTODO DEL PUNTO PIVOTE**

Este método lo desarrolló Uhri y Blount<sup>(15)</sup> para calcular curvas de IPR futuras, en **yacimientos con empuje por gas en solución. Para la aplicación del método se requieren dos pruebas de producción, realizadas en diferentes tiempos.** 

**La solución matemática consiste en:** 

Calcular la producción máxima para ambas pruebas  $(Q_{(L),mid} |_{c.s.} y - (Q_{(L),mid}{}_{a})_{cs.})$ **empleando la ecuación de Vogel (ec 4.2).** 

Calcular P<sub>wf</sub>, definida como:

$$
P_{wf}^* = \frac{\frac{1}{8} \Big[ Q_{(L)mid1} P_{w1}^2 P_{w2} - Q_{(L)mid1} P_{w1}^2 P_{w1} \Big] \Big]}{Q_{(L)mid1} P_{w1}^2 - Q_{(L)mid2} P_{w1}^2} \qquad \dots \dots \dots \dots \dots \dots \tag{4.4}
$$

**Calcular**  $\left(-\frac{dQ_*}{dP_{\text{wf}}}\right)$ , definida como:

$$
\left(-\frac{dQ_{o}}{dP_{\rm wf}}\right) = Q_{(L)\,\rm mid} \left\{\frac{0.2}{P_{\rm wd}} + \frac{1.6 P_{\rm wf}^*}{P_{\rm wd}^2}\right\} \qquad \qquad \dots \qquad (4.5)
$$

**Para una presión futura del yacimiento (P<sub>w.</sub>), se calcula**  $\left(-\frac{dQo}{dP_{\text{wf}}}\right)_{\text{f}}\Big|_{P_{\text{ref}}\to 0}$ **, definida** 

COMO:

$$
\left(-\frac{dQ_0}{dP_{\rm wf}}\right)\Big|_{P_{\rm wf}=0} = \frac{\left(-\frac{dQ_0}{dP_{\rm wf}}\right)}{1+8\left(\frac{P_{\rm wf}^*}{p_{\rm wf}}\right)}
$$
(4.6)

Calcular la producción máxima futura (Q<sub>(L)mást</sub>)<sub>cs.</sub>, definida como:

$$
(Q_{(L)\min 10}^{\text{max}})_{\text{c.t.}} = \frac{\left(-\frac{dQ_0}{dP_{\text{wf}}}\right)_{\text{c}}|_{P_{\text{ref}}=0}}{0.2} P_{\text{w.f}} \qquad \dots \qquad (4.7)
$$

La curva de IPR futura, se obtiene, empleando los valores de P<sub>vol</sub> y  $(Q_{(i),\text{max}})_{c,a}$ .

 $\mathbf{P}_{\text{wf}}^*$  y  $\left(-\frac{\mathrm{d}\mathbf{Q}_{\bullet}}{\mathrm{d}\mathbf{P}_{\text{wf}}}\right)$ , son las coordenadas del punto pivote, los subindices 1 y 2, se

**refieren a las dos pruebas de producción tomadas ea el pozo. El subíndice f, indica condiciones de curva futura.** 

**Para obtener la curva de IPR, una vez determinado el gasto máximo de líquidos que**  puede aportar la formación ((Q<sub>(L)mási</sub>)<sub>ca</sub>), se seleccionan gastos de producción y se determina la presión de fondo fluyendo (P<sub>vt</sub>) con la ecuación 4.3.

#### **4.3 Cálculo del gradiente de presión en el espacio anular vertical**

La presión de fondo fluyendo (P<sub>w1</sub>), calculada a partir de u**n gasto** de líquid**o seleccionado está a condiciones de intervalo medio productor. Debido a que en tuberías verticales la mayor caída de presión es ocasionada por el gradiente por elevación, se recomienda colocar la tubería flexible a la profundidad del intervalo medio disparado, para disminuir dicho gradiente con el gas que se inyecta.** 

**Si la boca de la tubería flexible se encuentra a la profundidad del intervalo medio productor, los cálculos del gradiente vertical se iniciaran con esta presión (Paf ).** 

**Si por algún problema mecánico, no es posible colocar la tubería flexible a la profundidad del intervalo medio disparado, es recomendable colocarla lo más cerca posible de dicho intervalo.** 

**Para calcular la presión fluyente a la profundidad de la boca de la tubería flexible se utilizan dos criterios:** 

**I. Si la distancia entre el intervalo productor y la boca de la tubería es grande, se utiliza cualquier método de flujo multifásico vertical o inclinado.** 

**2. Si la distancia entre dicho intervalo y la boca de la tubería es relativamente pequeña y considerando que se trata de un yacimiento depresionado, se supone un gradiente lineal. La presión se obtiene con las siguientes ecuaciones:** 

$$
(\mathbf{P}_{\mathsf{wt}})_{\text{PTF}} = \mathbf{P}_{\mathsf{wt}} \left( \frac{\text{PTF} - \text{PIMD}}{\text{PTF} - \text{ND}} \right) \qquad \qquad \dots \qquad (4.8)
$$

**Donde:** 

$$
ND = PIMD - \left(\frac{P_{wt}}{0.433(\bar{\gamma}_L)_{\text{c.f.}}}\right) \qquad \qquad \dots \dots \dots \dots \dots \dots \dots \quad (4.9)
$$

$$
(\vec{\gamma}_L)_{\rm cf} = (\vec{\gamma}_v)_{\rm cf.} (1-f_w) + \gamma_w f_w \qquad \qquad \dots \dots \dots \dots \dots \dots \tag{4.10}
$$

**Después de calcular la presión a la profundidad de la boca de la tubería flexible, se calculan las caídas de presión en el espacio anular y la presión en la cabeza del pozo corriente arriba (PwkT.**►**.), con el método de flujo de espuma seleccionado en el capitulo 2.** 

**Para evaluar el gradiente de presión se considera que el gas inyectado se combina con los fluidos de la formación formando una espuma estable; el gas que se libere del aceite también formará parte de la misma espuma. Por lo tanto, se deben calcular las propiedades "PVT" de los fluidos producidos e inyectados y posteriormente calcular las propiedades de la espuma.** 

#### **PROPIEDADES "PVT" DE LOS FLUIDOS PRODUCIDOS E INYECTADOS**

**Para poder determinar el comportamiento de flujo en cualquier elemento del sistema (tubería de producción y línea de descarga), es necesario estimar las propiedades de los fluidos a diferentes condiciones de presión y temperatura, por medio de correlaciones.** 

**Debido a que en este trabajo se considera que la producción se obtendrá de un yacimiento depresionado, sólo se utilizarán correlaciones para aceite crudo de bajo encogimiento.** 

**Es bueno recordar que el uso de correlaciones sólo proporciona una cierta aproximación a los valores reales de las propiedades.** 

## **CALCULO DEL PERFIL DE TEMPERATURA**

ÿ

**La determinación del perfil de temperatura es de gran importancia en el cálculo de caídas de presión en tuberías. Las propiedades de los fluidos que se evalúan dependen de la presión y de la temperatura. Por lo tanto, a medida que se baga una buena estimación de la variación de la temperatura, las propiedades de los fluidos se obtendrán de forma más exacta y por consiguiente, también las caídas de presión.** 

**Existen algunos métodos para calcular el perfil de temperatura en pozos productores de aceite. Desafortunadamente, la mayoría de ellos requieren de información que en la práctica no se obtiene con facilidad; lo que hace que su aplicación se dificulte.** 

**En este trabajo se supone que la variación de la temperatura con respecto a la profundidad es lineal, aunque esta suposición puede llevar a un margen de error, ya que en la realidad el gradiente de temperatura no es lineal.** 

## **RELACIÓN GAS DISUELTO-ACEITE**

**La relación gas disuelto-aceite se define como el volumen de gas disuelto a condiciones de flujo ( medido a condiciones estándar), entre el volumen de aceite a condiciones**  estándar, la correlación propuesta por M. B. Standing<sup>(16)</sup> está dad**a** por:

$$
Rs = \gamma_{tT} \left[ \frac{(p_{c.t.} + 14.7) \ 10^{0.0125 (AP1)}}{18} \right]^{t \text{ to}} \quad \dots \dots \dots \dots \dots \dots \tag{4.11}
$$
#### **FACTOR DE VOLUMEN DEL ACEITE**

**El factor de volumen del aceite se usa para predecir el cambio de volumen del aceite como consecuencia de la variación de presión y temperatura. El cambio en el volumen es una combinación de efectos de compresibilidad, expansión térmica y transferencia de masa, que se desarrolla por la expansión del gas en solución. El Do es la relación entre el volumen de aceite a condiciones de flujo y el volumen de aceite a condiciones estándar, la correlación que Standing propone es:** 

$$
Bo = 0.972 + 0.000147F^{1.175} \qquad \qquad \dots \dots \dots \dots \dots \dots \quad (4.12)
$$

**Donde:** 

$$
F = Rs \left(\frac{\gamma_{\text{aT}}}{\gamma_{\text{e}}}\right)_{\text{ca}}^{0.5} + 0.125T \qquad \qquad \dots \dots \dots \dots \dots \dots \quad (4.13)
$$

En este trabajo se considera que el factor de volumen del agua es igual a la unidad Bw  $= 1.$ 

#### **DENSIDAD DEL ACEITE**

**La densidad relativa del aceite se define como la relación entre la densidad del aceite y la densidad del agua.** 

La densidad relativa de la mezcla agua aceite a condiciones estandar se obtiene con:

$$
(\gamma_L)_{c.s.} = (1 - f_w)(\gamma_w)_{c.s.} + f_w(\gamma_w)_{c.s.} \qquad \qquad \dots \dots \dots \dots \dots \dots \dots \quad (4.14)
$$

**En la industria petrolera se utiliza otro término llamado grados API y se define como:** 

API = 
$$
\frac{141.5}{\gamma}
$$
 - 131.5 (4.15)

**El cálculo de la densidad del aceite a condiciones de flujo es muy importante para la predicción de caídas de presión en flujo de dos fases. Para determinar la densidad del**  **aceite a condiciones de flujo se utiliza un método disponible en la literatura, similar al método desarrollado por Kalz.** 

$$
(\rho_{\bullet})_{\text{c.f.}} = \frac{62.4\gamma_{\bullet} + 0.01362\text{Rs}\gamma_{\bullet\bullet}}{\text{Bo}}
$$

**La densidad de la mezcla agua aceite a condiciones de flujo se evalúa como:** 

$$
(\rho_L)_{c.f.} = (1 - f_w)(\rho_s)_{c.f.} + f_w \rho_w
$$

#### **VISCOSIDAD DEL ACEITE**

**La viscosidad tiene un efecto importante en el número de Reysolds y éste determina si el tipo de flujo es laminar, turbulento o transición. El efecto de la viscosidad es altamente impredecible en problemas de flujo de mezclas gas-liquido, liquido-liquido, gas-sólido o liquido-sólido. Sin embargo, es importante predecir la viscosidad de una fase por separado en problemas de flujo de fluidos en tuberías. La viscosidad se usa para predecir el factor de fricción y para determinar el colgamiento de liquido para flujo multifásico.** 

**Es posible medir la viscosidad del liquido a presión atmosférica y a cualquier temperatura (p.), pero para problemas de flujo en tuberías, estas medidas son inusuales, por lo que se debe recurrir a correlaciones empíricas para estimar la viscosidad a condiciones de flujo.** 

En este trabajo se utilizará la correlación de Beggs y Robinson<sup>(17)</sup> para determinar la **viscosidad del aceite saturado y está dada por:** 

$$
(\mu_{\bullet})_{\text{c.f.}} = a\mu_{\text{sm}}^{\bullet} \qquad \qquad \dots \qquad \dots \qquad (4.18)
$$

**Donde:** 

**a = 10.715(Rs+100).""** 

$$
b = 5.44(Rs + 150)^{-0.336}
$$
 (4.20)

**La viscosidad del agua se calcula con la expresión que propone Van Wingen", donde sugiere que el efecto de la presión y la salinidad son despreciables:** 

$$
(\mu_{\rm w})_{\rm c.f.} = \exp(1.003 - 1.497 \times 10^{-3} \text{ T} + 1.982 \times 10^{-5} \text{ T}^2) \quad \dots \dots \dots \dots \quad (4.21)
$$

**La viscosidad de la mezcla agua aceite a condiciones de flujo se evalúa como:** 

$$
(\mu_{L})_{c.f.} = (1 - f_{w})(\mu_{e})_{c.f.} + f_{w}(\mu_{w})_{c.f.}
$$

# **TENSIÓN SUPERFICIAL**

**La importancia de la tensión superficial en la pérdida de presión en una liases con**  flujo multifásico es normalmente pequeña. La correlación que propone Baker<sup>(19)</sup> para **el cálculo de la tensión superficial del aceite saturado está dada por la siguiente expresión:** 

$$
(\sigma_{\bullet})_{\epsilon, t.} = (42.2 - 0.047T - 0.267AP1)exp(-0.0007(P + 14.7))
$$
............ (4.23)

La correlación que propone Hough et al.<sup>(10)</sup> para el cálculo de la tensión superficial **agua-gas está dada por la siguiente expresión:** 

$$
(\sigma_{w})_{c.f.} = \left[ \frac{(280 - T)}{206} (\sigma_{w2} - \sigma_{w1}) + \sigma_{w1} \right] \qquad \dots \qquad (4.24)
$$

**Donde:** 

$$
\sigma_{w1} = 52.5 - 0.006(P_{\text{c.f.}} + 14.7) \tag{4.25}
$$

$$
\sigma_{w2} = 76 \exp(-0.00025(P_{\text{c.f.}} + 14.7)) \qquad \qquad \dots \dots \dots \dots \dots \dots \quad (4.26)
$$

La tensión superficial de la mezcla agua-aceite a condiciones de flujo se evalúa como:

(0:11),J, = (1 fw)(0.)..t. + fw(cA.r. **(4.27)** 

## **DENSIDAD RELATIVA DEL GAS**

Normalmente sólo se utiliza el valor de la densidad relativa del gas producido( $\gamma_{\rm eff}$ )en **los cálculos de las propiedades de los fluidos. Sin embargo, conviene diferenciar la**  densidad relativa del gas libre (γ<sub>u</sub>) y la densidad relativa del gas disuelto (γ<sub>ud</sub>) de la densidad relativa del gas producido ( $\gamma_{\mu\tau}$ ).

**La densidad relativa del gas disuelto se obtiene con la correlación propuesta por Katz(21):** 

$$
\gamma_{\text{ad}} = 0.25 + 0.02 \text{ API} + (0.000001)(0.6874 - 3.5864 \text{ API}) \text{Rs} \quad \dots \dots \quad (4.28)
$$

**El valor de la densidad relativa del gas libre se obtiene a partir de un balance de masa, considerando un proceso de separación flash:** 

(Gasto másico total)<sub>(am)</sub> = (Gasto másico libre)<sub>(am)</sub> + (Gasto másico disuelto)<sub>(am)</sub> **y se tiene como resultado:** 

$$
\gamma_{\mathbf{d}} = (\mathbf{RGAY}_{\mathbf{d}} - \mathbf{RsY}_{\mathbf{d}}) / (\mathbf{RGA} - \mathbf{Rs})
$$
 \n
$$
\dots
$$

#### **FACTOR DE VOLUMEN DEL GAS**

**El factor de volumen del gas se define como la relación entre el volumen de gas a condiciones de flujo y el volumen de gas a condiciones estándar. A partir de la ecuación de los gases reales, se obtiene la siguiente expresión:** 

$$
Bg = \frac{0.2825Z_{c.f.}(T_{c.f.} + 460)}{(P_{c.f.} + 14.7)}
$$
 (4.30)

#### **DENSIDAD DEL GAS LIBRE**

La densidad del gas libre ( $\rho_{el}$ ), a condiciones de flujo, está definida por la relación **entre la densidad del gas libre a condiciones estándar y el factor de volumen del gas.** 

$$
(\rho_{gl})_{c.f.} = \frac{(\rho_{gl})_{c.s.}}{Bg}
$$
 (4.31)

**Doñde:** 

$$
(\rho_{\rm gl})_{\rm c.s.} = 0.0764 \gamma_{\rm gl} \tag{4.32}
$$

#### **VISCOSIDAD DEL GAS**

La viscosidad del gas se determina con la correlación propuesta por Lee<sup>(13)</sup>:

$$
(\mu_{\rm g})_{\rm c.f.} = 0.0001(\rm K) \exp \left[ (X) \left( \frac{(\rho_{\rm g})_{\rm c.f.}}{62.428} \right)^{\gamma} \right] \qquad \dots \qquad (4.33)
$$

**Donde:** 

$$
K = \frac{(9.4 + 0.5794\gamma_{\mu})(T + 460)^{1.5}}{209 + 550.4\gamma_{\mu} + (T + 460)}
$$
 (4.34)

$$
X = 3.5 + \frac{986}{(T + 460)} + 0.2897 \gamma_{\kappa}
$$
 (4.35)

$$
Y = 2.4 - 0.2X \tag{4.36}
$$

# **FACTOR DE COMPRESIBILIDAD DEL GAS**

**Una correlación que ha probado dar una buena aproximación a la gráfica original de Katz para el cálculo del factor de compresibilidad es el propuesto por Dranchuk et**  al.,<sup>(33)</sup> quienes basaron su estudio en la ecuación de estado de Benedic-Webb-**Rubin**<sup>(23)</sup>:

$$
Tpc = 167 + 316.67 \gamma_{\text{el}} \tag{4.37}
$$

$$
Ppc = 702.5 - 50 \gamma_{\mu} \tag{4.38}
$$

$$
Tpr = \frac{T + 460}{Tpc}
$$
 (4.39)

$$
Ppr = \frac{(P + 14.7)}{Ppc}
$$
 (4.40)

$$
Z = (A_1 + A_2 / Tpr + A_3 / Tpr^3)\rho_r + (A_4 + A_5 / Tpr)\rho_r^2 +
$$
  

$$
(A_s A_s \rho_r^5) / Tpr + (A_7 \rho_r^2 / Tpr^3)(1 + A_s \rho_r^2)(exp(-A_s \rho_r^2)) + 1 \quad ...... \quad (4.41)
$$

**Donde la densidad reducida está definida como:** 

$$
p_r = 0.27 \text{Ppr} / (Z \text{Tpr}) \qquad \qquad \dots \dots \dots \dots \dots \dots \quad (4.42)
$$

**Y:** 

| $A_1 = 0.31506$ | $A_3 = -0.6123$  |
|-----------------|------------------|
| $A_2 = -1.0467$ | $A_4 = -0.10489$ |
| $A_3 = -0.5783$ | $A_7 = 0.68157$  |
| $A_4 = 0.5753$  | $A_8 = 0.68446$  |

**El procedimiento consiste en suponer un valor de Z y obtener p, para ese valor supuesto, se calcula Z con la ecuación 5.41 y se compara con el supuesto. Si no coinciden estos valores, se supone para la siguiente iteración el valor de Z calculado. El procedimiento se repite hasta llegar a una tolerancia preestablecida, menor o igual a 0.001.** 

#### **PROPIEDADES DE LA ESPUMA**

## **CALIDAD DE LA ESPUMA**

**La calidad de la espuma está definida por la ecuación 2.7 (capitulo 2). En términos de gasto volumétrico; se define como la relación que existe entre el gasto de gas de formación libre más el gasto de gas inyectado, entre el gasto total de fluidos:** 

$$
\Gamma_{\rm c.f} = \left[ \frac{Q_{\rm (gib \, \rm{giby})}}{Q_{\rm (gib \, \rm{giby})} + Q_{\rm L}} \right]_{\rm c.f.}
$$
 (4.43)

**Donde:** 

 $\mathbb{I}$ 

÷,

$$
(\mathbf{Q}_{L})_{c.t.} = \left(\frac{5.614}{86400}\right) \mathbf{Bo}(\mathbf{Q}_{o})_{c.t.} + (\mathbf{Q}_{w})_{c.t.}\right) \qquad \dots \qquad (4.44)
$$

$$
(Q_{(gl+glay)})_{c.f} = \left(\frac{1}{86400}\right) Bg\{(RGA - Rs)(Q_o)_{c.f.}\} + Bg_{iay}(Q_{glay})_{c.f.}\} \quad \dots \dots \quad (4.45)
$$

$$
(\mathbf{Q}_{_{\mathbf{0}}})_{_{\mathbf{c},\mathbf{f}}} = (\mathbf{Q}_{_{\mathbf{L}}})_{_{\mathbf{c},\mathbf{f},\mathbf{f}}} (1 - \mathbf{f}_{_{\mathbf{w}}}) \qquad \qquad \dots \qquad \dots \qquad (4.46)
$$

**(Q«)., = (QL)".1. (4.47)** 

# **DENSIDAD DE LA ESPUMA**

**La densidad de la espuma, se define como la relación que existe entre el gasto másico y el gasto volumétrico a condiciones de flujo, por lo que:** 

$$
(\rho_t)_{c.f.} = \left(\frac{M_L + M_{(\mathbf{gl} + \mathbf{glw})}}{Q_L + Q_{(\mathbf{gl} + \mathbf{glw})}}\right)_{c.f.}
$$
 (4.48)

**Donde:** 

$$
M_{L} = (\rho_{L} Q_{L})_{c.f.}
$$
 (4.49)

$$
M_{(gl+glu)^{j}} = \left(\frac{1}{86400}\right) \{Bg(\rho_{gl})_{c.f.} [(RGA - Rs)(Q_{e})_{c.s.}] + Bg_{iny}(\rho_{glu y})_{c.f.}(Q_{glu y})_{c.s.}\} ... (4.50)
$$

# **VELOCIDAD DE LA ESPUMA**

**La velocidad de la espuma se define como la relación entre el gasto de espuma y el área de la sección transversal del espacio anular:** 

$$
(\mathbf{v}_t)_{\text{c.f.}} = \frac{(Q_t)_{\text{c.f.}}}{A} \qquad \qquad \dots \qquad \dots \qquad (4.51)
$$

$$
(\mathbf{v}_t)_{\text{c.f.}} = 1.273239545 \left( \frac{(Q_{\text{L}} + Q_{\text{(gl+glay)}})_{\text{c.f.}}}{(D_{\text{i}}^2 - D_{\text{e}}^2)} \right) \qquad \dots \qquad (4.52)
$$

## **4.4 Cálculo del gradiente de presión en la linea de descarga**

**El procedimiento consiste en calcular las caídas de presión a partir de la presión de**  separación (P<sub>sep</sub>) y obtener la presión en la cabeza del pozo corriente abajo (P<sub>whi.D</sub>,), **con el método propuesto por Beggs y Brill, descrito en el capítulo 3.** 

**De la misma forma que en el cálculo del gradiente de presión vertical, es necesario calcular las propiedades de los fluidos por lo que se utilizan las mismas correlaciones.** 

# **4.5 Cálculo de caldas de presión en tuberías con flujo de gas**

**Es necesario conocer la presión con la que debe inyectarse el gas en superficie, para tener la presión requerida a la profundidad de la boca de la tubería flexible. Por lo**  tanto, a partir de la presión en la boca de la tubería flexible (P<sub>wf</sub>)<sub>PTP</sub> (ya calculada), se **calcula el gradiente de presión en la tubería flexible y finalmente se conoce la presión**  superficial del gas inyectado (P<sub>aginy</sub>).

Las caídas de presión se calculan con el método propuesto por Cullender y Smith<sup>(25)</sup> **para inyección de gas en un pozo vertical o inclinado, teniendo:** 

$$
\frac{1000\gamma_{\text{glay}}H}{53.33} = \int_{P_{\text{ref}}}^{P_{\text{refy}}} \frac{\left(\frac{(P+14.7)}{(T+460)Z}\right)d(P)}{\frac{L}{H}F^2 + 0.001\left(\frac{\left(\overline{P}+14.7\right)}{(T+460)Z}\right)^3}
$$
 (4.53)

**y,** 

$$
35.7\gamma_{\text{glay}}H = [(P_1 - P_0)(I_1 + I_0) + (P_2 - P_1)(I_2 + I_1) + (P_n - P_{n-1})(I_n + I_{n-1})] \qquad \dots \quad (4.54)
$$

**Donde:** 

$$
I = \frac{\left(\frac{(P+14.7)}{(T+460)Z}\right)}{-\frac{L}{H}F^2 + 0.001\left(\frac{(\overline{P}+14.7)}{(T+460)Z}\right)^2}
$$
 (4.55)

$$
F^{2} = 1.071606x10^{-17} \frac{f[B_{\text{B}_{\text{iny}}}(Q_{\text{glay}})_{\text{c.s.}}]}{D_{\text{uf}}^{5}}
$$
 (4.56)

El factor de fricción (f), se calcula con las ecuaciones 2.49, 2.50 y 2.51 (capítulo 2), **dichas ecuaciones están en función del número de Reynolds:** 

$$
R_{\text{NTF}} = 1488 \frac{D_{\text{hf}} v_{\text{gins}} \rho_{\text{giny}}}{\mu_{\text{gins}}} \qquad \qquad \dots \qquad \dots \qquad (4.57)
$$

**Donde:** 

$$
\mu_{\text{glay}} = \left(\frac{1}{67858.40134}\right) \frac{\text{Bg}_{\text{lay}} (\text{Q}_{\text{glay}})_{\text{c.t.}}}{\text{D}_{\text{af}}^3} \qquad \qquad \dots \dots \dots \dots \dots \tag{4.58}
$$

Para el cálculo de la viscosidad del gas de inyección (ec 4.33), ( $\rho_{\rm g}$ )<sub>c.f.</sub> se sustituye por  $(\rho_{\text{giny}})_{\text{c.f.}}$  **y**  $\gamma_{\text{g}}$  por  $\gamma_{\text{giny}}$ .

**Aplicando la regla de Simposon de integración numérica, se calcula la diferencia de presión con la siguiente expresión:** 

$$
\Delta P = 112.5070317 \left( \frac{\gamma_{\text{miny}} H}{I_{\text{e}} + 4I_{\text{1}} + I_{\text{2}}} \right) \qquad \qquad \dots \dots \dots \dots \dots \dots \tag{4.59}
$$

**La ecuación 4.59 se resuelve por ensayo y error o aplicando el método de Newton-Raphson.** 

## **4.6 Desarrollo del método**

# **EL DESARROLLO DEL MÉTODO SE BASA EN LAS SIGUIENTES SUPOSICIONES**

1. Con base en las observaciones hechas por Mitchell<sup>(1)</sup> y considerando que la **concentración de agente espumante es menor a 4% en volumen, con respecto al volumen total de los fluidos inyectados, se tendrá flujo niebla. Por lo que, el gas y**  **el agente espumante inyectados no forman espuma en la superficie y en la tubería flexible.** 

- **2. Cuando el gas y el agente espumante se combinan con los fluidos de la formación, el volumen de líquidos es mayor de 4% del volumen total de los fluidos. Por lo que, las condiciones son propicias para que se forme una espuma, con la mezcla de los fluidos producidos y los fluidos inyectados.**
- 3. En el trabajo experimental de Bernardiner,<sup>(25)</sup> sobre flujo de espumas en tuberías. **Observó que se tenía mayor eficiencia de acarreo de líquidos cuando una mezcla gas-líquido estaba adicionada con un agente espumante y menor eficiencia cuando la mezcla no tenía agente espumante.**

**Con base en estas observaciones, se tendrá flujo espuma en el espacio anular (tubería flexible y tubería de producción). También de acuerdo al trabajo experimental de Mitchell, la calidad de la espuma no deberá exceder de 96% en la llegada a la cabeza del pozo.** 

- **4. La espuma en el espacio anular se mueve bajo cualquier régimen de flujo (laminar, turbulento o transición), dependiendo del volumen de gas de inyección, el ritmo de producción y las condiciones mecánicas del pozo.**
- **5. Si la espuma se encuentra en régimen laminar y en un rango de calidad de 60 a 96%, con base en lo expuesto por Mitchell en su trabajo de laboratorio, el comportamiento de la presión se analiza como un fluido plástico de Bingham.**
- **6. Si la espuma se encuentra en cualquier otro rango de calidad para régimen de flujo laminar, o para régimen turbulento o de transición con cualquier calidad de espuma, con base en los estudios experimentales de Blauer y Mitchell, el comportamiento de la presión se analiza como fluido Newtoniano.**
- **7. Aunque el estudio se enfoca a yacimientos depresionados, los fluidos de la formación tienen gas en solución y al disminuir la presión se liberará el gas. Por lo que, se supone que el gas liberado, formará parte de la misma espuma.**
- **8. Se supone que se tendrá flujo naultifásico en la línea de descarga. Con base en las observaciones hechas en el capítulo 3 (cuando se tiene muy baja presión en la tubería, se tiene mayor calidad de espuma y por consiguiente mayor caída de presión por fricción).**
- 9. Con base en el trabajo de laboratorio realizado por Bernardiner.<sup>(24)</sup> el volumen de **agente espumante debe ser de 0.07 a 0.3 % en peso del volumen de líquidos producidos.**
- 10. Se supone que en espumas de baja calidad, no existe resbalamiento de la fase **dispersa (gas) con respecto a la fase continua (líquido).**

**Es importante hacer notar que el método es completamente teórico y que no se tiene información sobre algún banco de datos de caídas de presión con flujo de espumas formadas a base de hidrocarburos, con el cual poder efectuar la validación de dicho modelo. Es recomendable que en trabajos posteriores sobre flujo de espumas se considere el colgamiento de la fase dispersa con respecto a la fase continua, para poder evaluar si afecta o no dicho colgamiento y en que proporción. Por lo tanto, para hacer una evaluación apropiada, sólo será posible si se efectúa una prueba piloto y se prueba bajo diferentes condiciones de operación o se hacen cálculos con un método que considere el colgamiento.** 

**Unas cuantas pruebas no serán suficientes para emitir un juicio definitivo. Esto no significa que los resultados obtenidos no puedan ser aprovechados, si se toma con las reservas debidas, darán una idea de la aplicación y utilidad del método.** 

**Debido a que este trabajo se desarrolló sobre un marco teórico, a los pozos en que se practicarán estudios con flujo de espuma, no se efectuará ningún análisis económico debido al cambio de sistema artifical de producción. Cuando se proyecte llevar a la práctica este sistema de producción propuesto, se deberán tomar ea cuenta los costos de:** 

**Tubería flexible.** 

苷

**Tubería de producción.** 

**Productos químicos a inyectar.** 

**Accesorios que se utilizarán adicionalmente.** 

**Costo debido al equipo de reparación.** 

**Además de tomar en cuenta:** 

**El incremento de la producción de aceite y gas debido al cambio de sistema de producción.** 

**El decremento en el consumo de gas de inyección.** 

**El tiempo de recuperación de la inversión, debida a la reparación menor del pozo.** 

**De este manera, se tendrá un panorama más general de la rentabilidad del sistema propuesto.** 

# **EL ALGORITMO DEL MÉTODO PROPUESTO ES EL SIGUIENTE:**

**1. Datos:** 

**a) Estado mecánico del pozo.** 

**b) Propiedades de los fluidos producidos e inyectados.** 

- **c) Línea de descarga.**
- **d) Prueba(s) de producción.**
- **e) Consideraciones generales.**
- **2. Cálculo del gasto máximo de líquidos, a partir de la prueba o pruebas de producción.**
- **3. Cálculo de incrementos de gasto de líquidos, a partir del gasto máximo.**
- **4. Cálculo de Pwf y Pwf a la profundidad de la tubería flexible.**
- **5. Suponer una relación gas inyectado líquido (RGIL) mínima y máxima.**
- **6. Calcular propiedades "PVT", propiedades de la espuma y la presión en la cabeza**  del pozo corriente arriba (P<sub>whi.P.</sub>), con el método de flujo de espuma.
- **7. Si la calidad de la espuma es mayor de 96% ir al paso No. 11.**
- **0. A partir de la presión de separación, calcular propiedades "PVT" y la presión en**  la cabeza del pozo corriente abajo (P<sub>whla</sub>), con el método de Beggs y Brill para **flujo multifásico.**
- **9.** A partir de la P<sub>wi</sub> a profundidad de la tubería flexible, calcular la presión **superficial del gas de inyección, con el método de Culknder y Smith.**
- **10. Suponer un incremento de RGIL y regresar al paso No. 6, hasta alcanzar la RGIL máxima a probar.**
- **11. Suponer un incremento de gasto de líquidos y regresar al paso No. 4, hasta alcalizar el gasto máximo a probar.**

**13. Imprimir resultados.** 

**La figura 4.2 muestra el diagrama de bloques que corresponde a este algoritmo. En el Apéndice A se describe la forma de operar del simulador que se desarrolló.** 

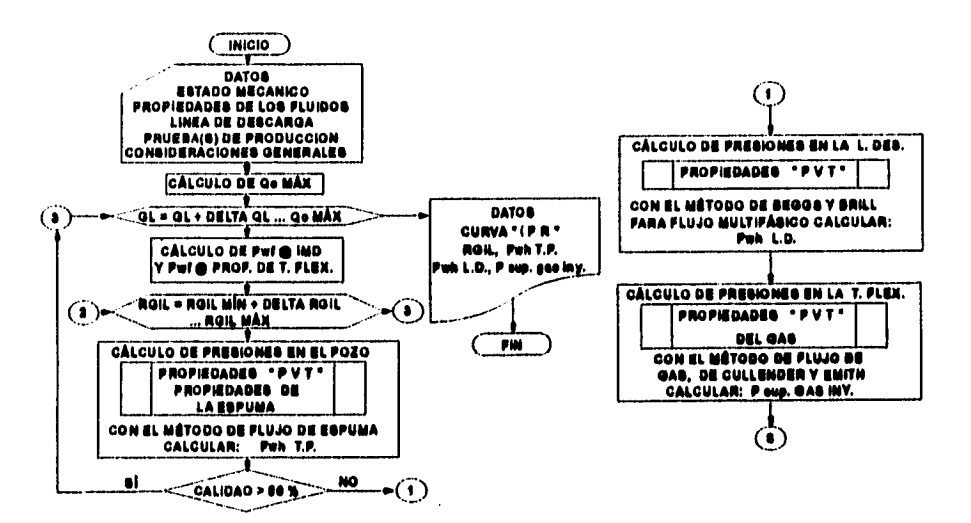

**Fig 4.2 Diagrama de bloques del simulador Integral de producción, con flujo espuma en pozo, flujo muNifisico en le linee de descarga y flujo de gas en la tubería flexible** 

Después de efectuar la simulación para condiciones ya establecidas y de graficar los **resultados correspondientes se obtiene una gráfica como se muestra en la figura 4.3, en donde se obtiene el gasto máximo de líquidos, la presión de fondo fluyendo, la presión en la cabeza del pozo y la presión superficial del gas de inyección** 

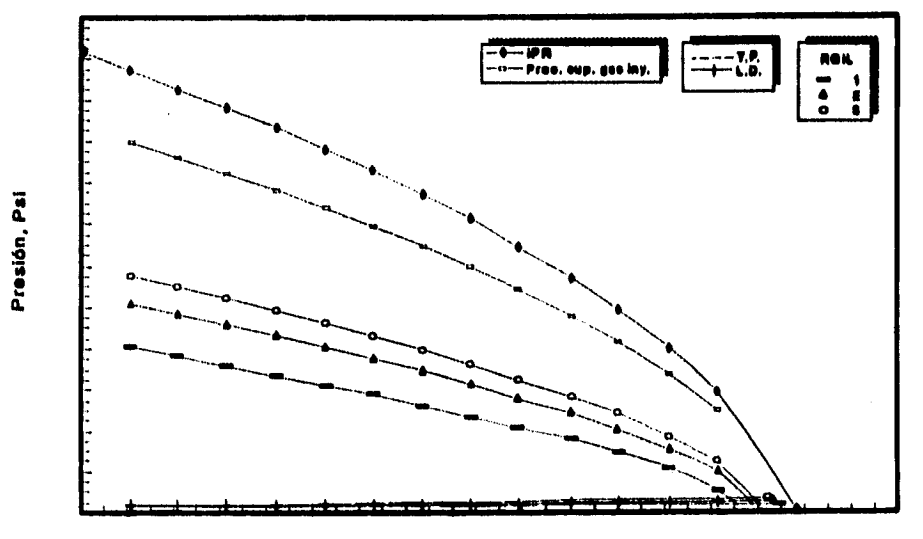

**Oeste de liquides, BPD** 

**Fig 4.3 Presión Va. gasto, análisis Integral que muestra los resultados del simulador de producción, con flujo de espuma en el espacio anular (T.P. y T.F.) y flujo multifásico en la linea de descarga** 

**Si se varían las condiciones del diámetro de tubería de producción y se repite todo el proceso de simulación, se obtiene una gráfica similar a la figura 4.3. Finalmente se grafica en la figura 4.4, el gasto máximo y el correspondiente diámetro de tubería de producción, de esta gráfica se selecciona el diámetro de tubería de producción que maneje el gasto de líquidos deseado.** 

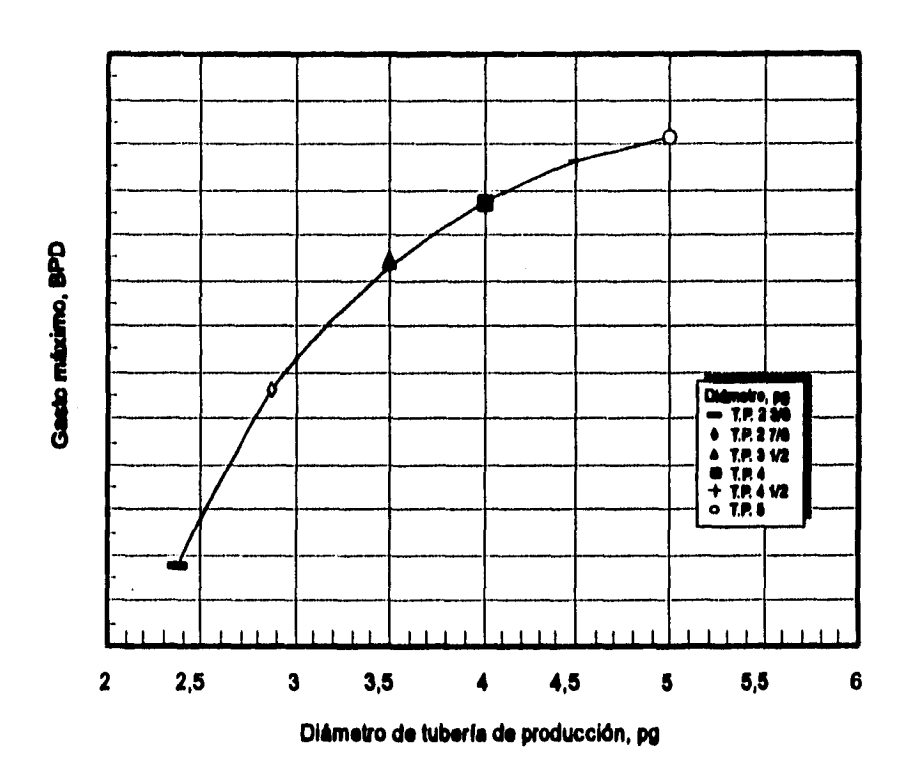

**Fig 4.4 Gasto máximo Va. diámetro de T.P. para la selección del diámetro que mejor se ajuste a las necesidades de producción del pozo en estudio** 

# **Capitulo 5**

# **Eiemplos de aplicación**

# **5.1 Introducción**

**Con el propósito de aplicar el método propuesto con datos reales de campo, se recopiló información de pozos de bombeo neumático intermitente del sector terciario del Distrito Comalcalco de la Región Sur (PEMEX). Esta información está constituida por pruebas de producción, estados mecánicos, propiedades de los Ruidos a condiciones estandar e información complementaria.** 

### **5.2 Análisis del pozo Golpe 18**

**A continuación se presentan los datos del pozo Golpe 18 y su respectivo análisis con el método propuesto.** 

**Datos de producción:** 

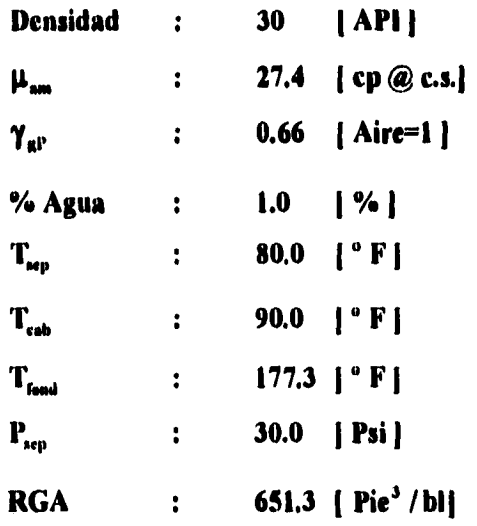

**Datos del gas inyectado:** 

 $\gamma_{\text{giny}}$  : 0.66 [Aire=1]

**Datos de una prueba de producción tomada el 10 de mayo de 1995, con bombeo neumático intermitente:** 

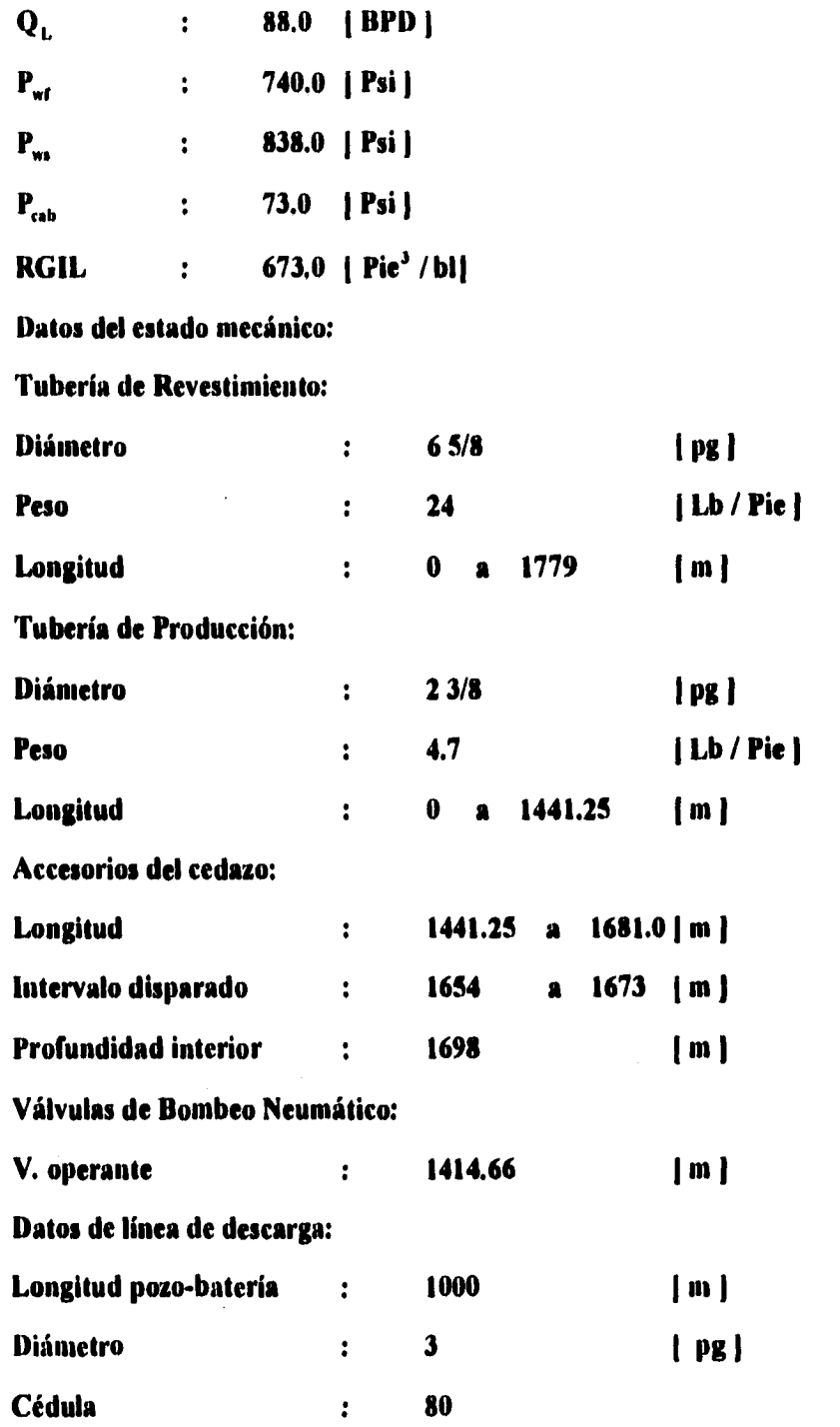

**Posteriormente se efectuó la simulación con el método propuesto ( flujo de gas por tubería flexible, flujo de espuma por espacio anular formado por T. P. y T. F. y**  finalmente flujo multifásico por línea de descarga), para diferentes gastos de líquido, **RGIL y diferentes diámetro de tubería de producción.** 

### **Datos adicionales para la simulación:**

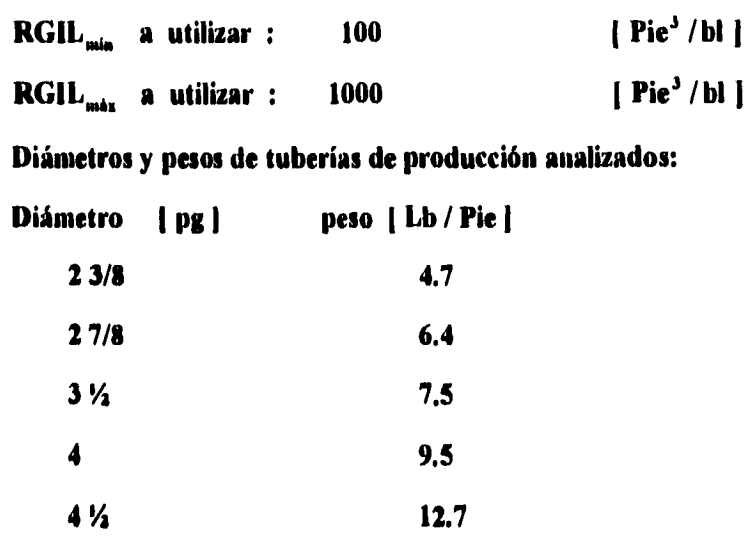

**Datos de tubería flexible:** 

**5 12.7** 

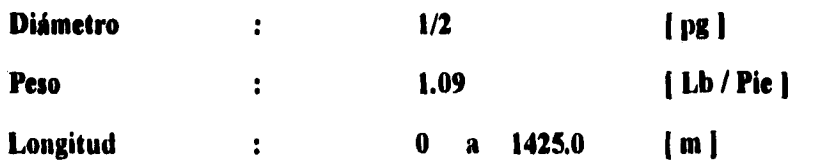

**Nota: Los accesorios del cedazo permanecen en la misma forma que en las condiciones originales. En la figura 5.1 se muestran las condiciones mecánicas originales del pozo y las condiciones propuestas.** 

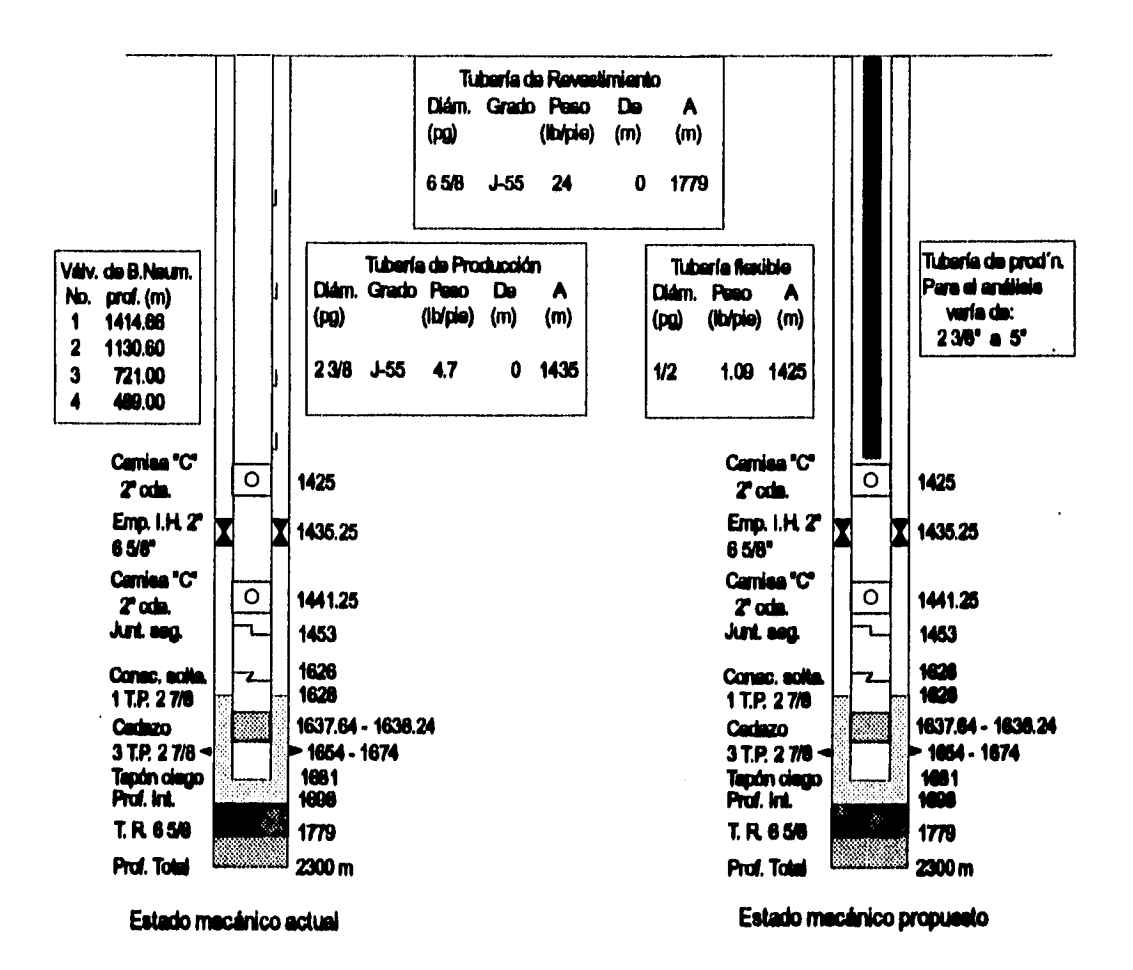

**Fig 5.1 Condiciones mecánicas, actuales y propuestas para el pozo Golpe 18** 

**Análisis de resultados:** 

**En la figura 5.2, se presenta en forma gráfica los resultados obtenidos de la simulación. En esta figura se presenta la curva de IPR, la curva de presión superficial**  del gas de inyección, las curvas de presión en la cabeza del pozo (P<sub>whT.P.</sub> y P<sub>whL.D.</sub>), para **diferentes RGIL y diferentes diámetros de tubería de producción.** 

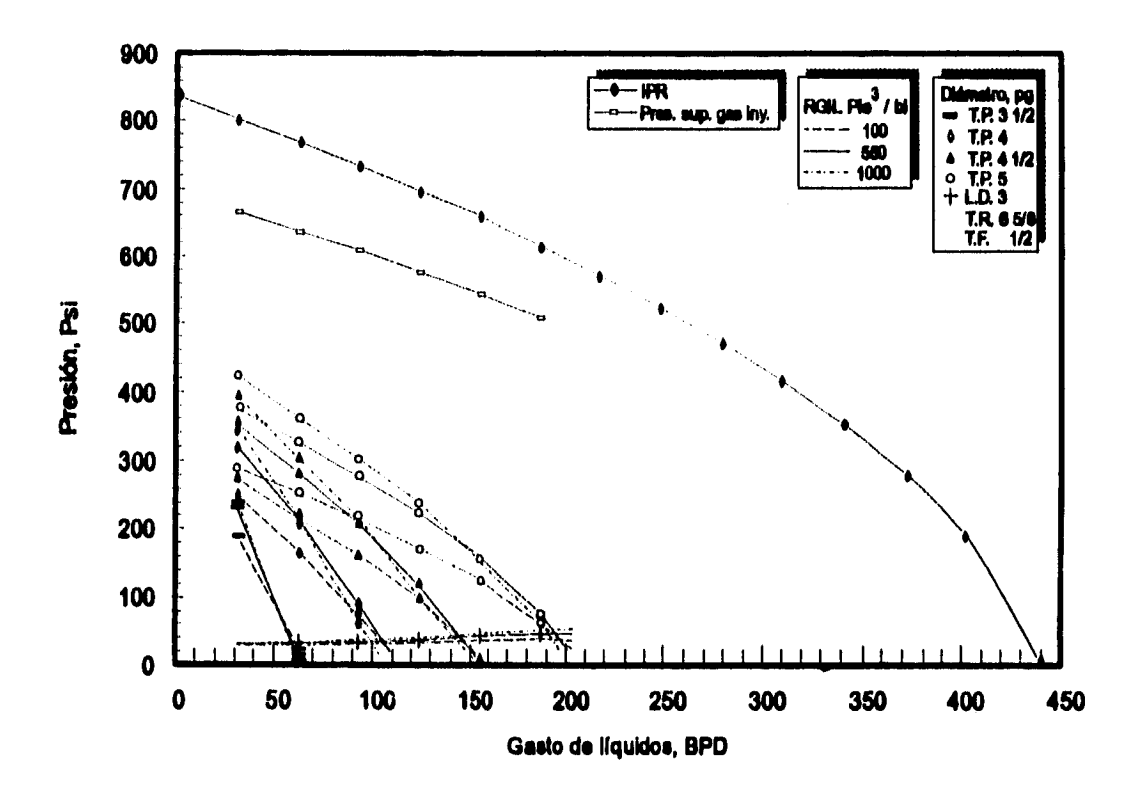

**Fig 5.2 Presión Vs. gasto. Análisis integral que muestra los resultados de la simulación con flujo de espuma del pozo Golpe 18, Distrito Comalcalco** 

**En la figura 5.3 se presenta una amplificación de las curvas de presión en la cabeza del**  pozo (P<sub>whT.P.</sub> y P<sub>whi..D.</sub>). De esta gráfica se puede seleccionar el gasto máximo de líquidos **que es posible obtener del pozo, para cada diámetro de T. P. con la RGIL necesaria para que el pozo opere de manera eficiente.** 

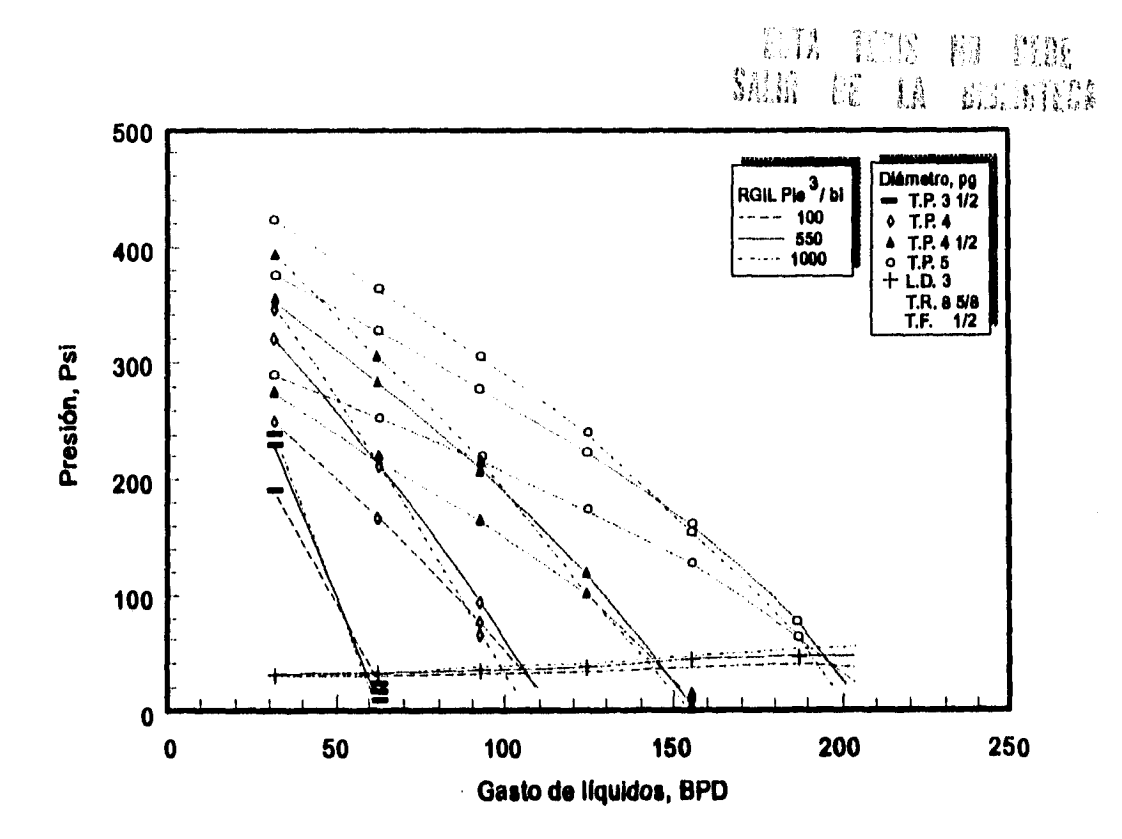

**Fig 5.3 Amplificación de la presión en la cabeza del pozo (T.P. y L.D.), de resultados de la simulación para el pozo Golpe 18 del Distrito Comalcalco** 

**Con respecto a las RGIL probadas, se observó que para bajos gastos de líquido, al incrementar la RGIL, aumenta en forma considerable la presión en la cabeza del pozo (P<sub>MWKR</sub>). Sin embargo, para altos gastos el efecto de incrementar la RGIL ya no se manifiesta significativamente en la presión de la cabeza del pozo (P.m..). Se observó además que si la RGIL es demasiado alta se manifiesta un incremento en la caída de**  presión por fricción, ocasionando una menor presión en la cabeza del pozo (P<sub>war.P.</sub>). **También se observa que al obtener el gasto máximo, no existe gran diferencia entre el gasto de líquidos que se obtiene con una RGIL pequeña y el que se obtiene con una RGIL grande. Por lo que, resulta más conveniente obtener un gasto de líquidos con una RGIL pequeña con el consiguiente ahorro en el consumo de gas.** 

En las figuras 5.2 y 5.3 no se graficaron datos de presión (P<sub>whT.P.</sub> y P<sub>whL.D.</sub>) para **diámetros de T, P. de 2 3/8" 0 y 2 7/8" 0, debido a que ninguna de las dos tuberías puede transportar volumen alguno de líquido desde el fondo del pozo hasta la superficie (régimen de flujo espuma), con las propiedades del fluido y las condiciones mecánicas establecidas.** 

**En la figura 5.4 se presenta una gráfica de gasto Vs. Diámetro de T. P. con datos obtenidos de la figura 5.3 (gasto máximo, Diámetro de T. P., presión en la cabeza del pozo y RGIL). De esta figura 5.4 se puede seleccionar el diámetro de T. P. que mejor se adapte a los requerimientos de producción y condiciones mecánicas del pozo.** 

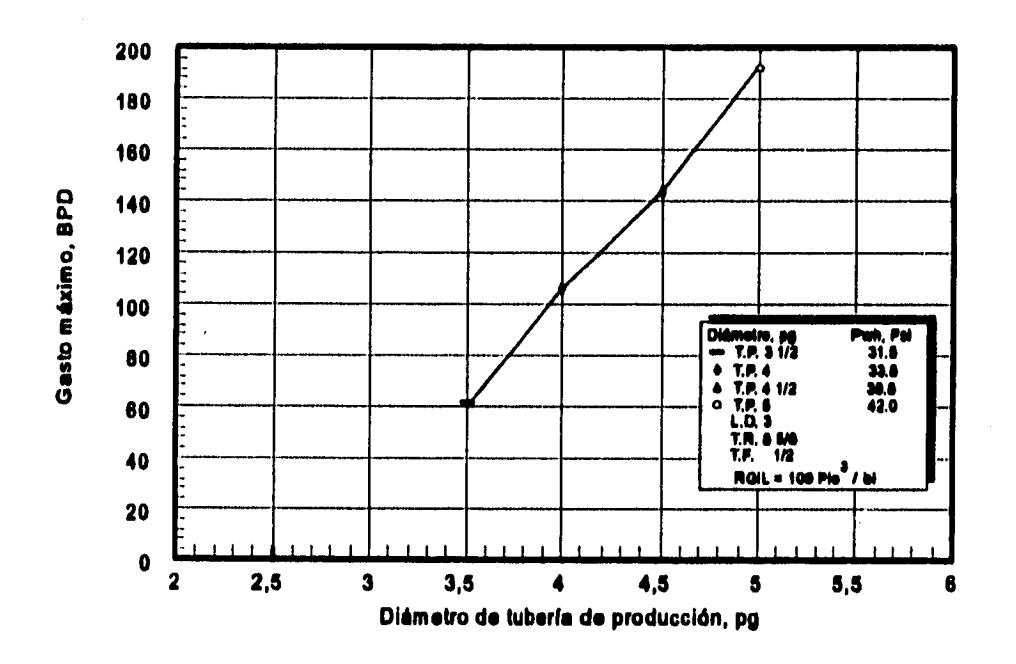

**Fig 5.4 Gasto máximo Va. diámetro de T.P. del pozo Golpe 18, Distrito Comalcalco** 

**El pozo con bombeo neumático intermitente produce SS 1BPD1 de liquido, con una RGA de 651.3 ¡Pie' / b11, una RGIL de 673 'Pie' /b11 y un volumen de gas inyectado de 59224 1 Pie' / d1.** 

Si de la figura 5,4 se selecciona una T. P. de 3 1/2" Ø el pozo sólo aportará 61 [BPD], **pero si se selecciona una T. P. de 4" 0 se tendría una producción de 105 IBPDI aproximadamente con una RGIL de 100 !Pie" / NI y un volumen de gas inyectado de 10500 (Pie / d j.** 

**Para estas condiciones se tiene un incremento en la producción de 19 % con respecto a las condiciones originales y un decremento en volumen de gas inyectado de 80%.** 

**Si se selecciona el máximo diámetro probado (5" 0), se tendría una producción de 193 [BPD] aproximadamente con una RGIL de 100 [Pie' / lig y un volumen de gas inyectado de 19300 [Pie<sup>3</sup> / d].** 

**Para este diámetro de T. P. se tiene un incremento en la producción de 119 % con respecto a las condiciones originales y también un decremento en volumen de gas inyectado de 63%. En la tabla 5.1 se muestra un resumen de resultados para los diferentes diámetros de tubería que se probaron para analizar el pozo Golpe 18.** 

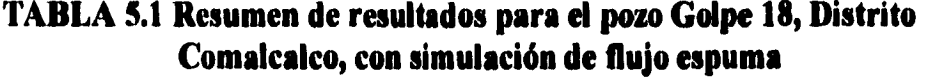

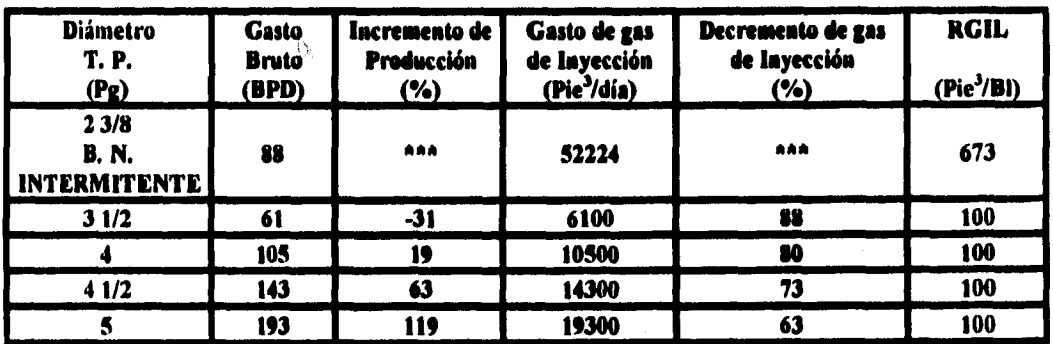

**De lo anteriormente analizado resulta atractivo considerar el cambio de aparejo de bombeo neumático intermitente a aparejo de bombeo con flujo de espumas con diámetro de T. P. de 4" 0 a S" 0.** 

**Finalmente, a partir del diámetro de T. P. seleccionado en la figura 5.4, de la figura 5.2 se puede obtener la presión de fondo fluyendo, la presión superficial del gas de**  inyección y la presión en la cabeza del pozo (P<sub>whT.P.</sub> = P<sub>whL.D.</sub>), desde las condiciones de **arranque, hasta las condiciones en las quedará operando el pozo.** 

#### **5.3 Análisis del pozo Golpe 93**

**A continuación se presentan los datos del pozo Golpe 93 y su respectivo análisis con el método propuesto.** 

**Datos de producción:** 

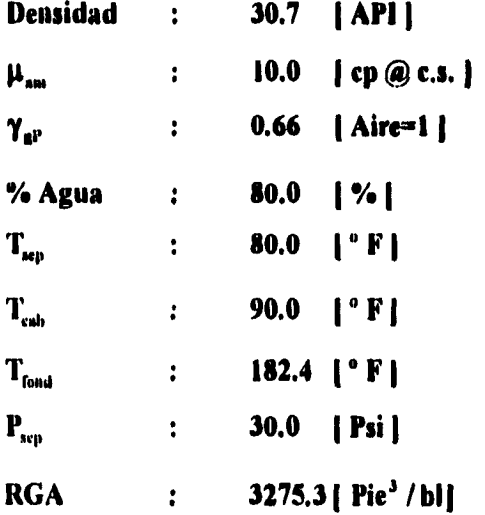

**Datos del gas inyectado:** 

 $\gamma_{\text{giny}}$  : 0.66 | Aire=1 |

**Datos de una prueba de producción, con bombeo neumático intermitente:** 

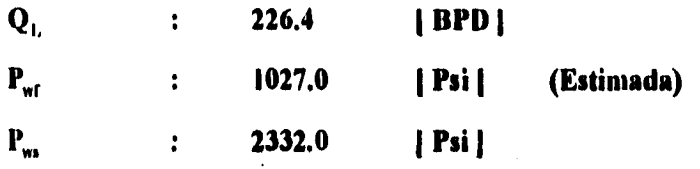

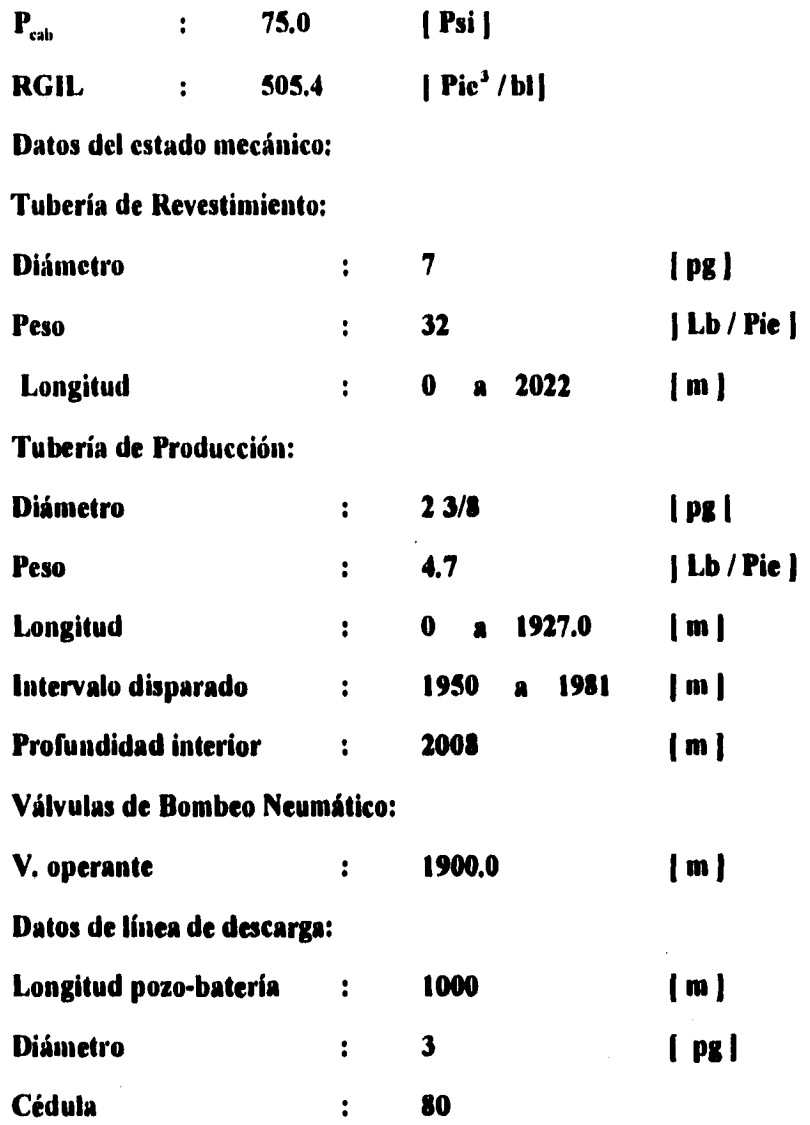

**Posteriormente se efectuó la simulación con el método propuesto ( flujo de gas por tubería flexible, flujo de espuma por espacio anular formado por T. P. y T. F. y finalmente flujo multifásico por linea de descarga), para diferentes gastos de líquido, RGIL y diferentes diámetro de tubería de producción.** 

**Datos adicionales para la simulación:** 

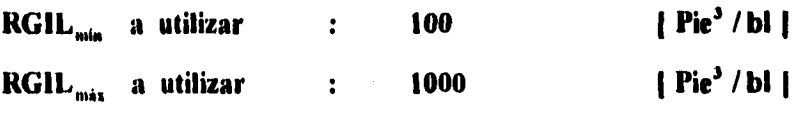

**Diámetros y pesos de tuberías de producción analizados:** 

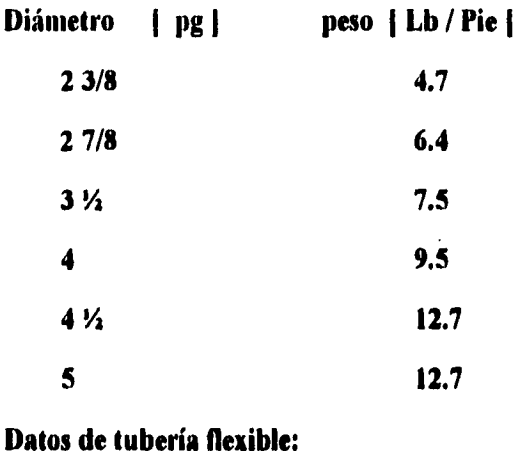

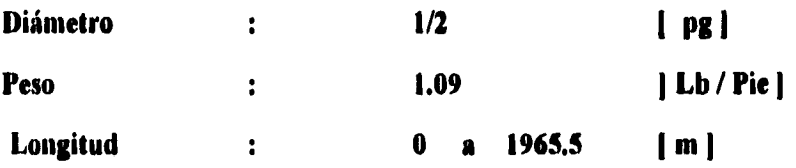

**En la figura 5.5 se muestran las condiciones mecánicas originales del pozo y las condiciones propuestas.** 

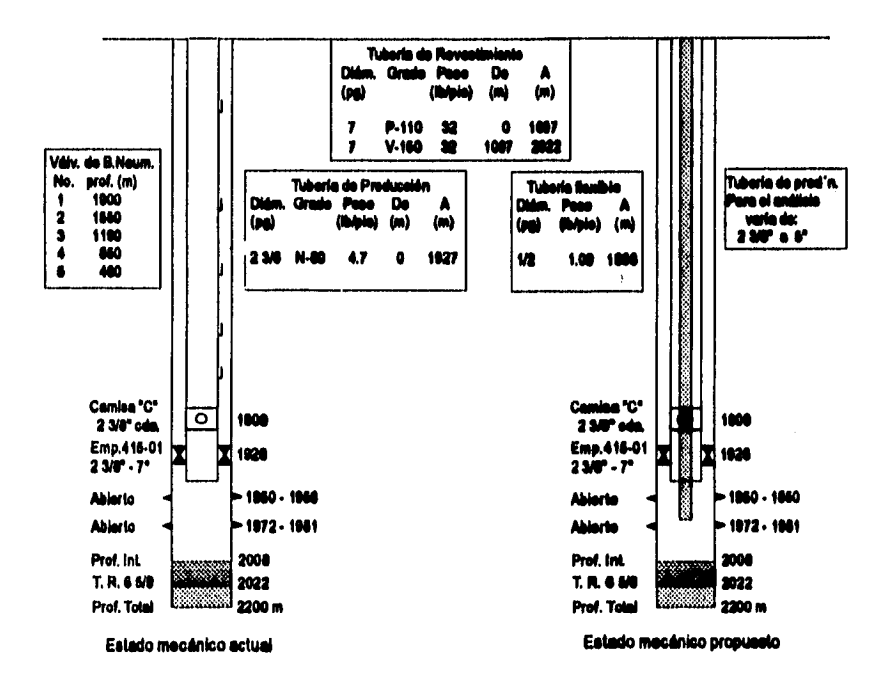

**Flp 5.5 Condiciones mecánicas, actuales y propuestas para el pozo Golpes P3** 

**Análisis de resultados:** 

**En las figuras 5.6 y 5.7, se presenta en forma gráfica los resultados obtenidos de la simulación, de manera similar a la figura 5.2.** 

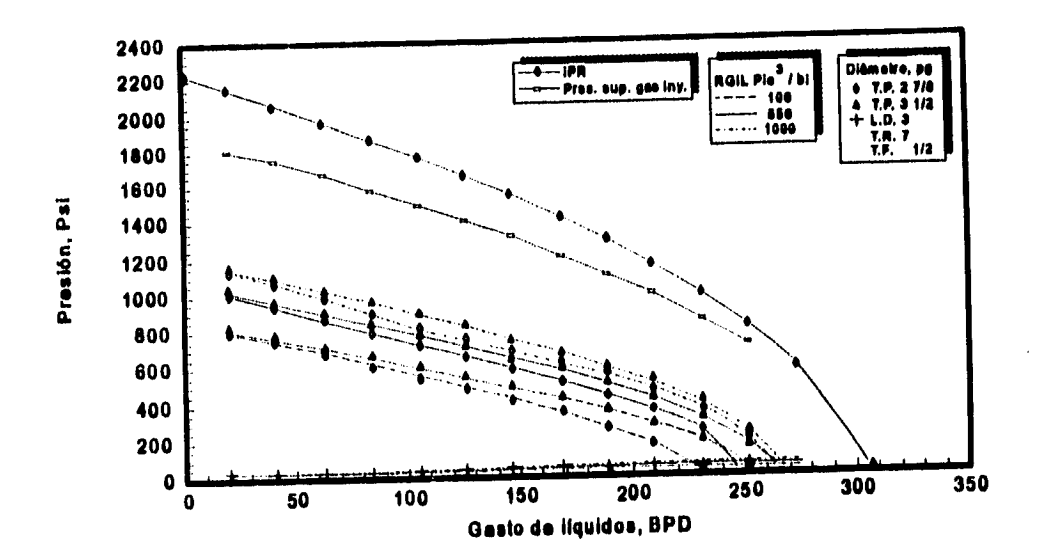

**Fig 5.6 Presión Ve. gasto. Análisis integral que muestra los resultados**  de la simulación con flujo de espuma del pozo Golpe 93, **Distrito Comalcalco** 

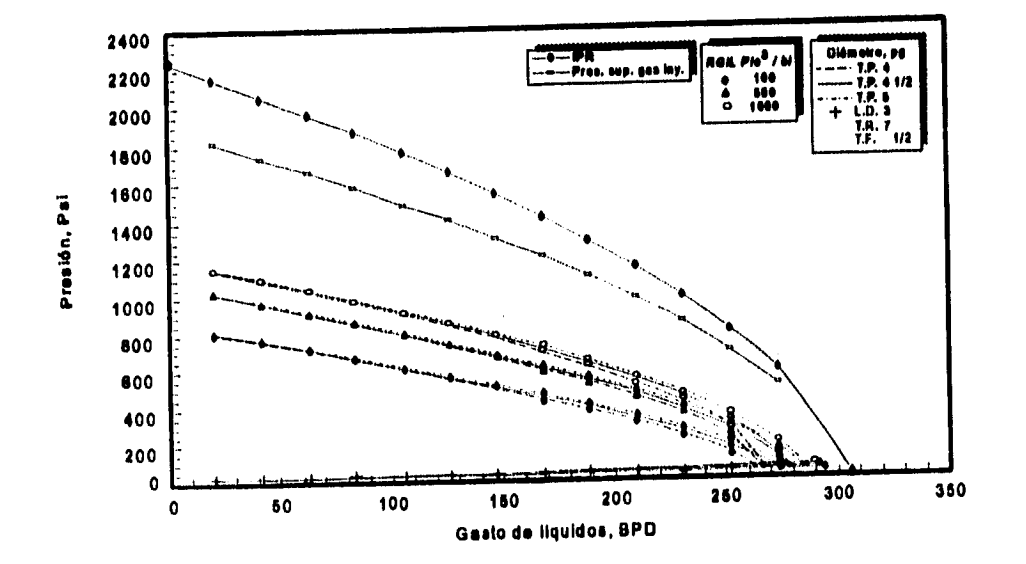

**Fig 5.7 Presión Ve. gasto. Análisis integral que muestra los resultados de la simulación con flujo de espuma del pozo Golpe 93, Distrito Com alcalco, (Continuación)** 

**En las figuras 5.8 y 5.9, se presenta una amplificación de las curvas de presión en la**  cabeza del pozo (P<sub>whT.P.</sub> y P<sub>whL.D.</sub>); de donde se puede seleccionar el gasto máximo de **líquidos que es posible obtener del pozo, para cada diámetro de T. P. con la RGIL necesaria para que el pozo opere de manera eficiente.** 

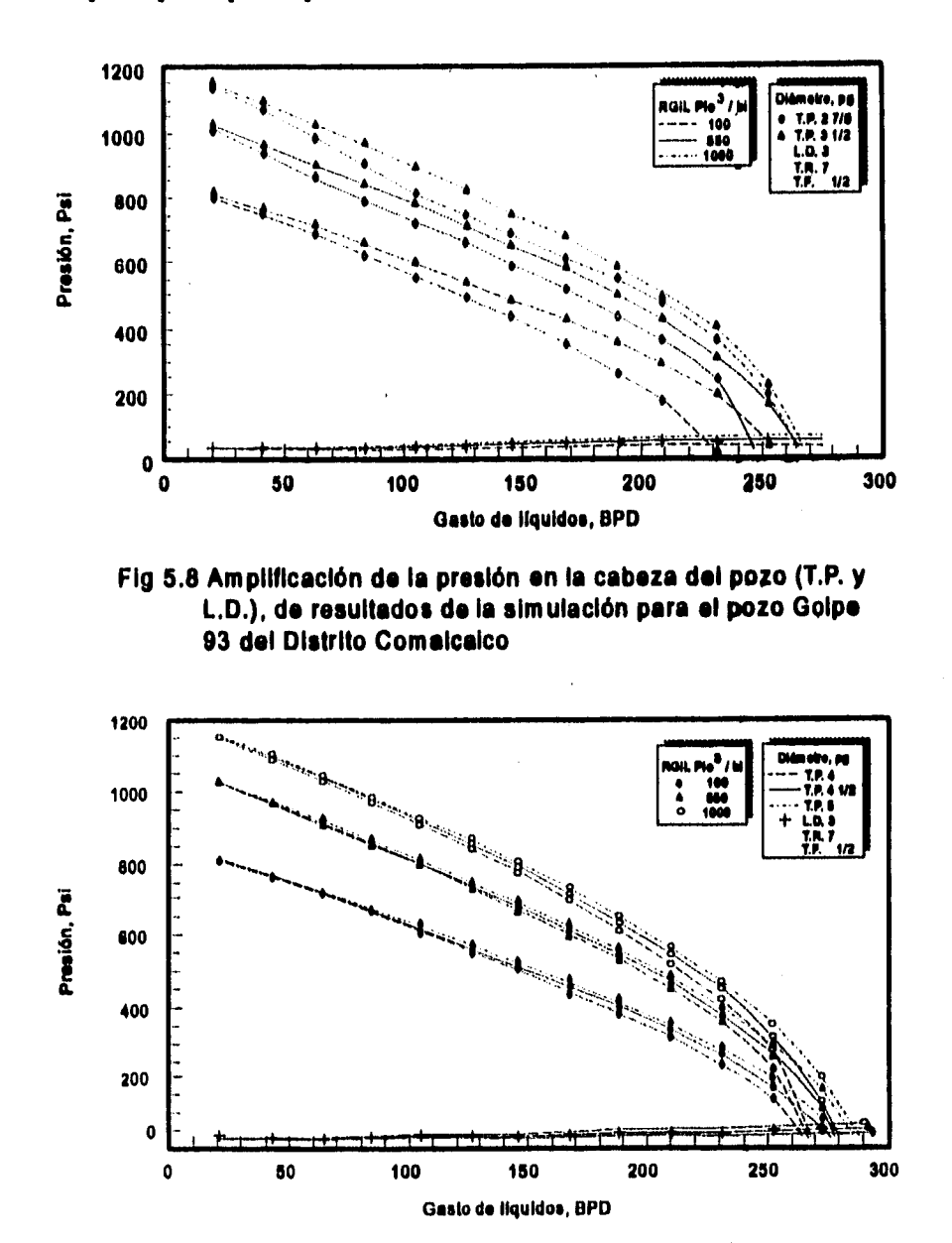

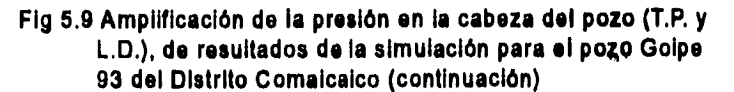

**Con respecto a las RGIL probadas, al igual que en la simulación del pozo Golpe 18, se observa que para bajos gastos de líquido, la presión en la cabeza del pozo se incrementa a medida que aumenta la RGIL, pero, cuando el gasto de líquidos producidos es mayor, el efecto de incrementar la RGIL ya no se manifiesta**  significativamente en la presión de la cabeza del pozo (P<sub>whT.P.</sub>). En la figura 5.8, se **observa que para las condiciones del pozo y para diámetro de T. P. de 2 7/8" O, existe una diferencia muy marcada entre el gasto máximo de líquidos que se obtiene con una RGIL pequeña y el que se obtiene con una RGIL grande, dando como resultado, que para producir mayor volumen de líquidos se requiere mayor volumen de gas de inyección.** 

**En las figuras 5.8 y 5.9, se observa también que al obtener el gasto máximo para diámetros de T. P. de 3 1/2, 4, 4 1/2 y 5" 0, no existe gran diferencia entre el gasto de líquidos que se obtiene con una RGIL pequeña y el que se obtiene con una RGIL grande, por lo que resulta más conveniente obtener un determinado gasto de líquidos con una RGIL pequeña, obteniéndose un ahorro en el consumo de gas de inyección.** 

**De estas observaciones, se infiere que es más conveniente instalar una tubería de producción de mayor diámetro, que maneje la producción de líquidos deseada con el menor volumen de gas de inyección.** 

**En la figura 5.10 se presenta una gráfica de gasto Vs. Diámetro de T. P. con datos obtenidos de las figuras 5.6 y 5.7 (gasto máximo, Diámetro de T. P., presión en la cabeza del pozo y RGIL). De esta figura 5.10 se puede seleccionar el diámetro de T. P. que mejor se adapte a los requerimientos de producción y condiciones mecánicas del pozo.** 

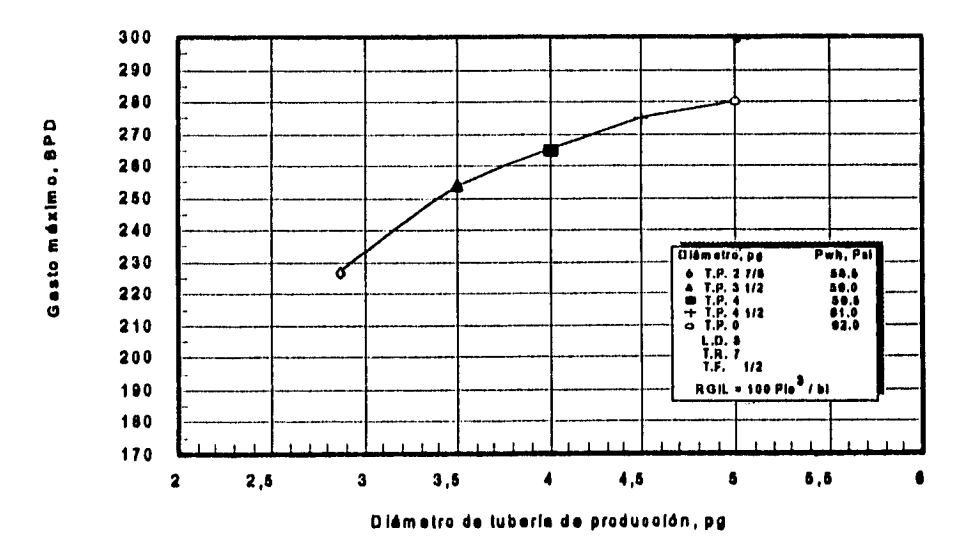

**Fig 5.10 Gasto máximo Va. diámetro de T.P. del pozo Golpe 93, Distrito Com alcalco** 

**El pozo con bombeo neumático intermitente produce 226.4 IBPDI de líquido, con una**  RGA de 3273.5 [Pie<sup>3</sup> / bl], una RGIL de 505.4 [Pie<sup>3</sup> / bl] y un volumen de gas **invectado de 114219 (Pie<sup>3</sup> / d).** 

**Si de la figura 5.10 se selecciona una T. P. de 2 7/8" 0, el pozo sólo aportará 227 IBPD**, pero si se selecciona una T. P. de 3 1/2" Ø se tendría una producción de 253 **IBPDI aproximadamente con una RGIL de 100 [Pie<sup>3</sup> / bl] y un volumen de gas inyectado de 25300 'Pie' / d I. Con estas condiciones se tiene un incremento en la producción de 12 % con respecto a las condiciones originales y un decremento en volumen de gas inyectado de 78%.** 

**Si se selecciona el máximo diámetro probado (5" 0), se tendría una producción de 280 IBPDI de líquido aproximadamente, con una RGIL de 100 (Pie' / Id] y un volumen de**  gas inyectado de 28000 [Pie<sup>3</sup> / d]. Para este diámetro de T. P. se tiene un incremento **en la producción de 24 % con respecto a las condiciones originales y también un decremento en volumen de gas inyectado de 75%. En la tabla 5.2 se muestra un resumen de resultados para los diferentes diámetros de tubería que se probaron para analizar el pozo Golpe 93.** 

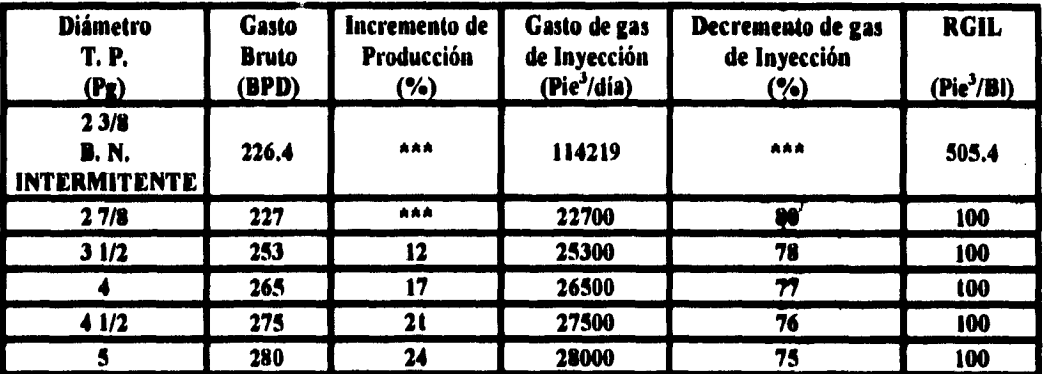

# **TABLA 5.2 Resumen de resultados para el pozo Golpe 93, Distrito Comalcalco, con simulación de flujo espuma**

**De lo anteriormente analizado, resulta atractivo considerar el cambio de aparejo de bombeo neumático intermitente a aparejo de bombeo con flujo de espumas con diámetro de T. P. de 3 1/2" 0 a 5" 0.** 

**De la misma forma que en el ejemplo del pozo Golpe 18, a partir del diámetro de T. P. seleccionado en la figura 5.10, de la figura 5.6 o 5.7, se puede obtener la presión de fondo fluyendo, la presión superficial del gas de inyección y la presión en la cabeza del**  pozo ( $P_{\text{whr.P.}} = P_{\text{whl},D}$ ), desde las condiciones de arranque, hasta las condiciones en las **quedará operando el pozo.** 

**Finalmente, se analizó el mismo pozo Golpe 93, pero ahora se consideró que el gas es inyectado por la tubería de producción y la producción de los fluidos es por el espacio anular formado por la tubería de revestimiento y la tubería de producción, pasando a través de la camisa deslizable. En la figura 5.11 se ilustran las condiciones mecánicas de operación.** 

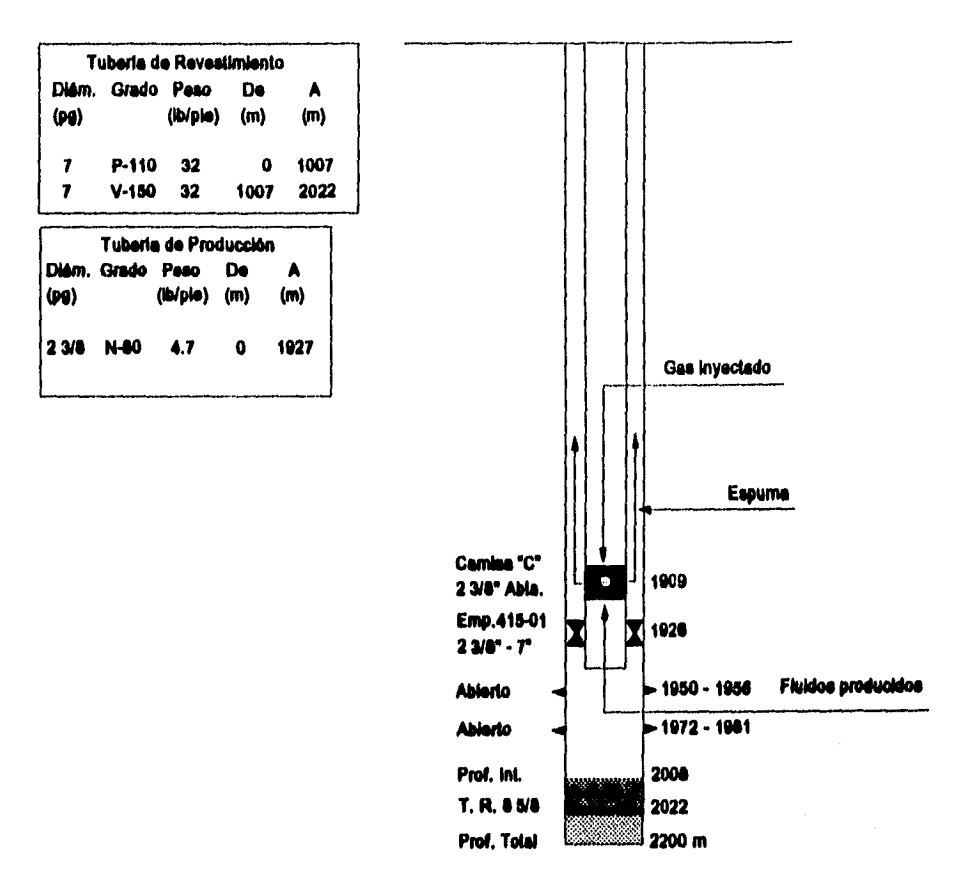

**Flg 5.11 Condiciones mecánicas, propuestas para el pozo Golpe 93, con flujo de espuma por el espacio anular (T.R. y T. P.)** 

**Este análisis es producto de las observaciones hechas en los ejemplos anteriores. Se obtiene mayor producción de líquidos cuando el diámetro de la 1'. P. se incrementa. También, no es muy factible que en el campo se pueda hacer un cambio de aparejo de producción ( de un diámetro reducido a un diámetro amplio), por cuestiones económicas o de existencia de tubería y accesorios.** 

**En la figura 5.12, se presenta en forma gráfica los resultados obtenidos de la simulación. En esta figura se presenta la curva de IPR, la curva de presión superficial**  del gas de inyección, las curvas de presión en la cabeza del pozo (P<sub>whT.P.</sub> y P<sub>whL.D.</sub>), para **diferentes RGIL.** 

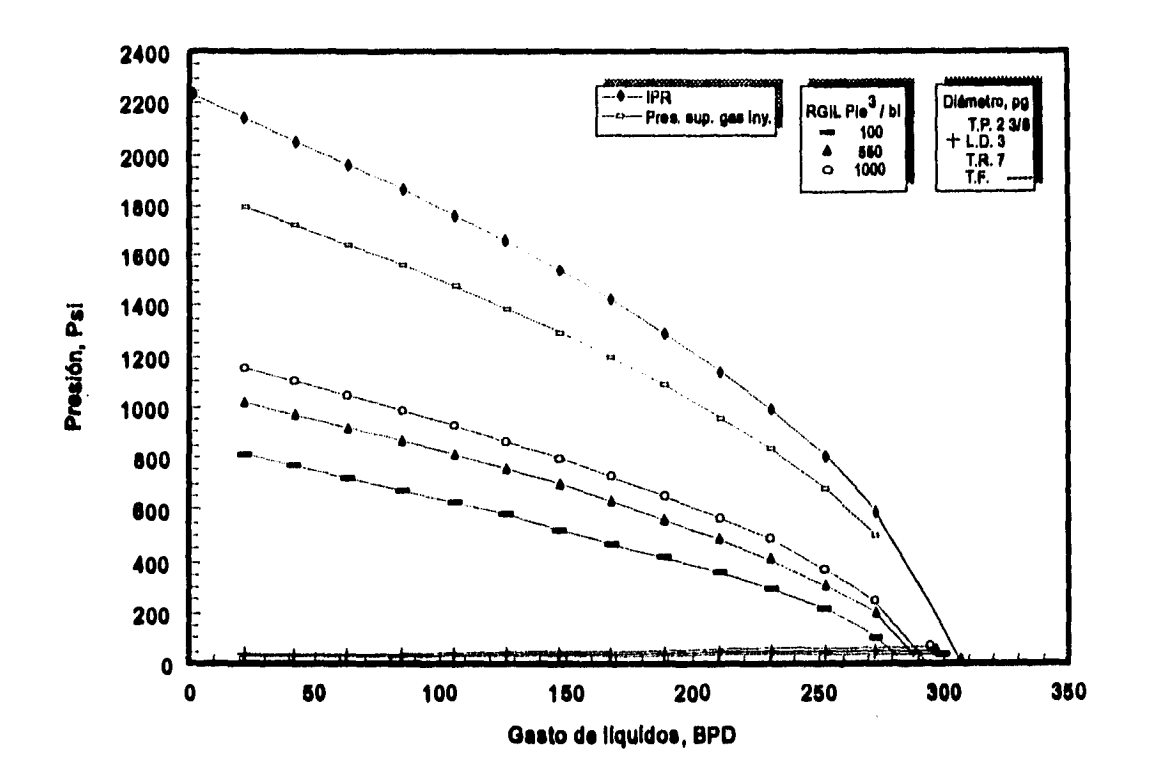

**Fig 5.12 Presión Vs. gasto. Análisis integral que muestra los resultados de la simulación para el pozo Golpe 93, Distrito Comalcalco.**  Considerando flujo espuma por espacio anular T.R. y T.P.

**En la figura 5.13 se presenta una amplificación de las curvas de presión en la cabeza**  del pozo (P<sub>whT.P.</sub> y P<sub>whL.D.</sub>). De esta gráfica se puede seleccionar el gasto máximo de **líquidos que es posible obtener del pozo, con la RGIL necesaria para que el pozo opere de manera eficiente.** 

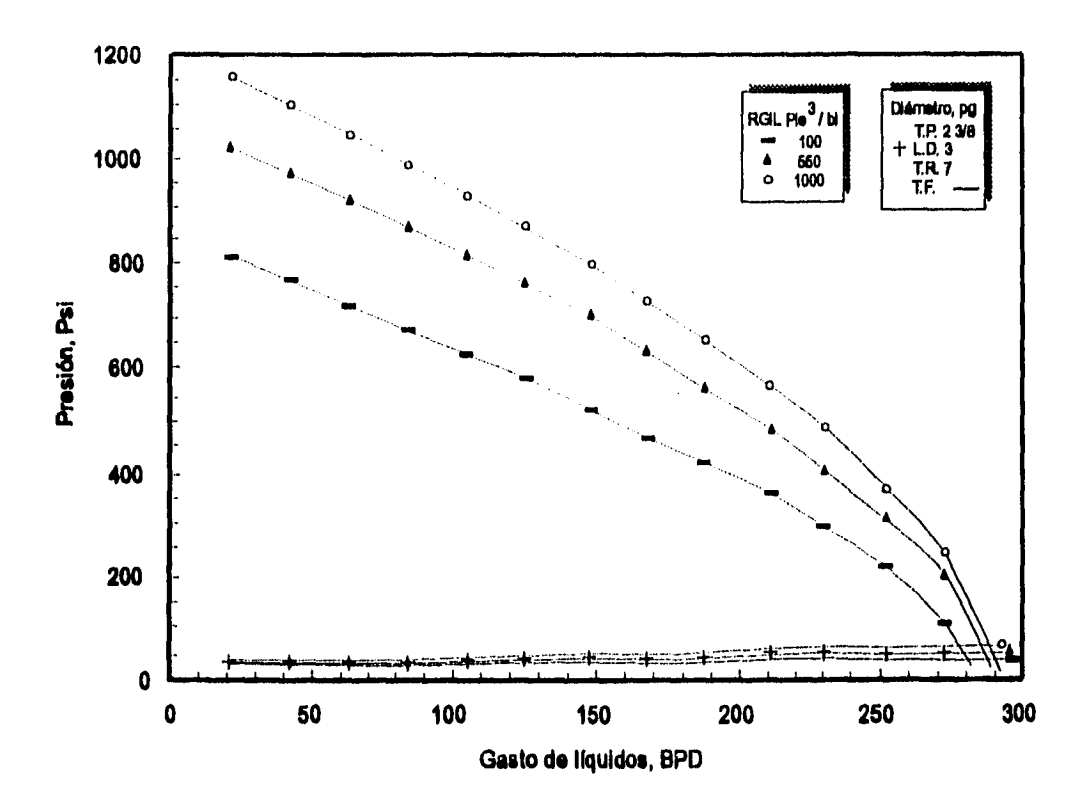

**Fig 5.13 Amplificación de la presión en la cabeza del pozo (T.P. y L.D.), de resultados de la simulación para el pozo Golpe 93, Distrito Comalcalco. Considerando flujo espuma por espacio anular T.R. y T.P.** 

**El pozo produciendo en estas condiciones aportaría 280 (BPDI aproximadamente, con**  una RGIL de 100 [Pie<sup>3</sup> / bl] y un volumen de gas inyectado de 28000 [Pie<sup>3</sup> / d]. Para **este diámetro de T. P. se tiene un incremento en la producción de 24 % con respecto a las condiciones originales y también un decremento en volumen de gas inyectado de 75%. En la tabla 5.3 se muestran los resultados para el pozo Golpe 93, con bombeo neumático intermitente en condiciones actuales, con flujo espuma por espacio anular T. F. y T. P. de 5" Ø y con flujo espuma por espacio anular T. P. 2 3/8" Ø y T. R. 7"**  $Q_{\star}$ 

# **TABLA 5.3 Resumen de resultados para el pozo Golpe 93, Distrito Comalcalco, con simulación de flujo espuma con y sin tubería flexible**

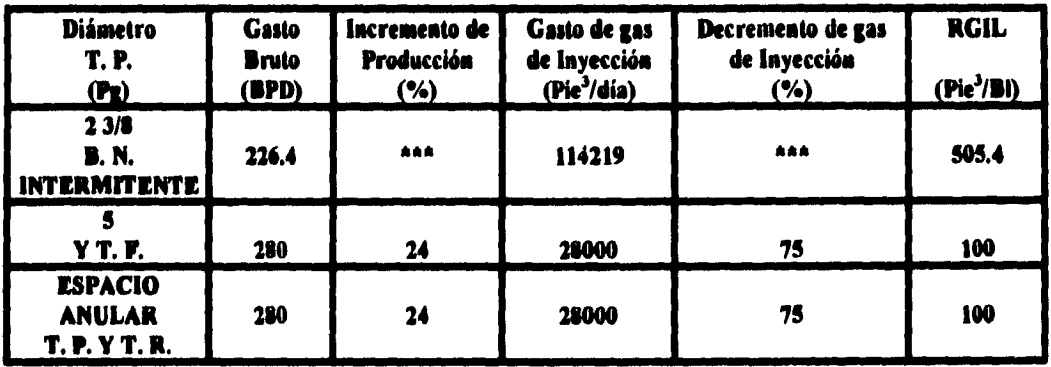

**Como puede verse, la producción que se obtendría bajo estas condiciones, es igual a la producción que se obtendría con una T. P. de S" 0, obteniéndose un ahorro en el cambio de aparejo.** 

**Por lo tanto, si las condiciones mecánicas del pozo lo permiten, resulta mía atractivo producir con flujo de espuma por el espacio anular (1'. R. y T. P.), que cambiar la tubería de producción.** 

#### **Capítulo 6**

#### **Conclusiones v recomendaciones**

## **6.1 Conclusiones**

- **1. Teóricamente, se obtendrá mayor producción de un pozo, si éste está acondicionado para operar con flujo de espumas como sistema artificial de producción, que si estuviera acondicionado con bombeo neumático intermitente.**
- **2. Si las condiciones mecánicas del pozo lo permiten, es posible producir por espacio anular ( T. R. y T. P.), sin tubería flexible y con flujo espuma, reduciendo los costos de reacondicionamiento.**
- **3. La operación de un pozo con flujo de espumas, resulta ineficiente cuando la tubería de producción es de diámetro reducido (2 3/8" - 31/2"f), debido a que se tienen mayores caídas de presión por fricción.**
- **4. Se obtiene mayor presión en la cabeza del pozo, cuando el extremo de la tubería flexible se encuentra a mayor profundidad, ya que se reducen las caídas de presión por elevación.**
- **5. En pozos con fluidos viscosos, las caídas de presión por fricción se incrementan notablemente y no se descarta el caso en el que el sistema llegue a ser inoperante.**
- **6. El volumen de gas de inyección que se utiliza en un pozo con flujo de espumas es menor en comparación con el mismo pozo si se opera con bombeo neumático intermitente.**
- **7. Un pozo que opera con flujo de espuma y una RG1L excesivamente grande, (mayor a 1000 (Pie' /b11 ) ocasiona mayores caídas de presión por fricción y hace el sistema ineficiente.**
- **8. Se requiere una presión superficial del gas de inyección relativamente baja para que el pozo opere en forma eficiente.**

**94**
- **9, El gasto máximo de líquidos que se puede obtener de un pozo está sujeto a; condiciones mecánicas del pozo, diámetro de la tubería de producción, volumen de gas de inyección disponible y a la presión superficial de inyección.**
- **10. La diferencia en la producción de líquidos que se obtiene con una RGIL muy**  pequeña, (100 [Pie<sup>3</sup>/bl] ) y con una RGIL grande (1000 [Pie<sup>3</sup>/bl] ) es mínima, por **lo que, resulta más conveniente utilizar una RGIL pequeña en un pozo que opere con flujo de espumas.**

## **6.2 Recomendaciones**

- **1. Utilizar el simulador para analizar pozos depresionados que operen ineficientemente con algún sistema de producción artificial de los ya conocidos.**
- **2. Aunque el modelo se considera como un programa integral, es susceptible de ampliarse, e incluso de mejorarse.**
- **3. Debido a su gran capacidad de acarreo de sólidos, utilizar el flujo de espumas como sistema artificial de producción en pozos que aportan pequeñas cantidades de sedimentos. Esto con la finalidad de mantener limpio el pozo.**
- **4. Analizar el comportamiento del método en pozos con profundidades mayores a 2100 Imj.**

## **Nomenclatura**

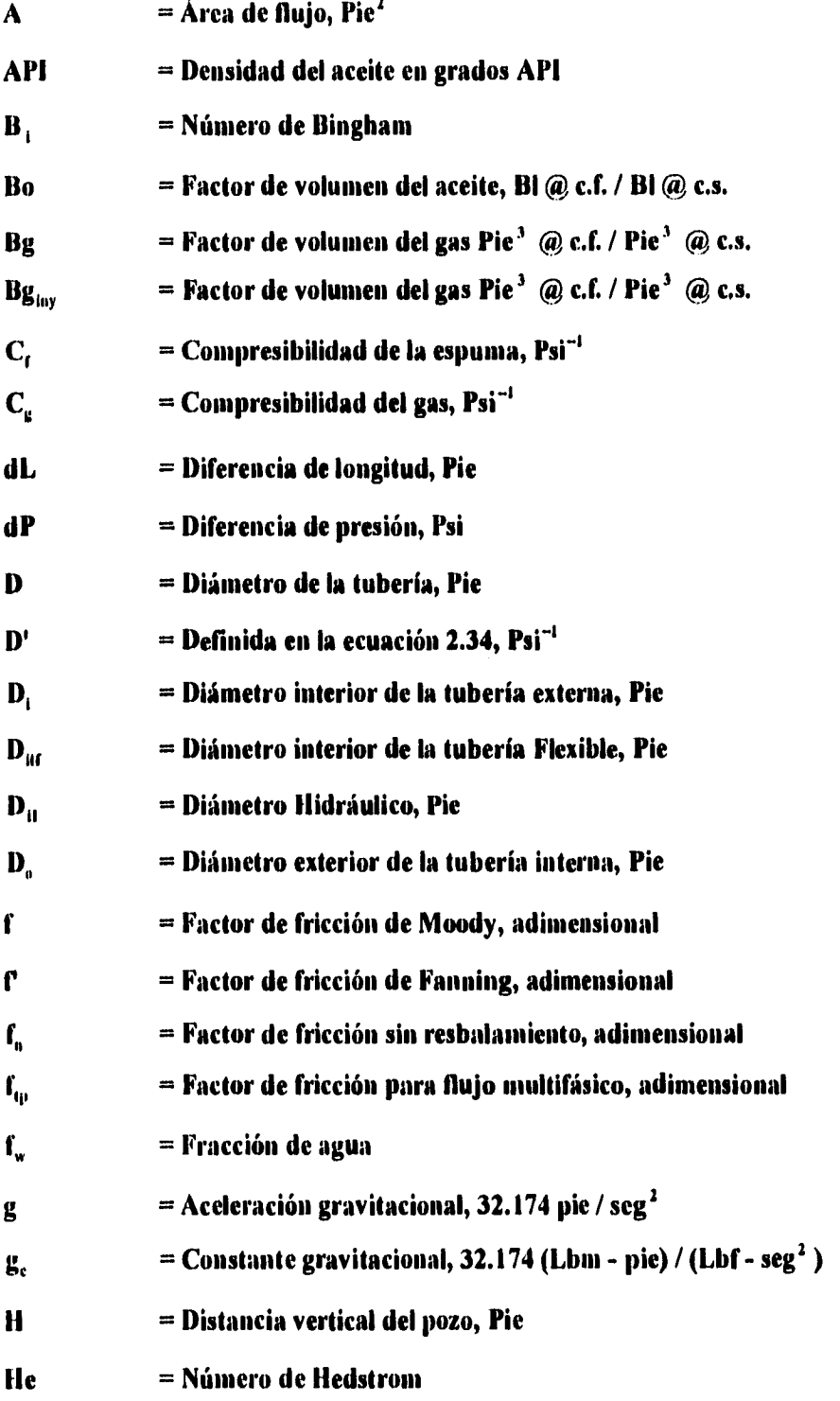

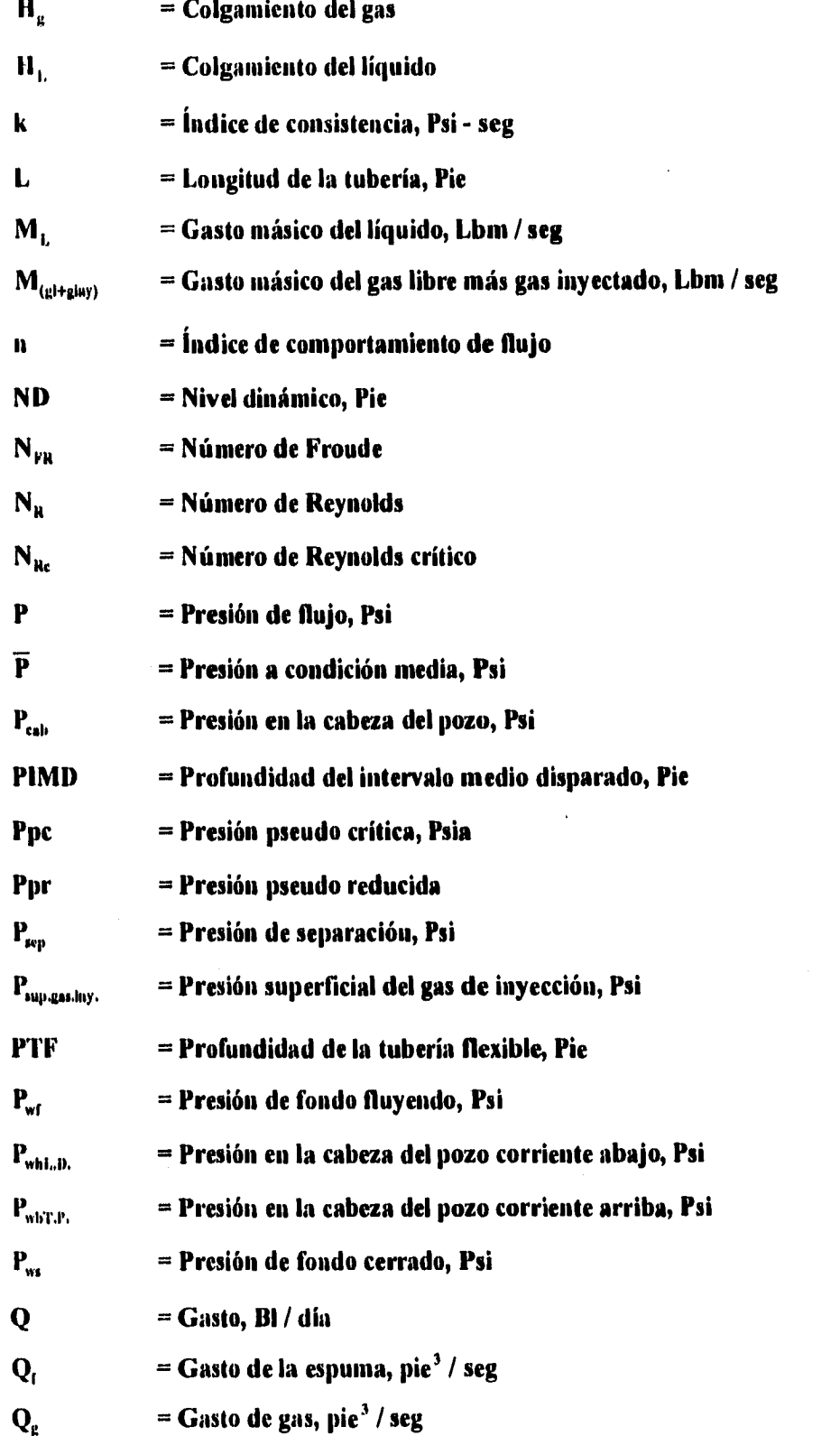

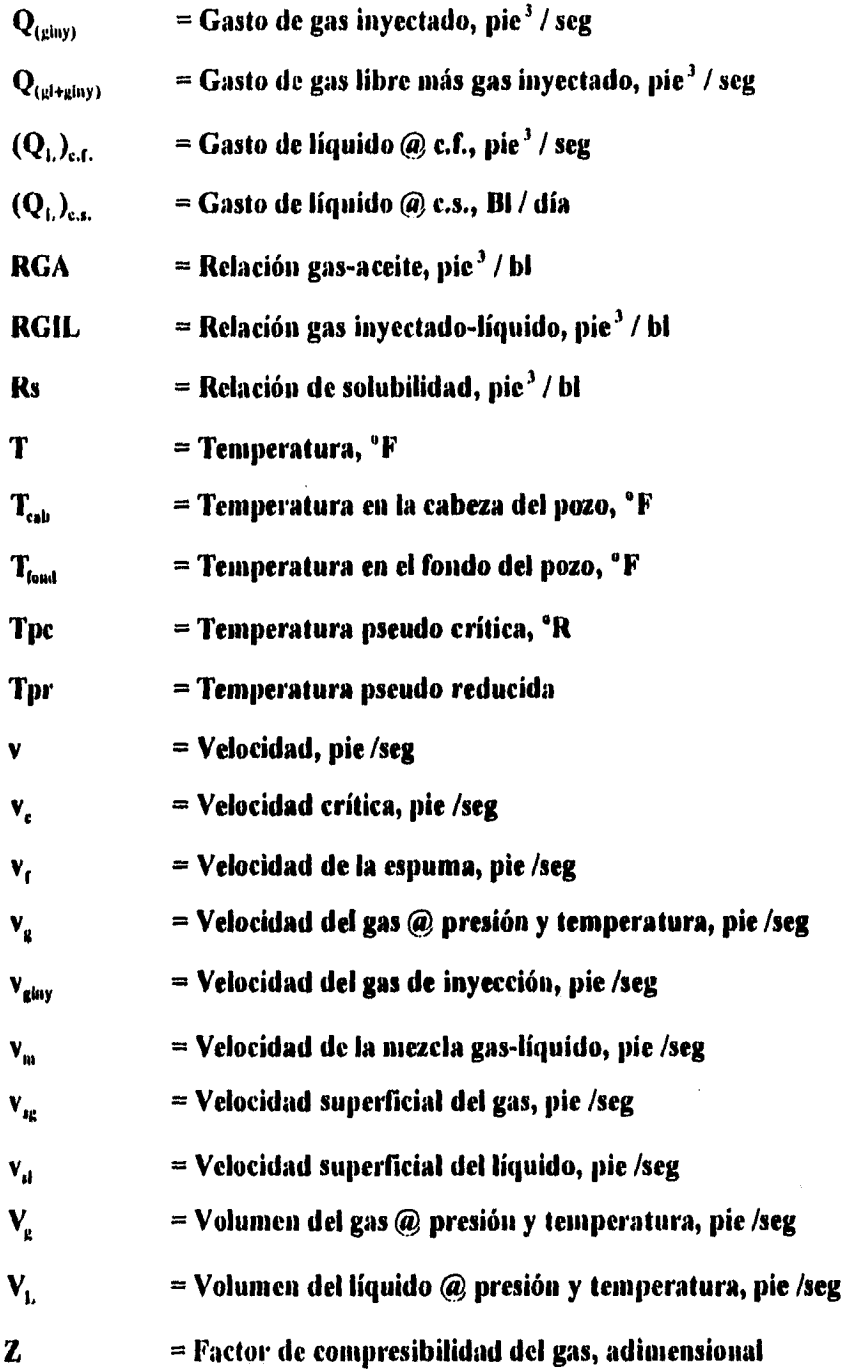

# **SIMBOLOS GRIEGOS**

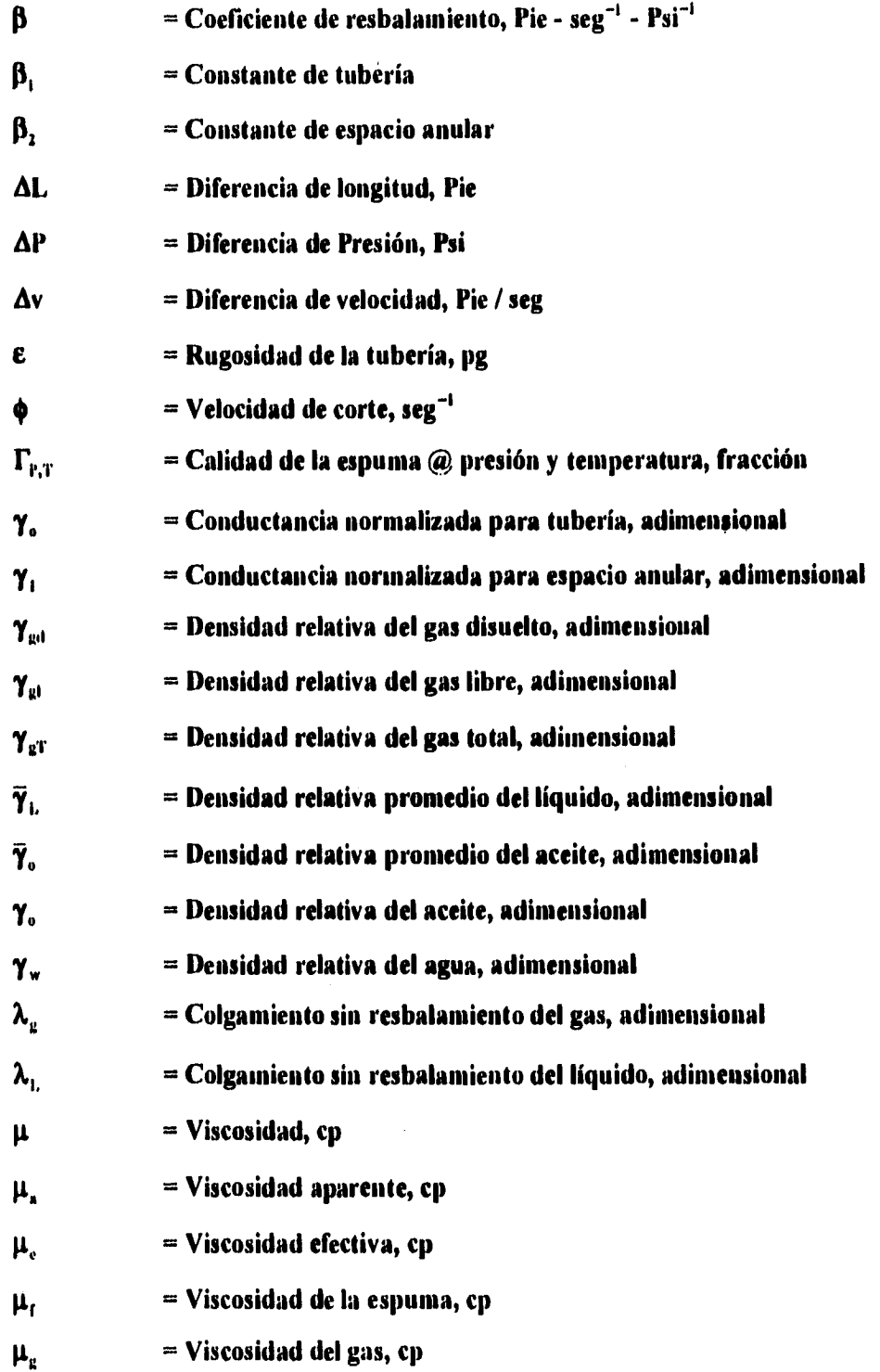

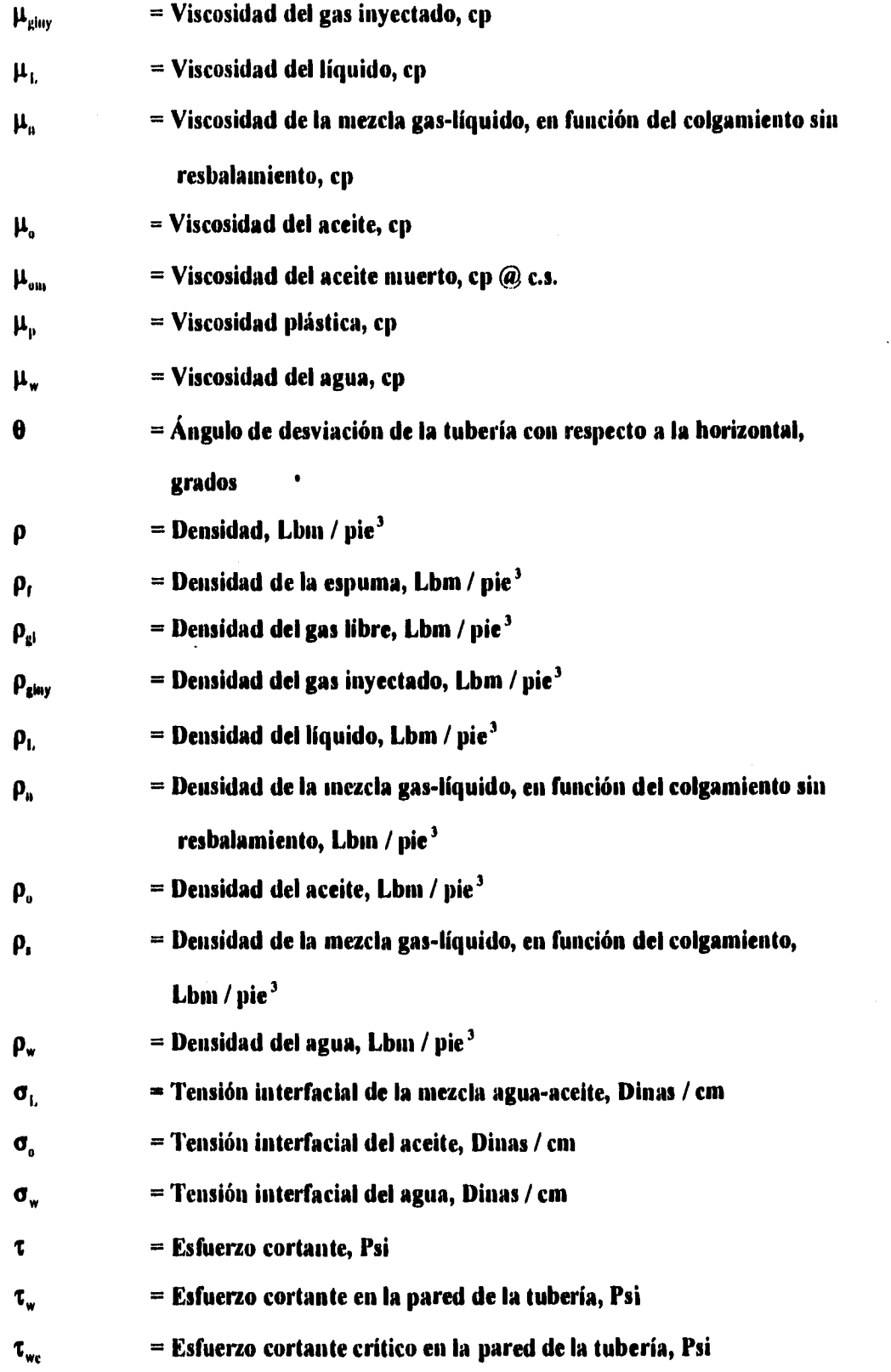

Y **= Punto de cedencia, Psi**   $=$  Fluidez,  $cp^{-1}$  $\mathbf v$ **= Factor de corrección del colgamiento por inclinación de la tubería,**   $\psi$ 

**adiniensional** 

# **SUBÍNDICES**

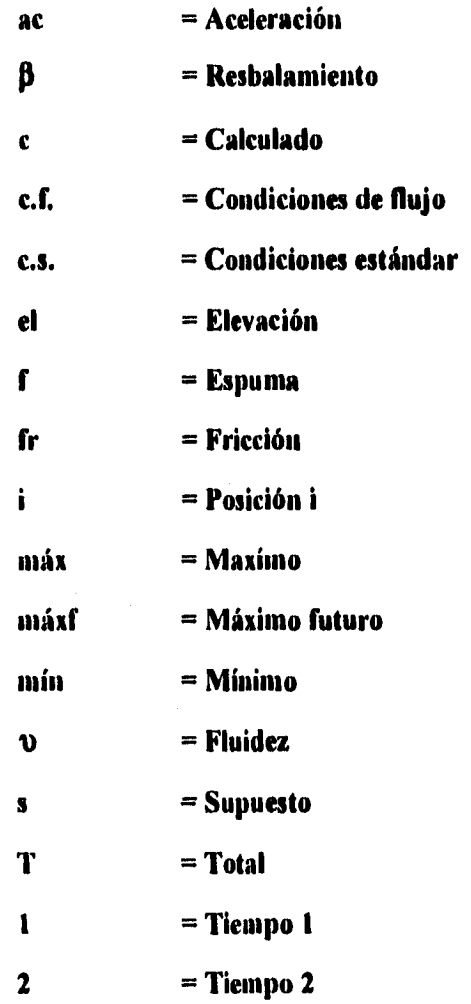

#### **Referencias**

- **1.** Mitchell, B. J.: "Test data fill theory gap on using foam as a drilling fluid", The **Oil and Gas Journal, (Sep 6, 1971), pp. 96-100.**
- 2. Blauer, R. E., Mitchell, B. J. and Kohlaas, C. A.: "Determination of Laminar, **Turbulent, and Transitional Foam Flow Losses in Pipes", SPE 4885, presented at the 44 SPE California Regional Meeting, held in San Francisco, Calif., April 4-5, 1974.**
- **3. Krug, J. A., and Mitchell, B. J.: "Charts Help Find Volume, Pressure Needed for Foam Drilling", Oil and Gas Journal, Febraury 7, 1972.**
- **4. Hanks, R. D. and Pratt D. R.: "On the Flow of Binghani Plastic Slurries ha Pipes and Between Parallel Plates", SPEJ (Dec 1967) , pp. 342-346.**
- **5. Melrose, J. D., et al.: "A Practicad Utilization of Theory of Binghant Plastic Flow in**  Stationary Pipes and Annuli", Petroleum Trans., AIME, vol. 213, (1958), pp. 316-**324.**
- **6. Raza, S. H. and Marsden, S. S.: "The Streaming Potential and the Rheology of Foam", SPEJ (December 1967) 359-368.; Trans., AIME, 240.**
- **7. David, A. and Marsden, S. S. Jr.: "The Rheology of Foam", Paper SPE 2544 presented at the 1969 SPE Annual Meeting, Denver, Colo., Sept. 28-Oct. 1.**
- **8. Palto'', J. T., Holbrooks, S. T. and Hsu, W.: "Rheology of Mobility Control Foanas", SPEJ (June 1983) 456-60.**
- **9. Smith, M.A. , and Holcomb, 9.1.; " Foamed Hidrocarbons: Compatible Stimulation and Clean out Agents," PETROLEUM ENGINEER INTERNATIONAL, September 1979, pp. 76-85.**
- **10. Holcomb, D., Callaway, R., and Curry, L.: "Foamed Hydrocarbons Stimulation Water Sensitive Formations," SPE 9033, presented at the SPE Rocky Mountain Regional Meeting, held in Casper, Wyoming, May 14-16, 1988.**
- **11. Callaghan, I.C. and Neustadter, E.L.: " foaming of crude Oils: A Study of Non-Aclocaos foam Stability," Chemistry and Industry (Jan. 17, 1981) No. 2, 53-57,**
- **12. Colebrook, C. F.: J. Inst. Civil Engrs. (London), 1938.**
- **13. Bggs H. D.: "Production Optimization", Oil and Gas Consultants International Inc., Tulsa, 1991.**
- **14. Vogel, J. V.: "Inflow Performance Relationships for Solution Gas Drive Wells", JPT, (January 1968), pp. 83-93.**
- **15. Uhri, D. C. and Blount, E. M.: "Pivot Point Method Quickly Predicts Well Performance", World Oil, (May 1982), pp. 153-164,**
- **16. Standing, M. B.: "A Pressure Volume Temperature Correlation for Mixtures of California Oil and Gases", Drill. and Prod. Prac., API (1947), pp. 275-286.**
- **17. Beggs, H. D. and Robinson, J. R.: "Estimating the Viscosity of Crude Oil Systems", JPT (September 1975).**
- **18. Van.Winger: "Secondary Recovery of Oil in the United States", API (1950), 127.**
- **19. Baker, O.: "Designiug Pipelines for Simultaneous Flow of Oil and gas", Pipeline Engineer, (febraury 1960).**
- **20. Hough, E. W., et al.: Interfacial Tensions at Reservoir Pressures and Temperatures; Apparatus and the Water - Methane System", Trans. AIME, vol. 57, (1951).**
- 21. Katz, D. L.: "Prediction of the Shrinkage of Crude Oils", Drill. and Prod. Prac., **API (1942).**
- **22. Lee, A. L. et al.: "The Viscosity of Natural Gases", Trans. AIME, vol. 197 (1966).**
- **23. Dranchuk, P. M., Purvis, R. A. and Robinson, D. B.: " Computer Calculation of**  Natural Gas Compressibility Factors Using the Standing and Katz Correlation", **Inst. of Petr. Tech. Series, No. IP 74.008, (1974).**
- **24. Cullender, M. II. and Smith, R. V.: " Practical Solution of Gas-Flow Equations for Wells and Pipelines with Large Temperature Gradients", Trans. AIME vol. 207 (1956), PP. 281-287.**
- **25. Bernadiner, M.G.: "Foamed Gas Lift," SPE 21639, presented at the Production Operations Symposiwn held in Oklahoma City, Oklahoma, April 7-9, 1991.**

## **Apéndice A**

## **Programa de Cómputo**

## **A.1 Introducción**

**Resulta extremadamente laborioso efectuar los cálculos necesarios para determinar el comportamiento de cada uno de los elementos que forman el sistema de flujo de un pozo hasta la batería de separación. El trabajo se complica aún más, cuando se prueban diferentes gastos de líquido, gastos de gas, diámetros de tubería de producción y diámetros de tubería flexible, para determinar las mejores condiciones de operación. Por lo tanto, es evidente la necesidad de contar con un programa de cómputo, que evalúe en forma rápida y confiable las condiciones de operación de los pozos que se analizan.** 

**Con base en la teoría expuesta en los capítulos anteriores, y con el fin de proporcionar a los ingenieros de producción una herramienta confiable para el análisis y diseño de este sistema de explotación artificial, se desarrolló, el simulador ESPUMAS (flujo espuma en el espacio anular formado por T. P. y T. F. y flujo multifásico en 1. D.), el cual será descrito a continuación.** 

#### **A.2 Estructura del programa**

**ESPUMAS es un programa estructurado, se desarrolló en lenguaje Quick Basic (versión 4.5), para computadoras PC. Se puede ejecutar con cualquier versión de sistema operativo. Está constituido por un programa principal y subrutinas relacionadas con:** 

- **1. Métodos para la obtención del comportamiento de flujo del yacimiento al pozo.**
- **2. Cálculo de propiedades "PVT".**
- **3. Cálculo de propiedades de la espuma.**
- **4. Cálculo de gradientes de presión por fricción para flujo espuma.**
- **5. Cálculo de variables para utilizar el método de Beggs y Brill para flujo multifásico.**

**6. Cálculo de gradientes de presión por fricción para flujo multifásico.** 

**7. Captura de toda la información requerida para efectuar la simulación.** 

**8. Impresión de los datos y resultados obtenidos de la simulación.** 

**ESPUMAS se diseño en forma completamente conversacional, por medio de menús, por lo que, su manejo es muy práctico.** 

**El programa una vez convertido a ejecutable podrá correrse desde cualquier sistema operativo, sin la necesidad de cargar el paquete Quick Basic.** 

## **A.3 Menú principal**

**El menú principal presenta varias opciones de manera que sólo es necesario pulsar el número de la opción que se desea para pasar al siguiente menú, o bien, para iniciar o modificar la captura de datos correspondientes. Si se pulsa accidental o premeditadamente un número de opción no contemplado en el menú, el cursor se posicionará nuevamente en espera de un número o letra que se encuentre en el menú. Al iniciar la corrida de ESPUMAS, lo primero que aparece es el menú principal, cuyas opciones son:** 

**1.- ARCHIVOS** 

**2.- CÁLCULOS** 

#### **3.- PROCEDIMIENTOS**

#### **T.- TERMINAR**

Hasta la opción No. 3 genera otros menús (figs A.1 y A.2). A partir de estos nuevos **menús y de los subsiguientes, siempre es posible regresar al menú principal. Cada submenú regresa en forma automática al nienú desde el cual fue llamado. La opción terminar, abandona el simulador y el cursor se sitúa en el sistema operativo de la computadora.** 

**Nota: No es objetivo de este trabajo desarrollar el submenú "ARCHIVOS", referente al manejo de archivos de datos.** 

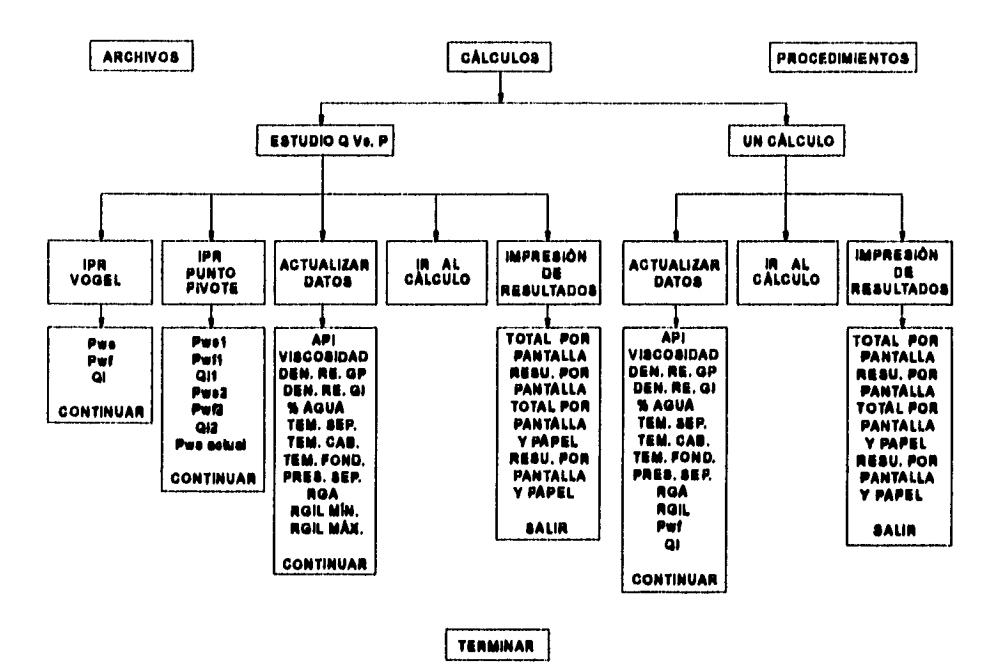

fig A.1 Diagráma de menús y submenús del simulador \* ESPUMAS \*

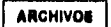

ì.

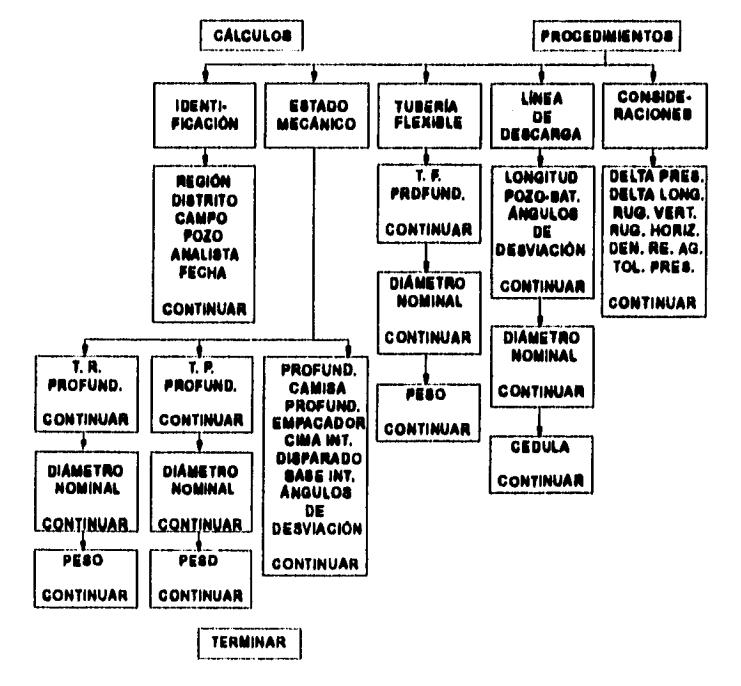

fig A.2 Diagrâma de menús y submenús del simulador \* ESPUMAS \* (continuación)

## **A.4 Menú "CÁLCULOS"**

**Esta opción del menú principal, comprende todo lo relacionado con el cálculo de gradientes de presión en todo el sistema pozo-batería. Las alternativas que presenta esta opción son:** 

**1.- ESTUDIO Q Vs. P** 

**2.- UN CALCULO** 

**En la opción No. 1 del menú "CÁLCULOS", aparece un submenú llamado "ESTUDIO Q Va. P", con las siguientes opciones:** 

**I.- IPR VOGEL** 

**2.- IPR PUNTO PIVOTE** 

**3.- ACTUALIZAR DATOS** 

**4.- IR AL CALCULO** 

**5.- IMPRIMIR RESULTADOS** 

**A continuación se explica como funciona el programa para estas cinco funciones:** 

**Las opciones IPR VOGEL, IPR PUNTO PIVOTE Y ACTUALIZAR DATOS, son**  submenús de captura de datos.

**En la opción No. 1, aparecerá la pantalla en donde se captura la información relacionada a una prueba de producción, para generar curvas de IPR con el método de Vogel: P.. , Q.** 

**Si se ha seleccionado con anterioridad la opción No. 2, los datos que se capturaron en dicha opción se desactivarán automáticamente y se tomaran como datos actuales, los últimos que se hayan capturado, en este caso los datos de la opción No. I.** 

**Cabe mencionar que cada submenú tiene la opción de corregir o cambiar datos si estos ya se han capturado con anterioridad.** 

**En la opción No. 2, aparecerá la pantalla en donde se captura la información relacionada a dos pruebas de producción a diferentes tiempos, para generar curvas de**  IPR futuras con el método del punto pivote: P<sub>w1</sub> , P<sub>w11</sub>, Q<sub>L1</sub>, P<sub>ws2</sub> , P<sub>w12</sub>, Q<sub>L2</sub>, P<sub>wi</sub> .

**Si se ha seleccionado con anterioridad la opción No. I, los datos que se capturaron en dicha opción se desactivarán automáticamente y se tomaran como datos actuales, los últimos que se hayan capturado, en este caso los datos de la opción No. 2.** 

**En la opción No. 3, aparecerá la pantalla en donde se captura la información referente**  a las propiedades de los fluidos: API,  $\mu_{\text{an}}$ ,  $\gamma_{\text{g}}$ ,  $\gamma_{\text{ginv}}$ , % de agua, T<sub>rep</sub>, T<sub>rep</sub>, T<sub>rep</sub>, P<sub>rep</sub>, **RGA, RGIL**,",,, **v RG**IL,,,,;.

**En la opción No. 4, la computadora iniciará los cálculos de presión en el sistema pozobatería, para diferentes gastos de líquidos de acuerdo a la curva de IPR y para**  diferentes RGIL, comprendidas entre RGIL<sub>min</sub> y RGIL<sub>mix</sub>.

**Esta opción no se activará hasta que se haya capturado toda la información requerida para que trabaje el simulador. Si aún no se ha capturado toda la información y se ejecuta esta opción, aparecerá una pan talla que indicará este error y el simulador quedará en condiciones de capturar todos los datos.** 

**La opción No. 5 sólo se activará si el programa ha terminado de ejecutar alguna simulación, en caso contrario aparecerá una pantalla de error.** 

**Esta opción desplegará un submenú con diferentes opciones de impresión por pantalla o por impresora, las opciones de este submenú son:** 

**I.- TOTAL POR PANTALLA** 

**2.- RESUMEN POR PANTALLA** 

**3.- TOTAL POR PANTALLA Y PAPEL** 

**4.- RESUMEN POR PANTALLA Y PAPEL** 

**5.- SALIR DE IMPRESIÓN** 

**A continuación se da una breve explicación de cada opción de este submenú:** 

**La opción No. 1 despliega los resultados por pantalla, presentando en forma tabulada, la curva de IPR, los perfiles de presión para el espacio anular del pozo ( formado por la T. P. y T. F.), para la línea de descarga y para la tubería flexible, así como el perfil de calidad de la espuma en el pozo. Todo esto lo ejecuta secuencialmente para un**  **gasto de líquido y para las diferentes RGIL que se prueban. Y así sucesivamente para todos los gastos de líquido analizados.** 

**La opción No. 2 despliega un resumen de resultados por pantalla, presentando en forma tabulada, la curva de IPR. La presión en la cabeza del pozo debida al efecto del pozo, la presión en la cabeza del pozo debida al efecto de la línea de descarga y la presión superficial del gas de inyección. Todo esto lo ejecuta secuencialmente para un gasto de líquido y para las diferentes RGIL que se prueban. Y así sucesivamente para todos los gastos de líquido analizados.** 

**La opción No. 3, realiza la misma función que la opción No. 1, pero con la variante de que ahora lo hace también por impresora, e imprime todos los datos que se utilizaron en la simulación.** 

**La opción No. 4, realiza la misma función que la opción No. 2, y también lo ejecuta por impresora, e imprime todos los datos que se utilizaron en la simulación.** 

**La opción No. 5, cierra éste submenú y regresa el cursor a menú anterior.** 

**En la opción No. 2 del menú "CÁLCULOS", aparece un submenú llamado "UN CÁLCULO", con las siguientes opciones:** 

## **1.- ACTUALIZAR DATOS**

## **2.- IR AL CALCULO**

#### **3.- IMPRIMIR RESULTADOS**

**A continuación se explica como funciona el programa para estas tres funciones:** 

**En la opción No. 1, aparecerá la pantalla en donde se captura la información referente**  a las propiedades de los fluidos: API,  $\mu_{\text{max}}$ ,  $\gamma_{\mu}$ ,  $\gamma_{\text{gluy}}$ , % de agua, T<sub>sep</sub>, T<sub>cab</sub>, T<sub>fond</sub>, P<sub>sep</sub>, **RGA, RGIL, Q1, y Pwf** 

**En la opción No. 2, la computadora iniciará los cálculos de presión en el sistema pozobatería, para un gasto de líquido y una RGIL,.** 

**Esta opción no se activará hasta que se haya capturado toda la información requerida para que trabaje el simulador. Si aún no se ha capturado toda la información y se**  **ejecuta esta opción, aparecerá una pan talla que indicará este error y el simulador quedará en condiciones de capturar todos los datos.** 

**La opción No. 5, sólo se activará si el programa ha terminado de ejecutar alguna simulación, en caso contrario aparecerá una pantalla de error.** 

**Ésta opción desplegará un submenú con diferentes opciones de impresión por pantalla o por impresora, las opciones de este submenú son:** 

**I.- TOTAL POR PANTALLA** 

- **2.- RESUMEN POR PANTALLA**
- **3.- TOTAL POR PANTALLA Y PAPEL**

**4.- RESUMEN POR PANTALLA Y PAPEL** 

#### **5.- SALIR DE IMPRESIÓN**

رنی

**A continuación se da una breve explicación de cada opción de este submenú:** 

**La opción No. 1 despliega los resultados por pantalla, presentando en forma tabulada, los perfiles de presión para el espacio anular del pozo ( formado por la T. P. y T. F.), para la línea de descarga y para la tubería flexible, así como el perfil de calidad de la espuma en el pozo. Para un gasto de líquido y una RGIL.** 

**La opción No. 2 despliega un resumen de resultados por pantalla, presentando en forma tabulada, la presión en la cabeza del pozo debida al efecto del pozo, la presión en la cabeza del pozo debida al efecto de la línea de descarga y la presión superficial del gas de inyección. Para un gasto de liquido y para una RGIL.** 

**La opción No. 3, realiza la misma función que la opción No. 1, pero con la variante de que ahora lo hace también por impresora, e imprime todos los datos que se utilizaron en la simulación.** 

**La opción No. 4, realiza la misma función que la opción No. 2, y también lo ejecuta por impresora, e imprime todos los datos que se utilizaron en la simulación.** 

**La opción No. 5, cierra éste submenú y regresa el cursor a menú anterior.** 

## **A.5 Menú "PROCEDIMIENTOS"**

**Esta opción del menú principal, comprende todo lo relacionado con la captura de información del sistema pozo-batería. (nombre del pozo, estado mecánico, tubería flexible, línea de descarga y consideraciones generales). Las alternativas que presenta esta opción son:** 

**1.- IDENTIFICACIÓN** 

**2.- ESTADO MECÁNICO** 

**3.- TUBERÍA FLEXIBLE** 

**4.- LÍNEA DE DESCARGA** 

#### **5.- CONSIDERACIONES GENERALES**

**En la opción No. 1, aparecerá la pantalla en donde se captura la información relacionada a la información general del pozo: Región, Distrito, Campo, No. de pozo, etc.** 

**La opción No. 2, presenta una pantalla en donde se captura todo lo relacionado con el estado mecánico del pozo. Por medio de submenús se captura la información relacionada a las tuberías de revestimiento (profundidades alcanzadas, diámetros nominales y pesos), tuberías de producción (profundidades alcanzadas, diámetros nominales y pesos); profundidades de: camisa, empacador, cima del intervalo disparado, base del intervalo disparado. Ángulos y profundidades de desviación en el caso de pozos direccionales.** 

**La opción No. 3, presenta una pantalla en donde se captura todo lo relacionado con la tubería flexible. Por medio de submenús se captura la información relacionada a profundidad alcanzada, diámetro nominal y peso.** 

**La opción No. 4, presenta una pantalla en donde se captura todo lo relacionado con la línea de descarga. Por medio de submenús se captura la información relacionada a la longitud pozo-batería, diámetro nominal, cédula y ángulos y longitudes de desviación en el caso de líneas en terrenos sinuosos.** 

La opción No. 5, presenta una pantalla con consideraciones generales que ya tienen un valor asignado desde el inicio de la simulación, pero se pueden cambiar por otro valor, el cual se utilizará hasta que exista otro cambio en dicha variable. Estas variables son: ΔP, ΔL, rugosidad de la tubería vertical, rugosidad de la tubería horizontal, densidad relativa del agua producida y tolerancia de presión.

Finalmente las figuras A.3 y A.4 presenta un diagrama de bloques de la estructura de cálculo del simulador.

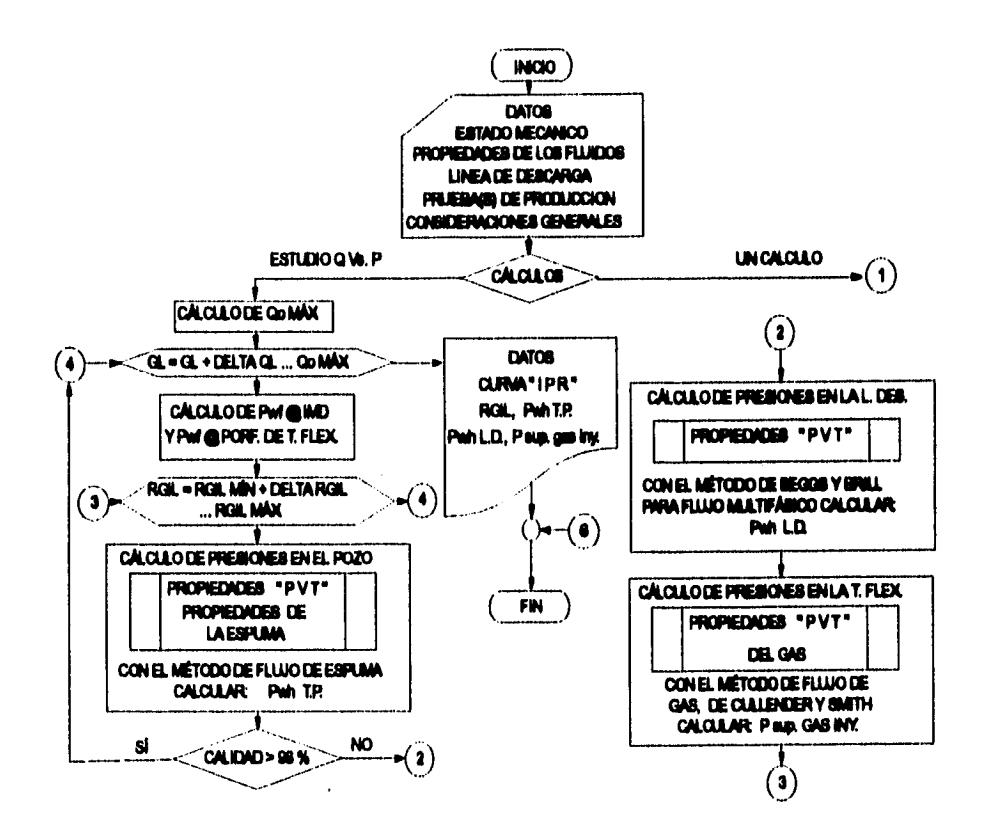

Fig A3 Diagrama de bloques del simulador "ESPUMAS"

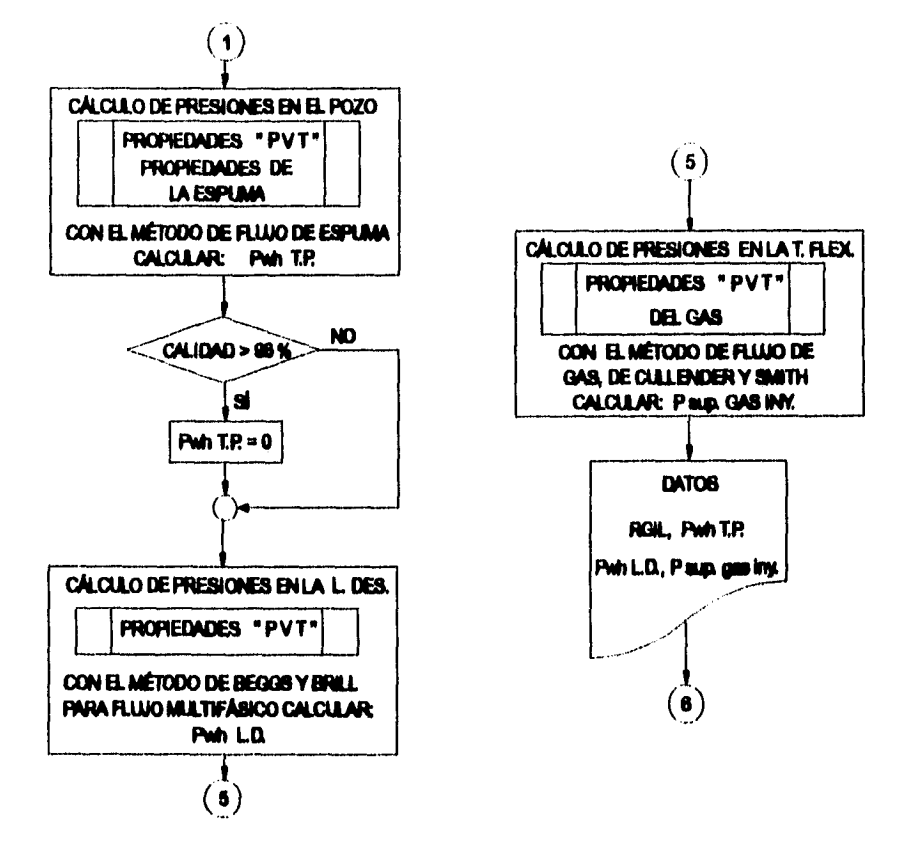

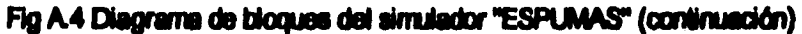